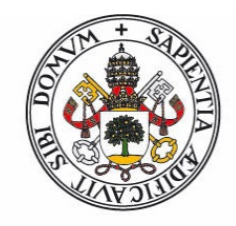

## Universidad de Valladolid

Facultad de Ciencias

Trabajo Fin de Grado

Grado en Física

## Modelización de la radiación solar para la obtención del contenido de vapor de agua atmosférico mediante técnicas radiométricas

Autor: Fernando Martín Romero

Tutor/es: Carlos Toledano Olmeda Roberto Román Diez

## Agradecimientos

 $A$  mis profesores,  $\boldsymbol{y}$  en especial a mis tutores Carlos Toledano  $\boldsymbol{y}$  Roberto Román. A mis amigos y compañeros de promoción, que me han acompañado en esta etapa, y a Sofía.

# **Índice**

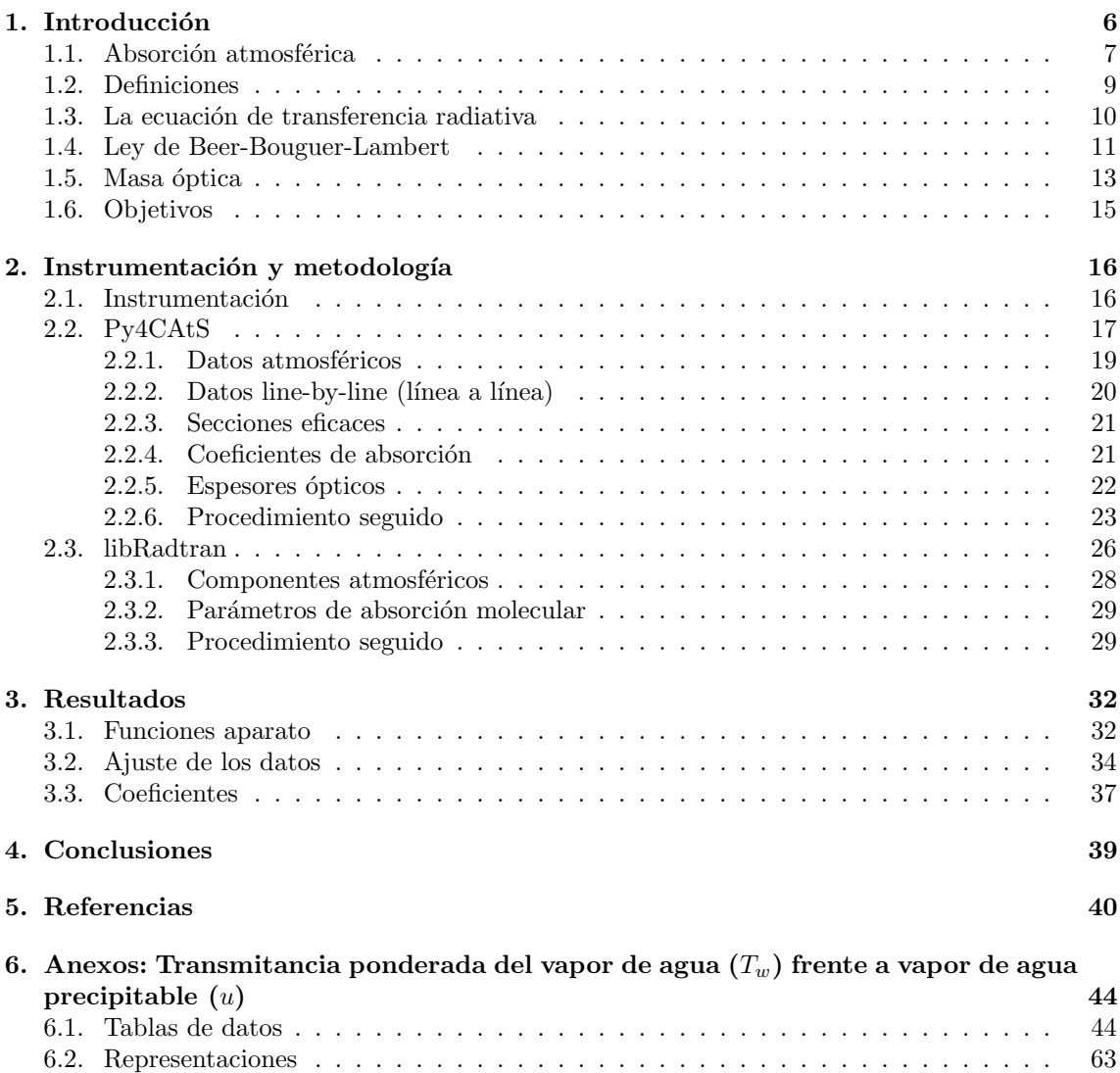

## Resumen

En este trabajo de investigación se ha estudiado la modelización del contenido de vapor de agua presente en la atm´osfera a partir de la transmitancia espectral en la banda de 940 nm.

En dicha banda, si se elimina la contribución de los aerosoles y de la dispersión Rayleigh, toda la extinción de la luz se debe a la absorción por parte del vapor de agua atmosférico. La transmitancia se puede obtener a partir del contenido de vapor de agua mediante un modelo de transferencia radiativa.

Para ello, primero se han generado perfiles de espesor óptico de absorción en la región espectral de interés para atmósferas con distinto contenido en vapor de agua. Esto se ha llevado a cabo gracias a un conjunto de rutinas de Python para espectroscopía atmosférica denominado Py4CAtS. Después, se ha partido de estos datos para simular distintas atmósferas mediante libRadtran, un compendio de librerías en C y Fortran dedicado a la resolución de ecuaciones de transferencia radiativa. Se ha extraído de dichas simulaciones un conjunto de perfiles atmosféricos de transmitancia espectral para distintos contenidos de vapor de agua.

Por último, se ha tenido en cuenta también la respuesta espectral de diferentes radiómetros, promediando los perfiles de transmitancia seg´un sus respectivas funciones aparato.

A partir de estos resultados simulados, se ha podido ajustar un modelo de transferencia radiativa para cada uno de los filtros, compar´andose los coeficientes de dichos ajustes con los proporcionados por la red AERONET (AErosol RObotic NETwork).

Se ha obtenido una pareja de coeficientes de ajuste para cada filtro, en los cuales se observa una cierta variación en función del ángulo cenital solar.

## Abstract

The aim of this resarch project is to study the modeling of atmospheric water vapor content from spectral transmittance in the 940 nm band.

Provided that the contributions of aerosols and Rayleigh scattering are eliminated, all the radiation extinction in this band is due to atmospheric water vapor absorption. Transmittance can be obtained from water vapor content by use of a radiative transfer model.

For this purpose, absorption optical depth profiles have first been generated for atmospheres with different water vapor contents. The computation of this profiles was achieved through a set of Python routines for atmospheric spectroscopy called Py4CAtS. Afterwards, this data has been used to simulate different atmospheres with libRadtran, a compendium of C and Fortran libraries dedicated to the resolution of radiative transfer equations. A set of atmospheric spectral transmittance profiles for different water vapor contents has been extracted from this simulations.

Finally, the spectral response of several radiometers has also been taken into account, averaging the transmittance profiles according to their respective device functions.

From the simulation results, it has been possible to adjust a radiative transfer model for the interference filter of each radiometer, comparing the results to those provided by AERONET (AE-

rosol RObotic NETwork).

A pair of coefficients has been obtained for each filter, observing a certain dependence on the solar zenith angle.

## <span id="page-5-0"></span>1. Introducción

Los gases atmosféricos se pueden encuadrar en dos tipos diferenciados. Por un lado, se encuentran aquellos con concentraciones aproximadamente permanentes y, por otro, los gases de concentración variable. El vapor de agua pertenece a este último grupo, siendo el componente dinámico de mayor influencia en procesos de transferencia radiativa.

Su concentración es variable en dos sentidos: espacial y temporal. En cuanto a su variación espacial, el vapor de agua troposférico se ve altamente influenciado por los ciclos hidrológicos de evaporación, condensación y precipitación. La humedad específica decrece de forma aproximadamente exponencial con la presión. Más del 50 % del vapor de agua se encuentra por debajo de los  $\sim$  850 mb de presión[\[28\]](#page-41-0), mientras que el 90 % se encuentra por debajo de los  $\sim$  500 mb. Además, también disminuye con la latitud según una distribución estadística de tipo bimodal, presentando dos máximos en los subtrópicos de ambos hemisferios bajo los ∼ 700 mb de presión. En la zona del ecuador, así como entre el paralelo  $\sim 60^{\circ}$  y los polos, la humedad es muy baja. Por otra parte, el vapor de agua estratosférico tiene una concentración relativamente baja, de unas ∼ 3-4 ppmv en las capas inferiores.

El vapor de agua es el gas de efecto invernadero de origen natural más abundante. También controla el ciclo hidrológico, así como el transporte dinámico de la energía y el balance radiativo. Es por tanto de gran importancia en las predicciones meteorológicas, en el campo de la climatología y en otras disciplinas como la micrometeorología o la agrometeorología [\[6\]](#page-39-1). Cabe destacar también su influencia en la irradiancia solar que llega a la superficie terrestre.

Se define el vapor de agua precipitable (PWV) como el contenido en masa de vapor de agua en una columna atmosférica de superficie unidad. Para ello se utilizan como unidades la masa por unidad de superficie (como  $kg \, m^{-2}$  y  $g \, cm^{-2}$ ), o bien unidades de longitud correspondientes a la altitud de la capa de agua formada sobre la superficie terrestre si se condensara todo el vapor de agua (que pueden ser mm y cm). El valor del PWV se obtiene integrando verticalmente la humedad absoluta en una columna atmosférica, lo que habitualmente se mide mediante radiosondeos.

Existe una gran variedad de técnicas para la medida del contenido de vapor de agua atmosférico, entre las cuales se pueden presentar diferencias debidas a sus propias características y métodos. Se emplean radiosondeos, señales de GPS (a partir del retraso cenital troposférico), radiómetros solares, radiómetros de microondas, y también medidas radiométricas desde satélite.

Las técnicas radiométricas que emplean radiación en el rango solar (desde el ultravioleta hasta el infrarrojo cercano) se basan en la gran capacidad de absorción que presenta el vapor de agua atmosférico en ciertas bandas y líneas espectrales. Este trabajo se centra en la banda de los 940 nm, muy utilizada por detectores espectrales tanto desde la superficie terrestre como desde satélite [\[34\]](#page-41-1). Los métodos para la obtención del vapor de agua a través de medidas radiométricas desde superficie suelen basarse en la ley de Beer-Bouguer-Lambert, que establece la relación entre la radiación solar extraterrestre (que se supone conocida) y la radiación que alcanza la superficie de la Tierra tras atravesar la atmósfera. Esta última es la que normalmente se detecta con radiómetros. En la banda de 940 nm, si se descuenta la extinción de radiación debida a la dispersión Rayleigh (debida a las moléculas) y a los aerosoles, toda la extinción se debe al vapor de agua.

## <span id="page-6-0"></span>1.1. Absorción atmosférica

Para entender la absorción de radiación por parte de las moléculas de agua, o de cualquier otro gas atmosf´erico, es necesario comprender el car´acter de las vibraciones moleculares [\[28\]](#page-41-0). Por ejemplo, las moléculas diatómicas ( $N_2$ ,  $O_2$ ,  $CO$ ) son las más simples. Los dos átomos que las componen solo pueden acercarse o alejarse uno respecto del otro a lo largo del eje que los une. Esto da lugar a un único modo de vibración conocido como estiramiento simétrico.

Las moléculas triatómicas presentan una mayor complejidad. En el caso de las moléculas triatómicas lineales ( $CO_2$ ,  $N_2O$ ) hay dos tipos de estiramiento: simétrico (las dos moléculas de los extremos se alejan de la central) y antisimétrico (una de las moléculas de los extremos se acerca a la central mientras que la otra se aleja). También existen movimientos de flexión. Dado que este tipo de moléculas no presentan momento dipolar eléctrico, la vibración por estiramiento simétrico no emite ni absorbe ningún tipo de radiación.

La molécula de agua es un caso de molécula triatómica no lineal. Los átomos de hidrógeno forman entre sí un ángulo obtuso. En este caso la molécula sí que tiene un momento dipolar eléctrico, y posee tres modos fundamentales de vibración.

Las moléculas también poseen grados de libertad rotacionales. En el caso de las moléculas diatómicas y triatómicas lineales, existen dos ejes de rotación, ambos ortogonales a la dirección del enlace. En el caso de la molécula de agua, la asimetría hace que haya un tercer eje de rotación. Los modos vibracionales y rotacionales de la molécula de agua se muestran en la Figura [1.](#page-6-1)

<span id="page-6-1"></span>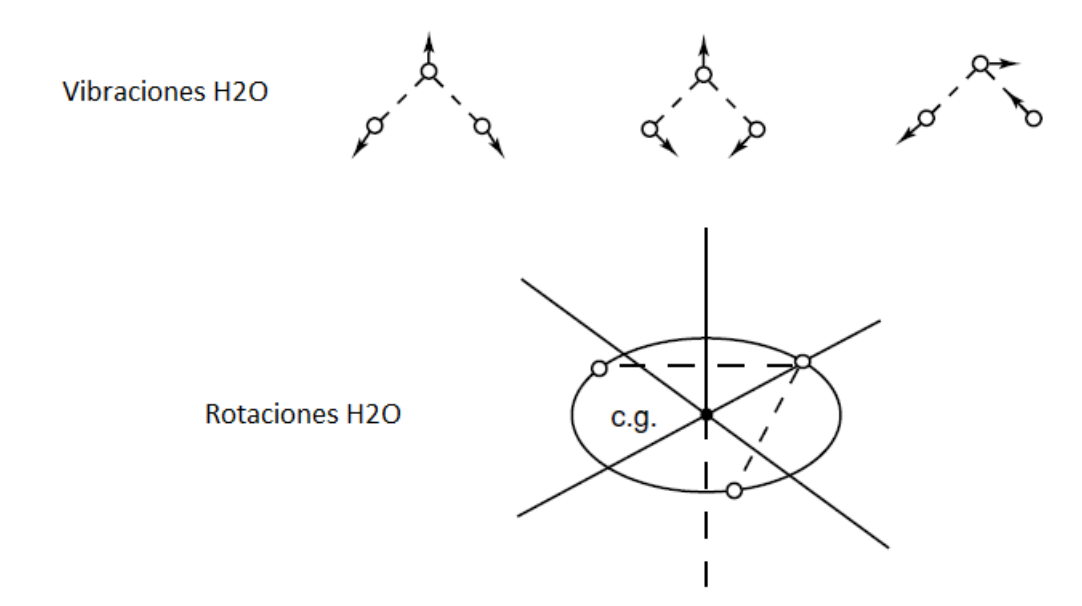

Figura 1: Modos de vibración y rotación de la molécula de agua. [\[28\]](#page-41-0)

La fuerza existente entre dos átomos de una misma molécula depende de la distancia a la que ambos se encuentren. Esta fuerza se puede expresar a partir del gradiente de una energía potencial. Si se representa la curva de la energía potencial en función de la distancia internuclear, se puede observar que a medida que los átomos se van acercando, la energía disminuye; es decir, aparece una fuerza atractiva. Pero si se acercan demasiado, la energía vuelve a crecer. Esto implica la aparición de una fuerza repulsiva entre ambos. Existe un mínimo de energía para el cual la fuerza se anula, y la situación es de equilibrio estable. Este mínimo tiene lugar para una distancia internuclear

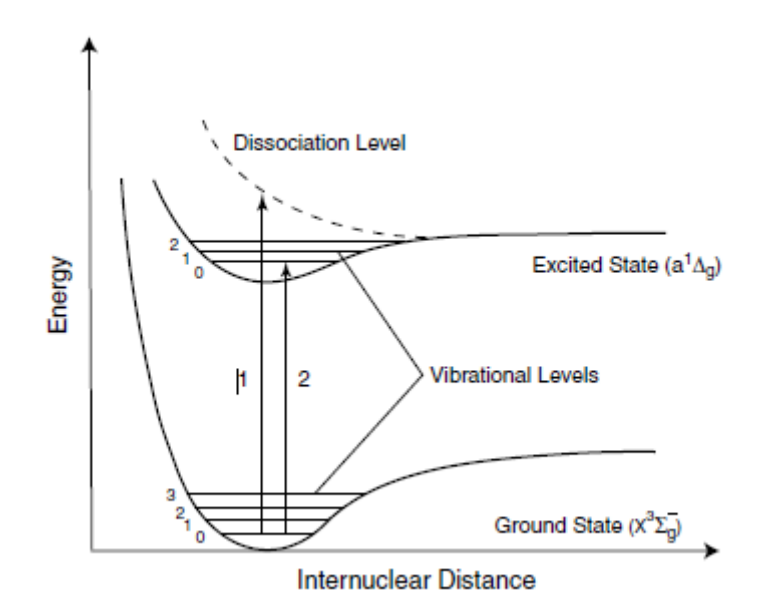

<span id="page-7-0"></span>concreta correspondiente a la distancia de enlace de la molécula [\[28\]](#page-41-0).

Figura 2: Ilustración de las curvas de potencial para dos estados electrónicos de una molécula diatómica. Las líneas horizontales representan los estados vibracionales. [\[28\]](#page-41-0)

Desde el punto de vista cuántico, la curva de energía potencial mencionada corresponde al estado fundamental electrónico de la molécula. Como se muestra en la Figura [2,](#page-7-0) esa curva presenta un mínimo, asociado a un pozo de potencial. Dentro de ese pozo de potencial, los niveles de energía se encuentran discretizados. El nivel de energía más bajo se corresponde con el estado fundamental, pero también existen más niveles discretos debidos a la energía vibracional de la molécula.

Además de la curva de potencial correspondiente al estado electrónico de energía fundamental, existen más curvas de potencial de mayor energía, correspondientes a los estados electrónicos excitados. La molécula podría absorber un fotón de alta energía pasando a uno de los niveles correspondientes al primer estado excitado, por ejemplo, siempre y cuando la diferencia de energía entre el estado inicial y el final se corresponda con la energía del fotón.

A las temperaturas típicas de la atmósfera terrestre, la mayoría de moléculas se encuentran en el estado fundamental. Si una molécula absorbe un fotón y pasa a un estado excitado inestable, podría disociarse en sus componentes atómicos, o bien podría producirse una fotoionización. Estos estados inestables corresponden a un espectro continuo de energías, superiores a las de los niveles ligados. Las transiciones energéticas a estados de este tipo producen por tanto un espectro de absorción molecular compuesto por un continuo de longitudes de onda.

Por otro lado, las transiciones energéticas en las que se absorba la cantidad de energía adecuada para pasar a uno de los niveles vibracionales de un estado electrónico excitado dan lugar a un espectro de absorción de la molécula compuesto de longitudes de onda discretas. Gran parte de los procesos de absorción en moléculas diatómicas involucran transiciones electrónicas y vibracionales correspondientes al espectro ultravioleta, visible e infrarrojo cercano.

A continuación se va a explicar el espectro de absorción atmosférica del  $H_2O$  en el espectro infrarrojo [\[28\]](#page-41-0). Para ello se debe recordar que el vapor de agua es una molécula triatómica angular. El ángulo que forman sus dos enlaces hidrógeno-oxígeno es de 104.45<sup>0</sup>. Las distancias de enlace son

de 0.958 Å. El hidrógeno puede encontrarse en la molécula en forma de los isótopos  $^1H$  y  $^2D$  (protio y deuterio) con abundancias relativas de 99.9851 % y 0.0149 %, respectivamente. Las variedades isotópicas de mayor relevancia en transferencia radiativa infrarroja son  $HH^{16}O, HH^{18}O, HD^{16}O$  $\chi H D^{18}O.$ 

La molécula de vapor de agua posee tres ejes de rotación y tres modos de vibración (figura [1\)](#page-6-1). De entre sus modos de vibración, el de flexión ( $\nu_2$ ) produce el número de onda más bajo, aproximadamente la mitad que los otros dos modos de estiramiento  $(\nu_1, \nu_3)$ . Denótense como  $(v_1, v_2, v_3)$  los números cuánticos de vibración de la molécula. Se define como banda fundamental de un estado vibracional a aquella región espectral correspondiente a las transiciones desde el estado fundamental (0,0,0) hasta un primer estado excitado vibracional. La banda fundamental correspondiente a  $\nu_2$  está centrada en los 6.25  $\mu$ m, y corresponde a las transiciones  $(0, 0, 0) \rightarrow$ (0,1,0). Las bandas fundamentales de  $\nu_1$  y  $\nu_3$  se centran en 3657.05  $cm^{-1}$  (2.74  $\mu$ m) y 3755.93  $cm^{-1}$  (2.66  $\mu$ m), y consisten en transiciones de la forma  $(0,0,0)$  →  $(1,0,0)$  y  $(0,0,0)$  →  $(0,0,1)$ , respectivamente. Estas dos bandas tan próximas entre sí se superponen en una sola, la banda de los 2.7  $\mu$ m. La banda de 2 $\nu$ <sub>2</sub> se centra en los 3161.60  $cm^{-1}$  (3.2  $\mu$ m, (0, 0, 0)  $\rightarrow$  (0, 2, 0)).

Además de estas, en el espectro solar resultante el vapor de agua presenta un gran número de bandas debidas a transiciones desde el estado fundamental, que se combinan y solapan entre s´ı. En el infrarrojo cercano, dichas bandas absorben una cantidad significativa de radiación en las capas inferiores de la atmósfera. Están centradas en 0.94, 1.1, 1.38 y 1.87  $\mu m.$  En concreto, la que se va a estudiar en este trabajo es la de 0.94  $\mu$ m (940 nm). También existen unas bandas de absorción más débiles centradas en los  $0.72$  y  $0.82 \mu m$ . En la región visible, se observan algunas líneas espectrales de baja contribución a la absorción radiativa.

#### <span id="page-8-0"></span>1.2. Definiciones

En la interacción de un haz de radiación de intensidad  $I$  con un medio, se puede extinguir una cierta cantidad de energía. Se define $[29]$  como sección eficaz de extinción k la medida en unidades de superficie  $(cm^2)$  del área efectiva de dicha interacción. Esta extinción se puede deber a procesos de scattering (dispersión de la energía en otras direcciones) o bien de absorción. Se habla entonces de sección eficaz de scattering, o sección eficaz de absorción, respectivamente. La sección eficaz total de extinción es la suma de ambas en un medio absorbente y dispersivo.

Si se estudia la extinción de la radiación por unidad de masa del medio, se utiliza una sección eficaz másica  $k_{\lambda}$ . Sus dimensiones son de superficie por unidad de masa  $(cm^{2}g)$ . Esta sección eficaz también resulta ser la suma de absorción y de scattering.

Se puede multiplicar la sección eficaz (en unidades de área) por el número de partículas por unidad de volumen (*cm*<sup>−3</sup>), o bien multiplicar la sección eficaz másica (en unidades de área partida por masa) por la densidad del medio (gcm<sup>-3</sup>), para obtener lo que se conoce como coeficiente de extinción. Este coeficiente de extinción tiene dimensiones de longitud inversa  $(cm<sup>-1</sup>)$ . En el campo de la transferencia radiativa infrarroja, se suele hablar simplemente de coeficiente de absorción.

Por último, se define como espesor óptico  $\tau$  la integral del coeficiente de absorción  $\alpha$  a lo largo de un cierto camino óptico vertical, habitualmente toda una columna atmosférica:

$$
\tau = \int_{z_i}^{z_f} \alpha dz = \int_{z_i}^{z_f} k_{\lambda} \rho dz \tag{1}
$$

<span id="page-9-1"></span>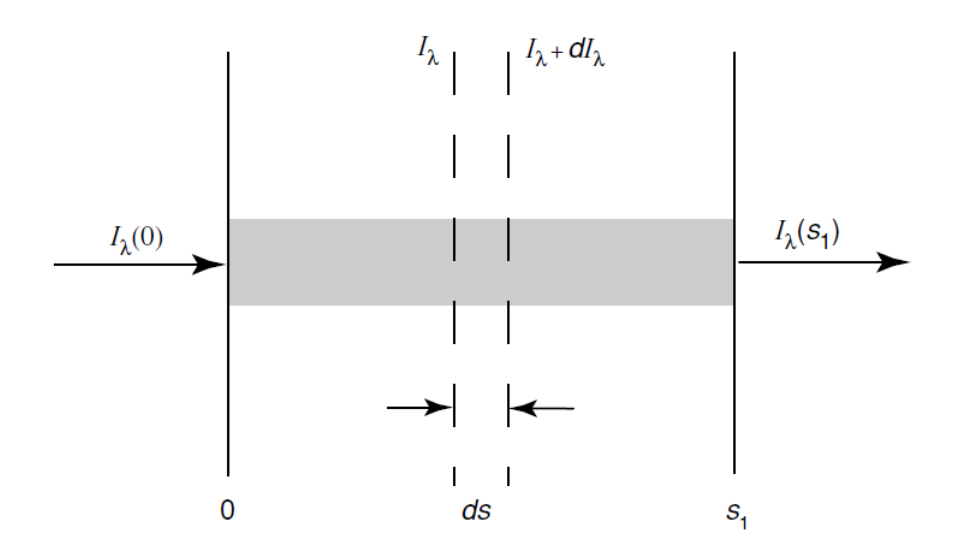

Figura 3: Variación en la intensidad radiativa al atravesar una capa de espesor ds de un cierto medio material donde se produce absorción, emisión y scattering[\[29\]](#page-41-2).

donde  $z_i$  es la altura de la superficie terrestre y  $z_f$  es la altura del extremo superior de la atm´osfera, que se suele denotar como TOA (Top Of Atmosphere).

#### <span id="page-9-0"></span>1.3. La ecuación de transferencia radiativa

La ecuación de transferencia radiativa $[9]$  es la ecuación fundamental que gobierna la transferencia o intercambio de energía radiante en un medio material. Dicho intercambio de energía se puede deber a distintos procesos, como por ejemplo la absorción, emisión y dispersión de radiación que tienen lugar en la atmósfera terrestre a causa de la interacción con los componentes atmosféricos.

Supóngase[\[29\]](#page-41-2) que un haz de radiación de intensidad  $I_\lambda$  atraviesa una capa de espesor ds, como se observa en la Figura [3.](#page-9-1) Dicha intensidad variará por su interacción con el medio, pasando a ser  $I_{\lambda} + dI_{\lambda}$ . La variación diferencial viene dada por:

<span id="page-9-2"></span>
$$
dI_{\lambda} = -k_{\lambda} \rho I_{\lambda} ds \tag{2}
$$

donde  $\rho$  es la densidad del medio y  $k_{\lambda}$  es la sección eficaz de extinción másica con dimensiones de área por unidad de masa para radiación de una determinada longitud de onda  $\lambda$ . Esta sección eficaz es la suma de la sección eficaz de absorción y la de scattering, ya que la reducción en la intensidad se debe a ambos fenómenos.

Sin embargo, además de este término de atenuación, existe un término fuente que contribuye a aumentar la intensidad del haz. Esto se debe a la emisión de radiación por parte del propio medio, así como al scattering desde otras direcciones en la dirección del haz estudiado. Se define un coeficiente de proporcionalidad  $j_{\lambda}$  tal que dicho término fuente se puede expresar como:

<span id="page-9-3"></span>
$$
dI_{\lambda} = j_{\lambda} \rho ds \tag{3}
$$

donde  $j_{\lambda}$  depende de la longitud de onda  $\lambda$  y tiene el mismo significado físico que la sección eficaz. Sumando las contribuciones de las ecuaciones  $(2)$  y  $(3)$ , se obtiene la variación total en la intensidad:

<span id="page-10-1"></span>
$$
dI_{\lambda} = -k_{\lambda}\rho I_{\lambda}ds + j_{\lambda}\rho ds \tag{4}
$$

Resulta conveniente definir la función fuente como:

$$
J_{\lambda} = \frac{j_{\lambda}}{k_{\lambda}} \tag{5}
$$

donde  $J_{\lambda}$  tiene unidades de intensidad radiante.

Se puede reordenar la ecuación  $(4)$  en la forma siguiente:

<span id="page-10-2"></span>
$$
\frac{dI_{\lambda}}{k_{\lambda}\rho ds} = -I_{\lambda} + J_{\lambda} \tag{6}
$$

Esta es la ecuación de transferencia radiativa más general, sin imponer ningún sistema de coordenadas.

#### <span id="page-10-0"></span>1.4. Ley de Beer-Bouguer-Lambert

Considérese un haz de luz solar que atraviesa la atmósfera en una cierta dirección. Si se consideran despreciables las contribuciones por emisión del sistema Tierra-atmósfera, así como la radiación proveniente de otras direcciones por scattering, se puede reducir la ecuación [\(6\)](#page-10-2) a la siguiente forma [\[29\]](#page-41-2):

<span id="page-10-3"></span>
$$
\frac{dI_{\lambda}}{k_{\lambda}\rho ds} = -I_{\lambda} \tag{7}
$$

donde se ha eliminado la función fuente.

Denótese ahora la intensidad inicial en  $s = 0$  como  $I_{\lambda}(0)$ . Entonces la intensidad resultante a una distancia s se obtiene integrando la ecuación  $(7)$ :

$$
I_{\lambda}(s) = I_{\lambda}(0) \exp\left(-\int_0^s k_{\lambda} \rho ds\right) \tag{8}
$$

Si se supone un medio homogéneo, la sección eficaz es independiente de s. Teniendo además en cuenta la definición de camino óptico:

$$
u = \int_0^s \rho ds \tag{9}
$$

se obtiene finalmente la siguiente expresión:

<span id="page-11-2"></span>
$$
I_{\lambda}(s) = I_{\lambda}(0) e^{-k_{\lambda} u}
$$
\n(10)

Esto es lo que se conoce como ley de Beer-Bouguer-Lambert. Su interpretación es que la intensidad de la radiación en un medio homogéneo decrece exponencialmente con la sección eficaz y el camino óptico. Al no involucrar ninguna dependencia direccional, es válida también para el flujo de radiación, y no solo para la intensidad. Si se tiene un camino óptico vertical, se puede ver a partir de la definición dada en la sección [1.2](#page-8-0) que el término que aparece en la exponencial de esta ley resulta ser en dicho caso el espesor óptico de extinción  $\tau$  [\[9\]](#page-39-2). De esta forma, la ecuación se puede reescribir para un rayo que atraviesa la atmósfera verticalmente como:

<span id="page-11-0"></span>
$$
I_{\lambda}(s) = I_{\lambda}(0) e^{-\tau_{\lambda}} \tag{11}
$$

A partir de la ecuación [\(11\)](#page-11-0), se puede obtener una expresión para la transmitancia espectral, que se define como el cociente de la intensidad transmitida entre la incidente para una cierta longitud de onda:

<span id="page-11-1"></span>
$$
T_{\lambda} = \frac{I_{\lambda}(s)}{I_{\lambda}(0)} = e^{-\tau_{\lambda}}
$$
\n(12)

En ausencia de scattering, la absorbancia (intensidad absorbida por el medio entre incidente) espectral resulta ser:

$$
A_{\lambda} = 1 - T_{\lambda} = 1 - e^{-\tau_{\lambda}}
$$
\n(13)

Pero si existen procesos de scattering, parte de la radiación podría resultar retrodispersada (es decir, reflejada en la dirección incidente). Por tanto, en ese caso la conservación de la energía dicta que:

$$
T_{\lambda} + A_{\lambda} + R_{\lambda} = 1 \tag{14}
$$

La transmitancia total resultará ser el producto de las transmitancias debidas a cada uno de los procesos de extinción atmosféricos[\[21\]](#page-40-0). Es decir: absorción selectiva de gases, dispersión o scattering Rayleigh debido a gases, scattering por aerosoles, etc.

<span id="page-11-3"></span>
$$
T = \prod_i T_i \tag{15}
$$

donde  $T_i$  es la transmitancia del proceso de extinción i-ésimo. Teniendo esto en cuenta, se puede deducir a partir de la fórmula  $(12)$  la siguiente expresión:

$$
T = e^{-(\sum_{i} \tau_i)} \tag{16}
$$

Como se puede observar, el espesor óptico total resulta ser la suma de los espesores ópticos debidos a cada uno de los diferentes fenómenos de extinción causados por los distintos componentes atmosféricos.

#### <span id="page-12-0"></span>1.5. Masa óptica

Algunos autores<sup>[\[21\]](#page-40-0)</sup> definen la masa óptica  $(m_{opt})$  como la integral de la densidad del medio a lo largo del camino geométrico que sigue un cierto haz de luz solar. Esta definición coincide con la asumida para el camino óptico en el desarrollo de la ecuación de Beer-Bouguer-Lambert[\[29\]](#page-41-2).

$$
m_{opt} = \int_0^s \rho ds \tag{17}
$$

Por tanto,  $u \equiv m$  y la masa óptica<sup>[\[21\]](#page-40-0)</sup> corresponde a la masa de la sustancia que compone el medio presente en una columna de sección unitaria orientada en la dirección del haz de radiación.

Si se tiene que el Sol se encuentra en su cénit, entonces el camino recorrido por un haz de radiación solar es vertical, y coincide con la altitud de la atmósfera. En ese caso, la masa óptica será:

$$
m_{opt,v} = \int_0^{z_f} \rho dz \tag{18}
$$

donde  $z_f$  es la altitud de la parte superior de la atmósfera.

Por tanto, si se tiene una cierta columna de vapor de agua vertical, su masa óptica coincidirá con el PWV dado en dimensiones de masa por unidad de superficie. En general se tendrán diversos componentes atmosféricos (gases, aerosoles, etc.). Cada uno de ellos tendrá su propia masa óptica que debe computarse por separado.

Se define también la masa óptica relativa  $m_{rel}$  como el cociente entre la masa óptica para un cierto haz de radiación y la masa óptica para un haz de radiación cenital.

<span id="page-12-1"></span>
$$
m_{rel} = \frac{m_{opt}}{m_{opt,v}} = \frac{\int_0^s \rho ds}{\int_0^{z_f} \rho dz}
$$
\n(19)

Gracias a esto se puede definir de forma general la ley de Beer-Bouguer-Lambert para un rayo que incida desde una dirección arbitraria. Partiendo de la ecuación  $(10)$  y de la definición  $(19)$ :

<span id="page-12-2"></span>
$$
I(s) = I(0) e^{-m_{rel}\tau}
$$
\n
$$
(20)
$$

donde se ha utilizado que  $k u = k m_{opt} = k m_{rel} m_{opt, v} = k m_{rel} \tau$ .

Si se ignora la curvatura de la Tierra y el efecto de la refracción, y si se asume además una atmósfera homogénea, se observa por la geometría de la Figura [4](#page-13-0) que la expresión para la masa ´optica relativa resulta ser la siguiente:

<span id="page-13-0"></span>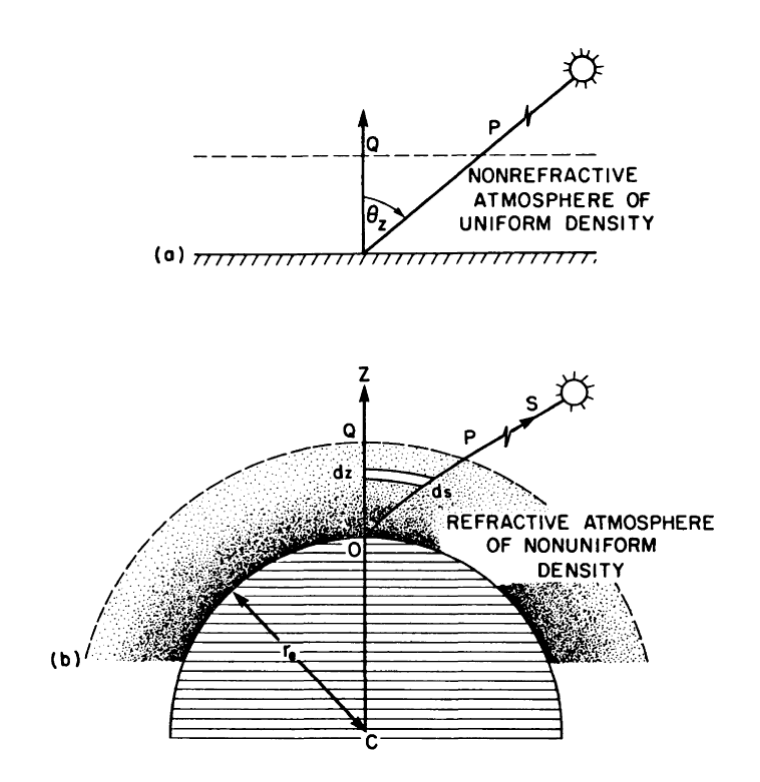

Figura 4: [\[21\]](#page-40-0) Trayectoria de un rayo solar a través de la atmósfera terrestre. (a) Atmósfera plano paralela, homogénea y sin refracción.

(b) Atmósfera esférica, inhomogénea y con refracción.

<span id="page-13-1"></span>
$$
m_{rel} = \frac{1}{\cos \theta_z} = \sec \theta_z \tag{21}
$$

El ángulo  $\theta_z$  entre la trayectoria del rayo y su proyección vertical se denomina 'ángulo cenital solar'.

Dado que en este trabajo de investigación se estudia la banda de absorción de 940 nm para el vapor de agua, la masa óptica de este componente resulta de interés particular.

Al calcular la masa óptica relativa del agua, la densidad  $\rho$  que aparece en la ecuación [\(19\)](#page-12-1) corresponde a la del agua. El perfil vertical de densidad del agua no puede considerarse homogéneo. De hecho, se encuentra principalmente concentrado en las capas inferiores de la atmósfera. Esto desaconseja la utilización de la fórmula [\(21\)](#page-13-1) para el cálculo de la masa óptica relativa del agua.

Teniendo esto en cuenta, F. Kasten<sup>[\[24\]](#page-40-1)</sup> desarrolló la siguiente fórmula para la masa óptica relativa del vapor de agua:

<span id="page-13-2"></span>
$$
m_w = [cos\theta_z + 0.0548(92.650 - \theta_z)^{-1.452}]^{-1}
$$
\n(22)

Finalmente, se puede partir de la ley general de Beer-Bouguer-Lambert [\(20\)](#page-12-2) y de la masa óptica relativa del agua dada por la expresión [\(22\)](#page-13-2) para obtener la siguiente fórmula para la transmitancia espectral debida al vapor de agua:

$$
T_w = e^{-m_w \tau_w} = e^{-k_\lambda P W V m_w} \tag{23}
$$

donde se ha utilizado que  $m_{opt,v}$  es equivalente al PWV en dimensiones de masa por unidad de superficie.

#### <span id="page-14-0"></span>1.6. Objetivos

Con lo expuesto en esta sección hasta ahora, se podría pensar que el PWV puede ser calculado a trav´es de la ley de Beer-Bouguer-Lambert midiendo la irradiancia solar directa en una longitud de onda concreta en la que exista absorción de vapor de agua. Sin embargo, en la práctica conseguir una medida monocrom´atica de este tipo en una ´unica longitud de onda entra˜na una serie de dificultades técnicas complejas, por lo que en su lugar se suelen utilizar filtros estrechos (e.g., filtros interferenciales) que reducen el rango de longitudes de onda medidas (normalmente a unos pocos nanómetros), pero sin llegar a ser medidas estrictamente monocromáticas. Como la absorción del vapor de agua no varía suavemente con la longitud de onda, si no que varía espectralmente línea a línea, la irradiancia que se medirá con el filtro estrecho dependerá de la forma del filtro y las longitudes de onda que abarque.

Con todo esto, el objetivo principal de este trabajo es desarrollar un modelo basado en la ley de Beer-Bouger-Lambert que permita establecer una relación entre el vapor de agua precipitable y la transmitancia atmosférica en la banda de absorción de los 940 nm teniendo en cuenta el tipo de filtro con el que se mide y la absorción línea a línea del vapor de agua en torno a esta banda. Dicho modelo consta de dos coeficientes a y b que deben ajustarse.

El procedimiento seguido consiste en la generación mediante simulación computacional línea a línea (line-by-line) de diferentes perfiles de transmitancia espectral para distintos valores del PWV. Después, se debe promediar la transmitancia teniendo en cuenta el peso de cada longitud de onda según la función respuesta de cada aparato de medida.

Se pretende comparar los resultados de ajuste obtenidos para los diferentes filtros espectrales con los que proporciona la red AERONET[\[17\]](#page-40-2) (AErosol RObotic NETwork). De esta forma se puede estudiar el efecto de la función de respuesta de cada detector, así como del modelo utilizado, sobre el contenido de vapor de agua obtenido.

## <span id="page-15-0"></span>2. Instrumentación y metodología

## <span id="page-15-1"></span>2.1. Instrumentación

Los coeficientes de ajuste que se van a obtener en este trabajo de investigación van a compararse posteriormente con los obtenidos por la red AERONET[\[17\]](#page-40-2) (<https://aeronet.gsfc.nasa.gov>). AERONET es una red de estaciones equipadas con instrumentos de superficie destinada al estudio de los aerosoles atmosféricos[\[18\]](#page-40-3). Consta de tres centros oficiales de calibración: la NASA, el LOA (Laboratorio de Optica Atmosférica de la Universidad de Lille, Francia) y el GOA-UVa (Grupo de Optica Atmosférica de la Universidad de Valladolid).

El instrumento estándar utilizado por AERONET es el fotómetro CIMEL CE318. Este instrumento es un espectrorradiómetro automático y de campo fabricado por la marca francesa Cimel Electronique. Su funcionamiento consiste en la realización de medidas de radiación provenientes del cielo o del Sol (o incluso de la Luna, para los equipos m´as modernos) en una serie de longitudes de onda que se seleccionan mediante filtros interferenciales estrechos, instalados en el interior de la cabeza sensora del fotómetro. Cada uno de estos filtros, midiendo a las distintas fuentes de luz (cielo, Sol y Luna), define uno de los denominados canales, que corresponden a una longitud de onda específica y llevan asociados unos coeficientes de calibración y amplificación electrónica concretos. Así, un mismo detector permite medir la radiación proveniente de las distintas fuentes. Por ejemplo, en el caso de los fotómetros extendidos y triples (los más modernos), existe un total de 10 canales: 340, 380, 440, 500, 675, 870, 935, 1020, 1020 y 1640 nm. En la Figura [5](#page-15-2) se muestra la respuesta espectral de un filtro Cimel en la banda de los 940 nm.

<span id="page-15-2"></span>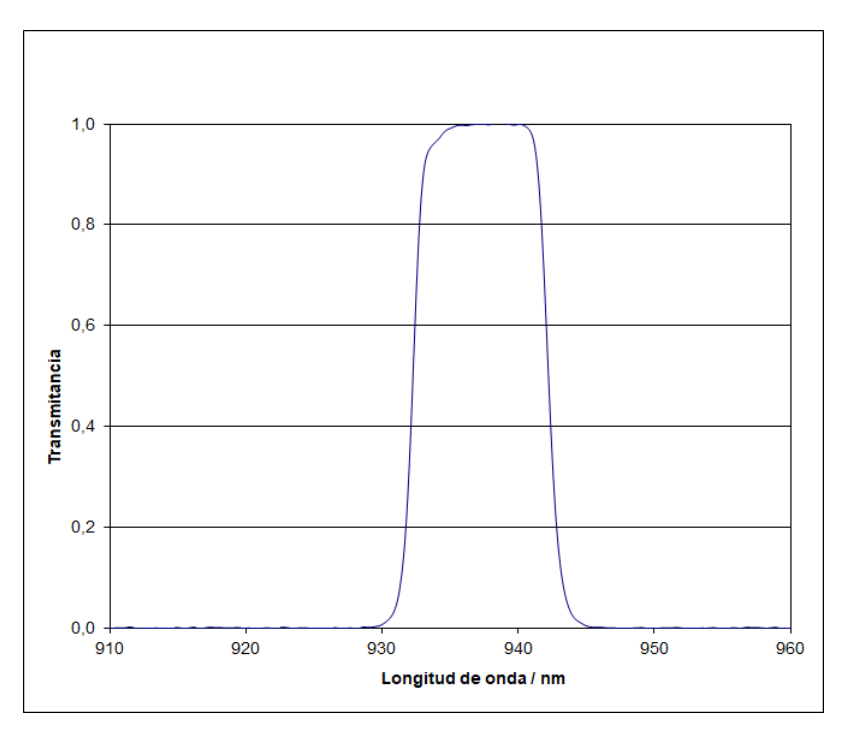

Figura 5: Respuesta espectral de un filtro interferencial Cimel correspondiente a la banda de absorción del agua de los 940 nm

El fot´ometro CIMEL CE318 se monta sobre un robot seguidor de dos ejes (cenital y azimutal), lo que lo habilita para realizar medidas para diferentes posiciones de la b´oveda celeste. Estas posiciones son ordenadas desde una caja de control, que se ocupa de realizar la secuencia de medidas deseada. En la Figura [6](#page-16-1) se puede observar una imagen de uno de estos fotómetros.

<span id="page-16-1"></span>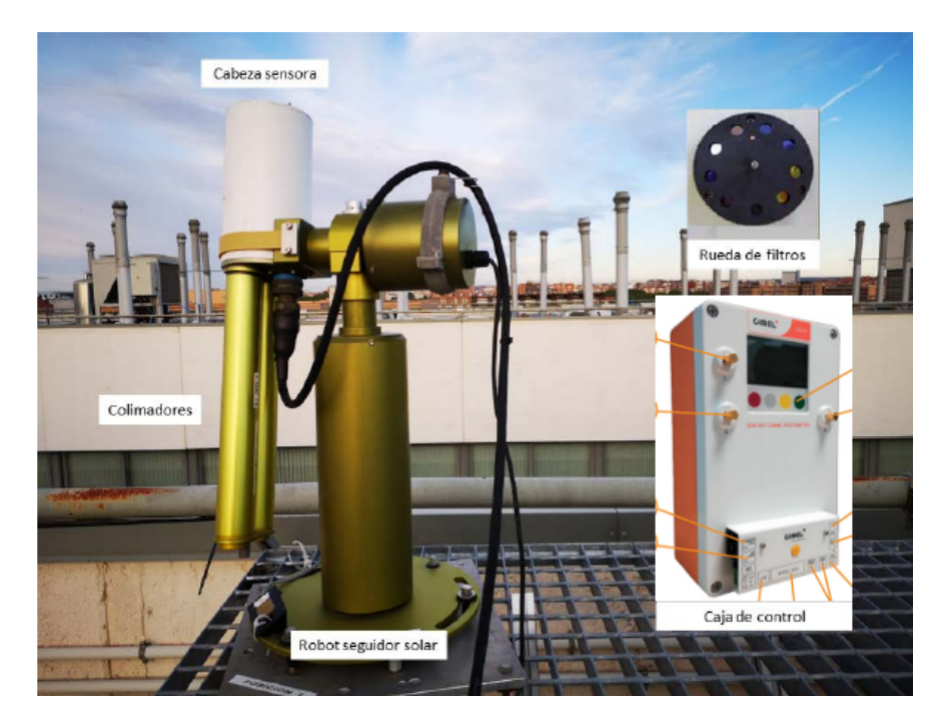

Figura 6: Esquema de las distintas partes que componen el fotómetro CIMEL CE318[\[18\]](#page-40-3).

Existen dos amplias clases de medidas que pueden realizarse con estos fotómetros. El primer grupo consiste en las medidas de irradiancia del Sol (y de la Luna, en el caso de los fotómetros m´as modernos). El segundo se basa en las medidas de radiancia del cielo, para las cuales existen varias geometrías de medida, destinadas a distintos fines.

Las medidas de irradiancia directa, tanto solar como lunar, se utilizan para obtener la atenuación de la radiación durante su paso a través de la atmósfera y calcular el espesor óptico debido a aerosoles (AOD, Aerosol Optical Depth). Pero además, gracias al filtro centrado en 940 nm, se pueden utilizar para obtener el espesor óptico debido al vapor de agua.

Además de los filtros Cimel, se va a estudiar la respuesta de otros filtros interferenciales diferentes cuyos coeficientes de ajuste han sido calculados por AERONET, a fin de compararlos con los obtenidos mediante la metodolog´ıa descrita en este trabajo. Estos filtros son: Barr-Poc, Spectrogon, Omega, MC, Microtops, Optometrics e Iridian.

#### <span id="page-16-0"></span>2.2. Py4CAtS

Para obtener los coeficientes de ajuste buscados, se necesita disponer de una serie de conjuntos de datos de transmitancia frente a longitud de onda. Cada uno de esos conjuntos de datos debe corresponder a un valor diferente del contenido en columna de vapor de agua precipitable (PWV).

El paso previo para hallar los perfiles de transmitancia espectral es disponer de los perfiles de espesor óptico, como se puede observar en la ecuación [\(20\)](#page-12-2). Para este fin, se ha utilizado el paquete de librerías de Python Py4CAtS.

Py4CAtS[\[38\]](#page-41-3) (PYthon scripts for Computational ATmospheric Spectroscopy) consta de una serie de rutinas de procesamiento de arrays altamente optimizadas en el lenguaje de programación Python. Consiste en una actualización del código de Fortran de nombre GARLIC (Generic Atmospheric Radiation Line-by-line Code) utilizando módulos numéricos y científicos de Python para simulaciones computacionales de espectroscopía atmosférica. Permite realizar cálculos de transferencia radiativa infrarroja.

<span id="page-17-0"></span>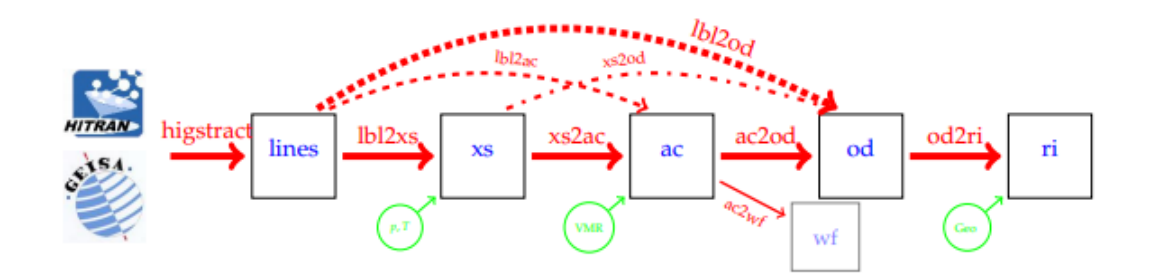

Figura 7: Procedimiento de cálculo computacional seguido por Py4CAtS, donde 'xs' (cross section) es la sección eficaz, 'ac' (absorption coefficient) es el coeficiente de absorción, 'od' (optical depth) es el espesor óptico y 'ri' (radiation intensity) es la intensidad de radiación. Nótese que la sección eficaz depende de la presión y temperatura ('p, T'), el coeficiente de absorción depende de la composición molecular ('VMR') y la intensidad depende de la geometría del camino óptico ('geo')[\[38\]](#page-41-3)

.

Dichos cálculos se realizan en varios pasos, separados en distintas rutinas de Python. Estos pasos pueden observarse en la Figura [7,](#page-17-0) y cada uno de ellos lleva asociado una de las siguientes funciones:

- highstract: Extrae los datos en el rango espectral indicado de las líneas correspondientes a las moléculas seleccionadas. Estos datos pueden encontrarse en bases de datos líne a línea, como por ejemplo HITRAN[\[19\]](#page-40-4).
- lbl2xs: Esta función permite obtener las secciones eficaces línea a línea a la temperatura y presión especificadas.
- s2ac: A partir de las secciones eficaces, se obtienen los coeficientes de absorción. Para ello, Py4CAtS multiplica las secciones eficaces por la concentración de cada molécula, sumando para todas ellas.
- ac2od: Se integran los coeficientes de absorción a lo largo de un camino óptico vertical, lo que da lugar al espesor óptico.
- od2ri: Resuelve la ecuación de transferencia radiativa de Schwarzschild[\[29\]](#page-41-2) para obtener la intensidad de la radiación. Para este paso se ha utilizado el programa libRadtran, que dispone de más funcionalidades para este propósito.

Si no se requieren algunos de los parámetros intermedios (como la sección eficaz o el coeficiente de absorción), existen funciones que engloban el cálculo de más de uno de los pasos anteriores:

- lbl2ac: obtiene las secciones eficaces línea a línea y, posteriormente, las utiliza para hallar los coeficientes de absorción. Sustituye a la concatenación de las funciones 'lbl $2xs' y'xs2ac'$
- \* xs2od: multiplica las secciones eficaces por las concentraciones numéricas, suma para todas las moléculas y después integra para calcular el espesor óptico. Sustituye a la concatenación de las funciones 'xs2ac' y 'ac2od'.
- $\blacksquare$  lbl2od: computa las secciones eficaces línea a línea, obtiene los coeficientes de absorción y, por ´ultimo, integra para calcular el espesor ´optico. Sustituye a toda la cadena de funciones 'lbl2xs', 'xs2ac' y 'ac2od'.

El objetivo en este caso es la obtención del espesor óptico, por tanto se ha utilizado la función 'lbl2od', prescindiendo de los datos intermedios. Sin embargo, debe tenerse presente que el programa sigue todos los pasos a pesar de ello.

A continuación, se va a desarrollar cada uno de estos pasos en detalle:

#### <span id="page-18-0"></span>2.2.1. Datos atmosféricos

Los datos de la presión, temperatura, concentraciones de cada componente atmosférico, etc. en función de la altitud, deben leerse de un archivo mediante la función 'atmRead'. Dicho archivo debe ir encabezado por dos l´ıneas de comentarios: #what, seguida de los nombres identificadores de cada columna ('pressure', 'density', etc.) y # units, seguida de las unidades correspondientes a cada columna ('mb', 'cm<sup>-3</sup>', etc.). A continuación se escriben los datos de cada parámetro en su columna correspondiente. Cada una de las filas corresponde a una capa de altitud. En este caso, se ha utilizado una de las atmósferas estándar de 50 capas de altitud que proporciona Py4CAtS; concretamente la atmósfera US Standard[\[1\]](#page-39-3).

Este archivo contiene columnas de altitud  $(km)$ , presión  $(mb)$ , temperatura  $(K)$ , densidad  $(cm<sup>-3</sup>)$  y concentración en partes por millón (ppm) de las siguientes moléculas:  $H<sub>2</sub>O$ ,  $CO<sub>2</sub>$ ,  $O<sub>3</sub>$ ,  $N_2O, CO, CH_4$  y  $O_2$ . Internamente, los valores se almacenan en unidades del sistema CGS. Por ejemplo, la presión se almacena en  $\frac{dyn}{cm^2} = \frac{g}{cm~s^2}$ .

Una vez que la función 'atmRead' (que debe llevar como argumento la ubicación del documento de datos atmosféricos) ha leído el archivo de datos atmosféricos, los almacena en un array numérico. Este array tiene forma de matriz en la que las filas corresponden a las capas de altitud, mientras que las columnas corresponden a los diferentes parámetros. Los índices de las filas corresponden al número de la capa, y los de las columnas al nombre del parámetro. Por ejemplo, para acceder al dato de la temperatura de la segunda capa se podría escribir 'uss['T'][2]', o bien 'uss[2]['T']', siendo 'uss' el nombre de la variable en la que se han guardado los datos atmosféricos. Un ejemplo de uso de esta función se muestra a continuación:

uss =  $atmRead('../data/atmos/50/uss25MM. xy')$ 

Dado que el objetivo es obtener los perfiles de espesor óptico para diferentes concentraciones de vapor de agua, es necesario disponer de varios archivos de datos atmosf´ericos, cada uno de ellos con un valor distinto del PWV. Para ello, primero se ha calculado la VCD (Vertical Column Density) del vapor de agua en la atmósfera US Standard. Py4CAtS proporciona la función 'vcd'. Esta función integra la densidad numérica  $n(z)$  de vapor de agua en cm<sup>-3</sup> a lo largo de las 50 capas de la atmósfera estándar:

$$
VCD = \int_{z_i}^{z_f} n(z)dz
$$
 (24)

El resultado obtenido es la densidad de agua en columna en unidades de moléculas/ $cm^2$ .

Una vez conocido este valor, tan solo hay que realizar un reescalado para obtener un archivo atmosférico con el PWV en cm deseado. Para ello, se divide cada uno de los elementos de la columna 'H2O' por el VCD de la atmósfera estándar y, después, se multiplica por el PWV en cm deseado, realizando un cambio de unidades a moléculas/ $cm<sup>2</sup>$ . El nuevo perfil de concentración de vapor de agua frente a altitud  $(n'(z))$  que resulta tras el reescalado es por tanto el siguiente:

$$
n'(z) = \frac{n(z)}{VCD/(cm^{-2})} \cdot \left(PWV/cm \cdot \frac{N_A}{P_M}\right)
$$
\n(25)

donde  $N_A$  es el número de Avogadro y  $P_M$  es el peso molecular del agua.

Cabe señalar que Py4CAtS incorpora la función 'atmPlot', que permite representar datos atmosféricos en varias configuraciones. Por ejemplo, 'atmPlot(uss)' representaría la temperatura frente a la altitud, mientras que 'atmPlot([mls,mlw], 'O3', 'mb')' compara los perfiles de ozono de las atmósferas estandar midlatitude summer y midlatitude winter con la presión como eje vertical.

Por último, la función 'adSave' permite almacenar datos atmosféricos en un archivo.

#### <span id="page-19-0"></span>2.2.2. Datos line-by-line (línea a línea)

La base de datos que se ha utilizado en este caso para extraer las l´ıneas espectrales es HI-TRAN[\[19\]](#page-40-4). Se puede acceder a ella desde la web https://hitran.org/. Para obtener los datos l´ınea a línea se han escogido las siete moléculas más abundantes, que corresponden a las mismas siete que se tienen en el archivo de datos atmosféricos. Se selecciona el rango de números de onda de interés y se descarga el archivo de texto con los datos.

Para que Py4CAtS extraiga las líneas espectrales de dicho archivo de texto, debe utilizarse la función 'higstract'. Como argumentos de la función se deben escribir la ubicación del documento con los datos l´ınea a l´ınea, as´ı como el rango de n´umeros de onda de los datos que se quieren extraer. En este caso, se ha pretende trabajar en la banda de absorción de los  $940 \ nm$ , por tanto se han extraído los datos entre 10000 y 11000  $cm^{-1}$ .

Si solo se desea utilizar los datos para las líneas correspondientes a una sola molécula, como por ejemplo el  $H2O$ , se puede añadir el argumento 'molecule=' $H2O$ ". También se puede usar 'molecule='main" para extraer las líneas de las siete moléculas más abundantes de la base de datos de HITRAN. A continuación se muestra un ejemplo de uso de la función 'higstract':

 $ll$ Dict=higstract ('../data/lines/hitran/mainhitran.par', (10000,11000), molecule=' main ' )

En la variable llDict se almacena un diccionario compuesto de varios arrays numéricos (uno por molécula). Estos arrays son de un tipo definido por Py4CAtS a partir del paquete NumPy. Dicho tipo se llama 'lineArray' y contiene algunos atributos a mayores, como por ejemplo presiones y temperaturas de referencia: ('llDict['H2O'].p', 'llDict['H2O'].t').

Py4CAtS incorpora además la función 'atlas', que permite representar la intensidad de las líneas espectrales frente a su número de onda ('atlas $(IIIDict)$ ').

#### <span id="page-20-0"></span>2.2.3. Secciones eficaces

El siguiente paso en el cálculo computacional es la obtención de las secciones eficaces. Este paso lleva asociada la función 'lbl $2xs'$ :

#### $xs = lb12xs (11Dict)$

El objeto 'xs' sería un diccionario compuesto por arrays numéricos del tip 'xsArray' (análogos al tipo 'lblArray' pero destinados a almacenar secciones eficaces). Cada uno de estos arrays estaría asociado a una molécula. Los 'xsArray' también disponen de atributos específicos como presión, temperatura, moléculas o límites inferior y superior del rango de números de onda. Por ejemplo, se puede acceder al valor de la presión mediante el uso del comando 'xs.p'.

En el ejemplo mostrado, se obtiene la sección eficaz de cada molécula a la temperatura y presión de referencia de la base de datos. Se pueden hallar las secciones eficaces para más valores de presión y temperatura añadiendo un segundo y tercer argumento a la función 'lbl2xs'. En el siguiente ejemplo, se calculan las secciones eficaces de todas las moléculas para todas las capas de presión y temperatura contenidas en el archivo de datos atmosféricos:

#### $xsDict = lbl2xs (llDict, uss['T'], uss['P'])$

Por tanto, ahora cada uno de los 'xsArray' del diccionario contiene un valor de sección eficaz por cada pareja de datos de presión y temperatura.

Es suficiente con que el 'xsArray' almacene el n´umero de onda inferior y superior, ya que los n´umeros de onda se distribuyen uniformemente en dicho intervalo. El espaciado utilizado depende de la anchura media de las l´ıneas espectrales, siendo el perfil de Voigt el considerado por defecto para dichas líneas.

De nuevo, existe una función 'xsPlot' que permite realizar una representación de las secciones eficaces.

#### <span id="page-20-1"></span>2.2.4. Coeficientes de absorción

Una vez que Py4CAtS ha calculado las secciones eficaces de las moléculas especificadas para un conjunto de capas de presión y temperatura, se pueden computar los coeficientes de absorción.

Este paso lleva asociada la función 'xs2ac', cuyos argumentos son las dos variables que contienen los datos atmosféricos y las secciones eficaces, respectivamente.

 $\text{acList} = \text{x} \text{s} 2 \text{ac}$  (uss,  $\text{x} \text{sDict}$ )

La variable 'acList' almacenaría una lista cuyos elementos corresponderían cada uno a un espectro del coeficiente de absorción para un nivel de presión y temperatura determinados. Estos espectros consisten en arrays del tipos 'acArray', an´alogo al 'xsArray'o al 'lblArray'. Los 'acArray' tienen atributos específicos como por ejemplo 'ac.x' o 'ac.z' para el rango de números de onda y altitud, respectivamente.

Cabe destacar que el número de niveles de presión y temperatura (es decir, el número de capas de altitud) presente en el archivo de datos atmosféricos 'uss' debe coincidir con el número de niveles de presión y temperatura de cada uno de los 'xsArray' contenidos en el diccionario 'xsDict'. Además, todas las moléculas cuya sección eficaz se haya almacenado en 'xsDict' deben estar contenidas en el archivo atmosférico. Aunque sí que puede haber más moléculas en dicho archivo que en 'xsDict'.

Py4CAtS incorpora una función 'acPlot(acList)' para la representación de los coeficientes de absorción contenidos en 'acList', así como una función 'acInfo(acList)' que muestra información relevante sobre dichos coeficientes. A la hora de guardar y leer los coeficientes de absorción en archivos, se dispone también de las funciones 'acSave' y 'acRead'.

#### <span id="page-21-0"></span>2.2.5. Espesores ópticos

El siguiente paso consiste en el cálculo de los espesores ópticos a partir de los coeficientes de absorción. Para ello, se integran dichos coeficientes a lo largo de un camino óptico vertical a través de la atmósfera. La función asociada a este último paso es 'ac2od', que devuelve una lista cuyo n´umero de elementos es igual al n´umero de capas de altitud. Cada uno de estos elementos contiene un array del tipo 'odArray' (an´alogo a 'acArray, 'xsArray' y 'lblArray') que almacena los datos del espesor óptico diferencial para cada valor del número de onda dentro del rango espectral considerado, integrado para una de las capas de altitud de espesor diferencial. Estos 'odArray' llevan también asociados atributos de altitud mínima y máxima, presiones, temperaturas, e intervalos de número de onda.

 $d \cdot dList = ac2od$  ( $acList$ )

Se puede acceder al espesor óptico diferencial de una de las capas (por ejemplo, la capa 0), utilizando 'dodList<sup>[0]'</sup>. Así, se pueden sumar o restar los espesores ópticos diferenciales de dos capas distintas:

#### $d \text{odList} [0] + d \text{odList} [1]$

Si lo que se desea es obtener el espesor óptico total (es decir, la suma para todas las capas de los espesores ópticos diferenciales), se puede utilizar la función 'dod2tod'. También se dispone, por otro lado, de la función 'dod2cod', que se encarga de hallar el espesor óptico acumulado. Se

obtiene as´ı una lista cuyos elementos consisten en la suma de los espesores ´opticos diferenciales hasta cada una de las capas, siendo el último elemento el espesor óptico total. Si se utiliza 'cod = dod2cod(dodList, True)', se empieza sumando desde la ´ultima capa, y resulta ser el primer elemento de la lista  $('cod[0]')$  el que contiene el espesor óptico total.

La función 'odPlot' permite representar los datos de un array de espesor óptico 'odArray'. Para guardar estos datos, se puede utilizar 'odSave', que soporta formato ASCII, NetCDF o Pickle. Después, se pueden leer esos espesores ópticos mediante la función 'odRead'.

#### <span id="page-22-0"></span>2.2.6. Procedimiento seguido

En el caso estudiado se han omitido las funciones 'lbl2xs', 'xs2ac' y 'ac2od', utilizando en su lugar 'lbl2od'. De esta manera, aunque Py4CAtS requiera calcular los parámetros de sección eficaz y coeficiente de absorción de todos modos, se ha evitado tener que manejar estos datos intermedios. La función 'lbl2od' hereda la mayoría de características de 'lbl2xs', 'xs2ac' o 'ac2od'. A continuación se va a proceder a explicar el código utilizado para los cálculos computacionales requeridos.

```
1
 2 \mid \text{\#} Se importan las rutinas de Py4CAtS.
 3 from py4cats import *
 4
 \begin{array}{c|ccccc}\n5 & \# & Se & crea & un & diccionario & con & las & líneas & espectrales & entre 10000 & y & 11000 & cm-1.\n\end{array}
\begin{array}{c|ccccc}\n11 \text{Dict=histract} & \ddots & \text{data/lines/hitran/mainhitran par} & (10000, 11000) & molecul\n\end{array}11Dict=higstract ( ' \ldots / \text{data} / \text{lines} / \text{hitran} / \text{main} \text{hitran} . \text{par} ', (10000, 11000) , \text{ molecule} = 'main ' )
 7
 8 \# Se genera un bucle que haga el cálculo para cada una de las atmósferas, de 0 MM
           a 50 MM de vapor de agua .
 9 | for j in range (51)10
11 \# Se lee el archivo de atmósfera.
12 \left| \text{u} \right| = \text{atmRead}(\text{ } \cdot \cdot \cdot / \text{data} / \text{atmos} / 50 / \text{uss } ' + \text{str} (j) + \text{'MM. xy }')13
14 \# A partir de las líneas espectrales y de la atmósfera, se guardan en una
                      lista los arrays de espesor óptico. diferencial.
15 dodList=lbl2od (us, llDict)
16
17 \# len = 49, el bucle va de 0 a 48 capas de altitud :
18 for i in range (49):
19
20 \parallel # Se reduce a 70000 el número de puntos valores del intervalo de nú
                                  meros de onda calculados. Esto es necesario, dado que la salida
                                   generala debe ser leída por el programa libRadtran, que no
                                  acceptar i a una resolución tan alta.
21 \vert dodList [i] =dodList [i]. regrid (70000)
22
23 #Se invierte el orden de los elementos de la lista, de nuevo para
                                  facilitar la lectura de libRadtran.
24 \vert dodList [i] = np. flipud (d \text{odList}[i])25
26 \# Se escribe un documento que contenga los espesores ópticos de las 49
                      capas en columnas sucesivas.
27 \mid awrite ([dodList [0] , dodList [1] , dodList [2] , dodList [3] , dodList [4] , dodList [5] ,
                       {\tt dodList}\left[\begin{smallmatrix}6\end{smallmatrix}\right],{\tt dodList}\left[\begin{smallmatrix}7\end{smallmatrix}\right],{\tt dodList}\left[\begin{smallmatrix}8\end{smallmatrix}\right],{\tt dodList}\left[\begin{smallmatrix}9\end{smallmatrix}\right],{\tt dodList}\left[\begin{smallmatrix}10\end{smallmatrix}\right],{\tt dodList}\left[\begin{smallmatrix}11\end{smallmatrix}\right],dodList [12], dodList [13], dodList [14], dodList [15], dodList [16], dodList
                      [17] , dodList [18] , dodList [19] , dodList [20] , dodList [21] , dodList [22] ,
                      \text{d}odList [23], \text{d}odList [24], \text{d}odList [25], \text{d}odList [26], \text{d}odList [27], \text{d}odList
                      [28], dodList [29], dodList [30], dodList [31], dodList [32], dodList [33],
```

```
dodList [34], dodList [35], dodList [36], dodList [37], dodList [38], dodList
                   [39], dodList [40], dodList [41], dodList [42], dodList [43], dodList [44],
                   \text{d}odList [45], \text{d}odList [46], \text{d}odList [47], \text{d}odList [48]], '\text{d}oddata '+str(j))
\frac{28}{29}# Se guardan los nuevos números de onda del espesor óptico, invirtiendo también su
         orden .
30 \mid \text{dodGridwn=dodListnew.grid()}31
32 dodGridwn=np.flipud (dodGridwn)
33
34 | # Se convierten los elementos de dodGrid de número de onda en cm−1 a longitud de
         onda en nanómetros
35 dodGridwl =10000000.000000/ dodGridwn
\frac{36}{37}\# Se escriben las longitudes de onda en un archivo separado del de espesores ó
         p\,t\,i\,c\,o\,s.
38 | awrite (dodGridwl, 'wlGrid')
```
En la l´ınea 3, se importan todas las funciones definidas por Py4CAtS, que se van a utilizar para realizar las computaciones espectrales requeridas. Una vez tomado este paso previo, se procede a la extracción de las líneas espectrales a partir del archivo descargado de HITRAN mediante la función higstract (línea 6). Además del intervalo de números de onda para el cual se van a almacenar los datos, se ha añadido un argumento 'molecule='main", que especifica el almacenamiento de ´unicamente las l´ıneas correspondientes a las siete mol´eculas m´as abundantes. Sin embargo, en este caso sería redundante dado que el archivo que se ha descargado de la base de datos de HITRAN ya contiene solo las siete moléculas más abundantes  $(H_2O, CO_2, O_3, N_2O, CO, CH_4 \text{ y } O_2).$ 

A continuación (línea 9) se inicia un bucle cuya variable de iteración 'j' toma los valores de cada uno de los valores de PWV para los cuales se desean obtener los espesores ´opticos. En la l´ınea 12 se realiza la lectura de 50 archivos de datos atmosféricos (uno por cada iteración del bucle) que se han preparado según el método de reescalado explicado en la sección [2.2.1](#page-18-0) a partir de la atmósfera US Standard con las siete moléculas más abundantes. Estos archivos contienen atmósferas con valores de PWV de 0, 1, 2, ..., 50 mm.

Para cada iteración del bucle en 'j', se almacenan los espesores ópticos diferenciales en la variable 'dodList'. Despu´es, se anida otro bucle en la variable 'i' (l´ınea 18). Esta variable 'i' toma los valores de cada una de las 49 capas de altitud (y, por tanto, de presión y temperatura) sobre las que se calculan los espesores ópticos diferenciales.

Los valores de espesor óptico diferencial para cada una de las capas recorren todo el intervalo de números de onda especificado en la línea 6. Los números de onda en los que se evalúan dentro de dicho intervalo están separados uniformemente. El número de puntos escogido dentro de dicho intervalo se puede modificar. Esto es lo que se hace dentro del bucle en 'i' en la línea 21. El motivo de esto es que los valores de espesor óptico que se obtengan como salida de este programa, se utilizarán posteriormente como entrada para el programa libRadtran. Por tanto, la resolución espectral debe ser adecuada para que libRadtran la lea.

En la línea 24 se invierte el orden de cada uno de los arrays de espesor óptico, para que libRadtran pueda leerlos de menor a mayor longitud de onda.

A continuación, se utiliza la función 'awrite' para almacenar los datos de espesor óptico en un archivo (línea 27). La función 'awrite' permite escribir datos en formato ASCII. Las columnas de dicho archivo se escriben en el argumento de la función separadas por comas. Dado que esta línea de c´odigo se ubica dentro del bucle en 'j', se genera un archivo para cada una de las 50 atm´osferas diferentes. Las columnas de cada uno de estos archivos están asociadas a las capas de altitud,

<span id="page-24-0"></span>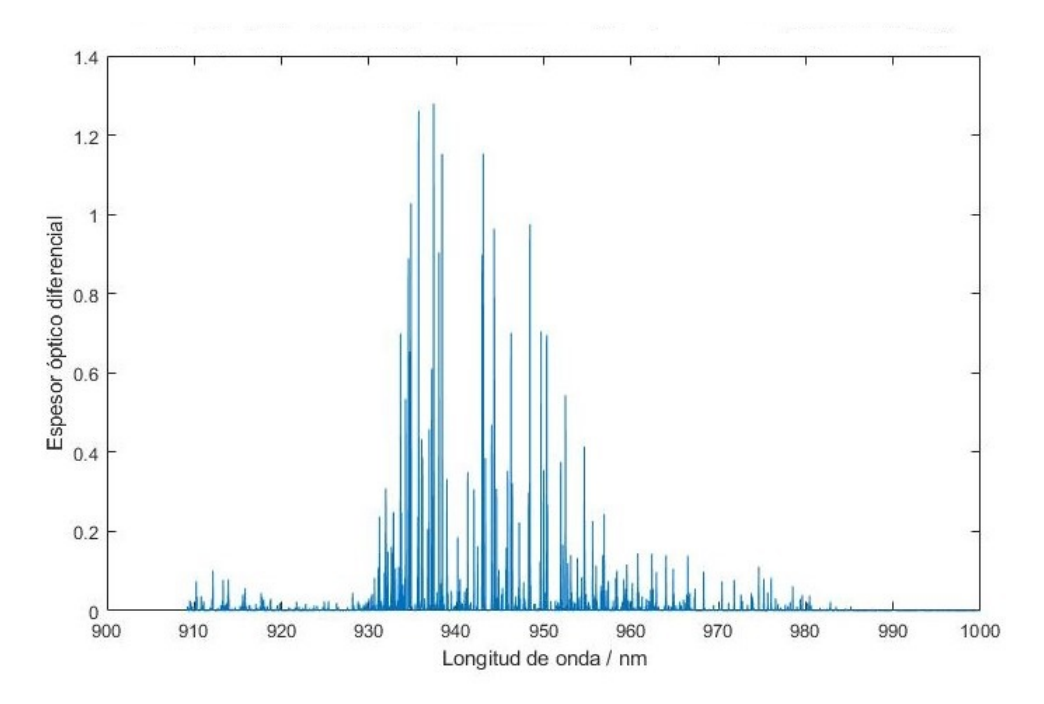

Figura 8: Representación gráfica del espesor óptico diferencial correspondiente a la capa 10 (10-11 km sobre el nivel del mar) para un PWV de 25 mm, generado mediante el programa Py4CAtS.

mientras que las filas están asociadas a los números de onda.

Fuera del bucle, en las líneas 30, 32 y 35, se extraen los números de onda en los que se han evaluado los espesores ópticos, almacenándolos en la variable 'dodGridwl' en unidades de longitud de onda, y de menor a mayor. Finalmente, se utiliza de nuevo la función 'awrite' para generar un archivo adicional que contenga el espectro de longitudes de onda en el que se han evaluado los espesores ópticos.

Los datos de espesor óptico obtenidos van a ser utilizados como entrada para el programa libRadtran. Este programa es el que se encargará de realizar el cálculo de las transmitancias. Para agilizar el procesamiento de estos espesores ´opticos por parte de libRadtran, se han convertido las ficheros de salida de Py4CAtS a formato NetCDF.

NetCDF es un formato de archivo jerarquizado. Los archivos se han generado con el programa de cálculo numérico MatLab, y a partir del fichero de longitudes de onda, así como los de espesores ´opticos. Por cada valor del PWV, se ha creado un documento que contiene los niveles de altitud y, dentro de cada uno de estos niveles, el espesor óptico en función de la longitud de onda.

Finalmente, cabe señalar que se ha calculado también (y fuera del bucle mostrado) el perfil de espesor óptico para un PWV de 65 mm.

En la Figura [8,](#page-24-0) se muestra el espesor óptico diferencial fque se ha generado para la décima capa (10 - 11  $km$  de altitud sobre el nivel del mar) utilizando el código descrito en esta sección [2.2.6.](#page-22-0) Como se puede observar, el espesor óptico presenta un perfil espectral de variaciones rápidas y abruptas en la banda de 940  $nm$ . Es por ello que se requiere de la resolución espectral más fina posible para tratar con estos datos, lo que se consigue mediante los cálculos línea a línea.

## <span id="page-25-0"></span>2.3. libRadtran

libRadtran es un paquete de software destinado a cálculos de transferencia radiativa[\[12\]](#page-39-4). Permite computar radiancias, irradiancias y flujos de radiación en las regiones espectrales solar y térmica. Aporta un conjunto de herramientas de gran versatilidad con aplicaciones diversas, como por ejemplo análisis de radiación ultravioleta para la obtención de concentraciones de ozono o de aerosoles<sup>[\[39\]](#page-42-0)</sup>[\[26\]](#page-41-4), teledetección de nubes<sup>[\[36\]](#page-41-5)</sup>, comprobación de esquemas radiativos para modelos  $climáticos[14]$  $climáticos[14]$ , estudios de concentraciones de ceniza volcánica $[16]$ , etc.

La mayor herramienta de libRadtran es el modelo de transferencia radiativa 'uvspec', que consta de las siguientes partes:

- 1. Los datos atmosf´ericos deben introducirse como par´ametros de entrada para 'uvspec'. Estos datos pueden ser perfiles de concentración de gases y aerosoles, contenido de agua líquida en nubes, tamaño de las gotas que las componen, etc.
- 2. El usuario escoge entre diveras parametrizaciones para convertir los datos atmosféricos en propiedades ´opticas. Por ejemplo, para transformar el tama˜no efectivo de las gotas y el contenido en agua de las nubes en un coeficiente de extinción.
- 3. Las propiedades ópticas se utilizan como datos para el solucionador de la ecuación de transferencia radiativa. Existen más de una docena de solucionadores disponibles para la elección del usuario. Entre ellos se encuentran modelos de dos rayos relativamente simples y rápidos, el solucionador por el m´etodo de ordenadas discretas DISORT[\[23\]](#page-40-7) y el solucionador por el m´etodo de Monte Carlo MYSTIC para computar irradiancias o radiancias (polarizadas) en geometría tridimensional. Los seis más utilizados aparecen brevemente descritos en la Tabla [1.](#page-26-0)
- 4. Finalmente, se obtiene como salida del solucionador la irradiancia, el flujo o la radiancia. Estas cantidades están normalizadas a la función fuente; esto es, la irradiancia solar en el región espectral solar. Para obtener cantidades físicas con sus correspondientes unidades como salida de 'uvspec', se puede incluir un procesado posterior de los datos.

En la Figura [9](#page-26-1) se esquematiza el funcionamiento del modelo 'uvspec'. Este modelo inicialmente se creó para computar la radiación UV, lo que explica su nombre. Sin embargo, actualmente se utiliza para realizar cálculos de transferencia radiativa en los rangos espectrales solar y térmico.

| Solucionador | Geometría                 | Magnitud<br>radiativa   | Referencias                       | Método                                    |
|--------------|---------------------------|-------------------------|-----------------------------------|-------------------------------------------|
| disort       | $1-D$ , PP,<br><b>PS</b>  | E, F, L                 | [40][23][5][8]                    | Ordenada discreta,<br>versión en C        |
| mystic       | $1-D$ , $3-D$ ,<br>PP, SP | $E, F, L, \overline{I}$ | $[33][10][11][30]$<br>[4][13][25] | Monte Carlo                               |
| twostr       | $1-D$ , $PS$              | E, F                    | [27]                              | Dos rayos                                 |
| rodents      | $1-D$ , $PP$              | E                       | [41]                              | Dos rayos,<br>atmósfera<br>plano-paralela |
| tzs          | $1-D$ , $PP$              | L(TOA)                  |                                   | Scattering nulo,<br>espectro térmico      |
| sslidar      | $1-D$ , $PP$              | $\ast$                  |                                   | Lidar de scattering<br>simple             |

<span id="page-26-0"></span>Tabla 1: Los principales solucionadores de la ecuación de transferencia radiativa implementados en libRadtran[\[12\]](#page-39-4). Leyenda: 1-D, unidimensional; 3-D, tridimensional (no incluido en el paquete libre); SP, esférico; PS, pseudoesférico; E, irradiancia; F, flujo; L, irradiancia;  $\vec{I}$ , vector de Stokes (radiancia polarizada); L(TOA), radiancia en la parte superior de la atmósfera. \*sslidar es un simulador de se˜nal lidar.

El modelo 'uvspec' se puede arrancar en línea de comandos utilizando:

```
uvspec < archivo_entrada > archivo_salida
```
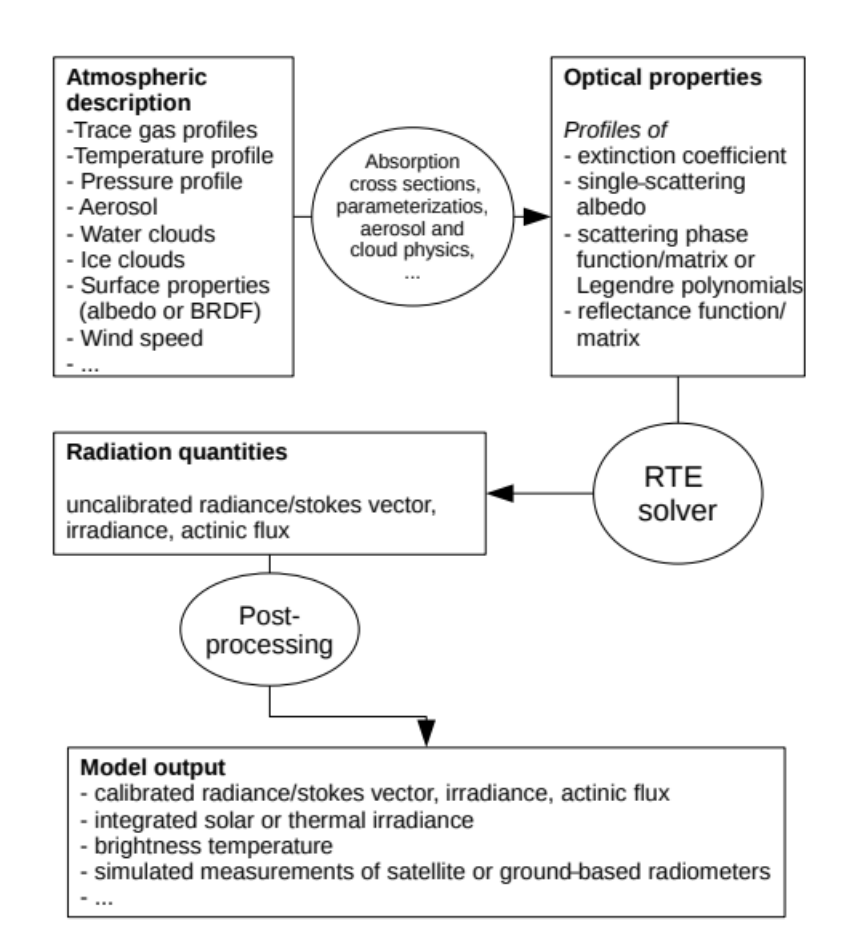

Figura 9: Esquema de funcionamiento del modelo de transferencia radiativa 'uvspec'[\[12\]](#page-39-4)

Si no se especifica ningún solucionador para la ecuación de transferencia radiativa, libRadtran utiliza el solucionador 'disort' por defecto. Este solucionador es el que se ha utilizado en este caso.

El solucionador 'disort'[\[23\]](#page-40-7) se basa en el método numérico de ordenadas discretas. Permite computar radiancias, irradiancias y flujos para una geometría plano paralela. El algoritmo original estaba programado en Fortran77, pero daba lugar a inestabilidades numéricas. Este código fue trasladado al lenguaje C, logrando una estabilidad numérica, así como una mayor velocidad. Es por ello que 'disort' utiliza por defecto la versión en C del algoritmo de ordenadas discretas (por la que se ha optado). Sin embargo, libRadtran aun permite el uso del algoritmo original en Fortran77 mediante 'fdisort2'. Ambas versiones del código incorporan por defecto el método de corrección de intensidades para funciones de fase picudas desarrollado por Buras et. al. (2011)[\[5\]](#page-39-5).

#### <span id="page-27-0"></span>2.3.1. Componentes atmosféricos

El modelo 'uvspec' permite trabajar con cuatro tipos de componentes atmosféricos[\[31\]](#page-41-10): gases (de los cuales se puede definir tanto la absorci´on molecular, por un lado, como el scattering de Rayleigh, por otro lado), aerosoles, nubes de agua y nubes de cristales de hielo. Cada una de estas cinco contribuciones se puede definir de forma individual mediante una variedad de opciones de configuraci´on. Las resoluciones verticales de cada uno de los perfiles de estos componentes pueden ser diferentes, dado que 'uvspec' se encarga de combinarlas en una única resolución a la hora de computar los datos. Esto da total libertad en la definición de dichos perfiles.

El usuario puede introducir para cada interacción de las cinco descritas un perfil de propiedades físicas (como presión y temperatura). Estas propiedades son posteriormente utilizadas para obtener las propiedades ópticas asociadas a dichas interacciones. Sin embargo, también existe la opción de introducir directamente dichas propiedades ópticas. Por ejemplo, en el caso de la absorción molecular se puede introducir el perfil de concentraciones moleculares, presiones y temperaturas en función de la altitud y, posteriormente, parametrizar el espesor óptico de absorción. Pero también es posible introducir en primer lugar un perfil de espesor óptico de absorción como parámetro de entrada. En el caso tratado se ha optado por esta última vía para computar la absorción molecular, como se explicará en la sección [2.3.2.](#page-28-0)

Los perfiles atmosféricos en libRadtran vienen descritos en capas o niveles. Los niveles corresponden a distintas altitudes, que llevan asociadas valores de presión, temperatura, etc.. Las capas atmosféricas engloban el rango de altitud entre dos niveles. Todos los solucionadores de la ecuación de transferencia radiativa implementados en libRadtran funcionan según esta estructura de capas. Algunos de ellos asumen que las propiedades físicas y ópticas no varían entre la altitud inferior y superior de una capa. Un ejemplo de este tipo de solucionadores es 'disort'[\[23\]](#page-40-7). Otros solucionadores asumen que las propiedades varían de forma lineal en el interior de dichas capas.

Como punto de partida para los cálculos de 'uvspec', se establecen los perfiles atmosféricos de gases, presión y temperatura mediante la función 'atmosphere file'. Se ha utilizado para este fin la atm´osfera US Standard[\[1\]](#page-39-3).

Según la guía de usuario de libRadtran<sup>[\[32\]](#page-41-11)</sup>, en el caso de que únicamente se defina el archivo de datos atmosféricos correspondiente a 'atmosphere file', solo se tendrá una atmósfera con scattering Rayleigh y absorción molecular. Los perfiles de aerosoles y nubes deben definirse aparte. En este caso se ha optado por definir exclusivamente este archivo atmosférico.

El scattering Rayleigh se calcula[\[12\]](#page-39-4) por defecto utilizando las ecuaciones (22) y (23) de Bodhai-ne et al. (1999)[\[2\]](#page-39-10). Si el usuario utiliza la opción 'crs\_model rayleigh' puede seleccionar la fórmula (29) de Bodaine et al. (1999) o bien las fórmulas propuestas por Nicolet (1984)[\[35\]](#page-41-12) y Penndorf  $(1957)|37|$ , respectivamente. En este trabajo de investigación se ha optado por el método por defecto.

#### <span id="page-28-0"></span>2.3.2. Parámetros de absorción molecular

Las regiones espectrales afectadas por la absorción molecular de radiación con líneas espectrales de estructura complicada conllevan un alto coste computacional[\[12\]](#page-39-4). Es por ello que libRadtran permite parametrizar esta absorción molecular. La parametrización aplicada por defecto es la 'reptran', sin embargo el usuario puede escoger entre varios tipos de parametrizaciones mediante la función 'mol\_abs\_param'.

El modelo 'reptran'[\[15\]](#page-40-9) actúa de tal manera que las integrales calculadas sobre un cierto intervalo espectral se parametrizan realizando medias ponderadas sobre unas ciertas longitudes de onda representativas. Estas longitudes de onda representativas se escogen a partir de simulaciones precisas l´ınea a l´ınea para la radiancia en la parte superior de la atm´osfera en distintas situaciones o estados atmosféricos.

Sin embargo, en las regiones del espectro infrarrojo térmico, de microondas e infrarrojo de onda corta, existe un gran n´umero de l´ıneas espectrales debidas a transiciones vibracionales y rotacionales en las moléculas. Dentro de este rango espectral se ubica la banda de absorción del vapor de agua de 940 nm.

En estas regiones, se requiere de un modelo línea a línea para tener una suficiente resolución. Este tipo de modelos toman las líneas espectrales de una base de datos como HITRAN y computan perfiles de espesor óptico de absorción. En este trabajo de investigación se ha utilizado para este fin el modelo Py $4CAtS$ , descrito en la sección [2.2.](#page-16-0)

El modelo libRadtran permite especificar perfiles de espesor óptico de absorción mediante la función 'mol tau file abs'. Como argumento para esta función se ha incluido, en este caso, la ubicación de uno de los archivos en formato NetCDF generados mediante Py4CAtS.

#### <span id="page-28-1"></span>2.3.3. Procedimiento seguido

48 49 50 6 5; do

Se va a explicar el procedimiento utilizado para la generación de los perfiles de transmitancia espectral en la banda de 940 nm. En primer lugar, se ha escrito el siguiente código en lenguaje de programación Bash:

```
1
2 for angle in 0 20 30 40 60 70 80; do3 fo r water in 0 1 2 3 4 5 6 7 8 9 10 11 12 13 14 15 16 17 18 19 20 21 22 23
```
4 sed −e s/ANGLE/\$angle/ -e s/WATER/\$water/ input.template > input 5 ../bin/uvspec < input >> output.\$angle.\$water  $\begin{array}{c|c|c|c} 5 & . & . & . & . & . \end{array}$  ... / bin / uvspec < input >> output . \$angle . \$water done 7 done

24 25 26 27 28 29 30 31 32 33 34 35 36 37 38 39 40 41 42 43 44 45 46 47

Este código consta de dos bucles anidados. El primero de ellos incorpora la variable de iteración

'angle'. Esta variable toma los valores de los diferentes ´angulos cenitales solares para los cuales se va a calcular la transmitancia. El segundo bucle consta de la variable de iteración 'water', que toma los valores de cada uno de los valores de PWV para los que se desea computar el perfil de transmitancia.

Esto significa que se van a simular 52 perfiles de transmitancia espectral para cada uno de los siete ángulos cenitales del primer bucle  $(0^0, 20^0, 30^0, 40^0, 60^0, y^0)$ , siendo estos 52 perfiles correspondientes a los valores de PWV = 0 mm, 1 mm, 2 mm, 3 mm, ..., 50 mm, así como PWV  $= 65$  mm.

En la línea 4 del código se especifica que se debe sustituir la palabra 'ANGLE' del archivo 'input.template' por el ángulo correspondiente a dicha iteración del primer bucle. Análogamente, la palabra WATER se sustituirá por el valor del PWV correspondiente a la iteración del segundo bucle. El fichero 'input' es el resultante de esta sustitución.

En la l´ınea 5 se ejecuta el modelo 'uvspec', especificando como entrada para dicho modelo el archivo 'input', así como el nombre del fichero de salida.

A continuación, se va a describir el archivo 'input.template', utilizado como plantilla para los distintos ficheros 'input' de entrada que se generan en los bucles. El formato de este archivo es el especificado por la guía de usuario de libRadtran[\[32\]](#page-41-11):

1  $2 \mid \#$  Se especifica la ubicación del archivo de datos atmosféricos correspondiente a la atmósfera US Standard.  $3$  atmosphere\_file  $../data/atmmod/afglus.dat$  $\begin{array}{c} 4 \\ 5 \end{array}$  $#$  Se modifica la cantidad de vapor de agua precipitable a 15 mm. 6 | mol\_modify H2O WATER MM 7  $8 \# Se \, fija \, el \, albedo.$  $9 \vert$  albedo 0.2 10  $11 \mid \# \text{ Se }$  e specifica el ángulo cenital solar.  $12$  sza ANGLE 13 14  $\#$  Se introduce la altura sobre el nivel del mar de la estación, en km.<br>15 altitude 0.698 altitude 0.698 16  $17 \mid \#$  Se inserta el archivo con el perfil del espesor óptico de absorción para la atmó sfera US Standard reescalada con el PWV deseado. 18 | m ol\_t a u\_file abs ../line -by-line / a f g l us .WATERMM. cd f 19  $20\neq\#Es\,pecifico$  un output personalizado que nos saque solo longitud de onda e  $irradian cia$  directa 21 output\_user lambda edir 22  $23$   $\#$ Cambio el output para que nos de los datos de transmitancia en lugar de  $irr$  a d i a n c i a  $24$  output quantity transmittance 25  $26$  verbose

En la línea 3 del código se utiliza la función 'atmosphere file' para especificar la ruta del archivo de datos atmosféricos. Como archivo de datos se ha utilizado la atmósfera US Standard. Esta atm´osfera consta de varias columnas cuyas filas corresponden a las diferentes capas de altitud.

Las columnas contienen los perfiles atmosféricos de altitud (km), presión (mb), temperatura (K), densidad del aire  $(cm^{-3})$  y concentraciones de los diferentes gases atmosféricos  $(cm^{-3})$ . Estos gases son  $O_3$ ,  $O_2$ ,  $H_2O$ ,  $CO_2$ ,  $NO_2$ .

A partir de dichos perfiles atmosféricos, 'uvspec' puede computar el espesor óptico de scattering Rayleigh debido a estos gases.

En la línea 6 del código, la función 'mol modify H2O' modifica el contenido en columna de vapor de agua en  $mm$  (es decir, el PWV) mediante un reescalado. En cada iteración del bucle presentado, la cadena de caracteres 'WATER' se sustituye por uno de los valores de PWV para los que se desea realizar el cálculo. De este modo, las atmósferas que se están utilizando en libRadtran consisten en reescalados a partir de la atm´osfera US Standard, en coherencia con el procedimiento seguido durante el cálculo del espesor óptico de absorción con Py4CAtS (sección [2.2\)](#page-16-0).

En la línea 9 del código se fija el albedo, que se define como la proporción de radiación que resulta reflejada de vuelta hacia fuera de la atmósfera terrestre[\[22\]](#page-40-10). En este caso se va a trabajar con la irradiancia directa, por tanto no va a ser de relevancia.

La línea 12 del código corresponde a la función 'sza' (Solar Zenith Angle). Esta función permite especificar el ´angulo cenital solar para el cual se va a computar la transferencia radiativa. Dicho ángulo puede tomar valores desde los  $0^{\circ}$  (momento en el que el Sol se encuentra en su posición más alta en el horizonte) hasta los  $90^{\circ}$  (la posición más baja, correspondiente al amanecer o al atardecer). Durante las sucesivas iteraciones del bucle, la cadena de caracteres 'ANGLE' se sustituye por los diferentes valores especificados para el ángulo cenital solar.

En la línea 15 se introduce la altura sobre el nivel del mar (en  $km$ ) de la estación meteorológica en la que se encuentra el detector.

En la línea 18 se utiliza la función 'mol tau file abs para introducir un archivo con los perfiles de espesor óptico de absorción. Para este fin se ha utilizado Py4CAtS (sección [2.2\)](#page-16-0). En cada iteración del bucle se sustituye la cadena de caracteres 'WATER' por el PWV de la iteracción actual del bucle, de modo que el perfil de espesor óptico de absorción corresponde al mismo PWV que el archivo de datos atmosféricos. Además, las capas de altitud presentes en el fichero de espesor óptico coinciden con las del archivo de datos atmosféricos.

Una vez especificados todos estos parámetros, 'uvspec' utiliza el solucionador de la ecuación de transferencia radiativa por defecto ('disort'[\[23\]](#page-40-7)).

En la l´ınea 21 se especifica el formato del archivo de salida que se va a obtener mediante la función 'output user'. En este caso, se genera un fichero de dos columnas: la primera contiene las longitudes de onda ('lambda') y la segunda el perfil espectral de irradiancia directa ('edir'). Solo nos interesa la irradiancia directa, y no la difusa, ya que es la irradiancia directa la que se recibe en la misma dirección del haz incidente.

Posteriormente, en la línea 24, se utiliza la función 'output quantity' para sustituir los datos de irradiancia directa espectral por los valores de transmitancia espectral. As´ı, se obtiene el perfil espectral de transmitancias que se buscaba.

Cabe destacar que la función 'verbose' escrita en la línea 26 del código para que el programa muestre en pantalla los mensajes de diagnóstico o avisos durante la ejecución del código. Si no se desea esta información, se puede sustituir 'verbose' por 'quiet'.

Finalmente, y partiendo de los espesores ópticos obtenidos mediante Py4CAtS, al ejecutar el bucle se ha generado un conjunto de perfiles de transmitancia espectral para atm´osferas con un contenido de agua de PWV =  $[0 \;mm,1 \;mm,2 \;mm,3 \;mm,4 \;mm,...., 50 \;mm]$  y 65 mm para cada uno de los siguientes valores del ángulo cenital solar:  $0^0$ ,  $20^0$ ,  $30^0$ ,  $40^0$ ,  $60^0$ ,  $70^0$  y  $80^0$ .

## <span id="page-31-0"></span>3. Resultados

Los espectros de transmitancia obtenidos mediante el procedimiento descrito en la sección [2.3.3,](#page-28-1) corresponden a la transmitancia total en la banda de absorción del vapor de agua de 940 nm. Esta transmitancia será el producto de las diferentes transmitancias debidas a cada uno de los procesos atmosféricos de extinción de radiación, según la ecuación [\(15\)](#page-11-3). En esta región espectral, la contribución de la transmitancia se debe a la acción del vapor de agua. Sin embargo, dado que se busca modelizar la transmitancia del vapor de agua frente a la concentración de dicho componente atmosf´erico, se deben eliminar las constribuciones del resto de procesos. Para ello, la transmitancia para un cierto dato de PWV evaluada en una longitud de onda de la banda de 940 nm debe ser dividida entre el valor de transmitancia en esa misma longitud de onda para una atmósfera sin contenido en agua (PWV = 0  $mm$ ).

Esto quiere decir que los perfiles de transmitancia espectral para un cierto ángulo cenital solar y PWV deben dividirse elemento a elemento por el perfil de transmitancia espectral a ese mismo ángulo y PWV = 0 mm. Denótense los nuevos perfiles de transmitancia del agua como  $T_w(\lambda)$ :

<span id="page-31-2"></span>
$$
T_w(\lambda) = \frac{T(\lambda)}{\prod_{i,i \neq w} T_i} \tag{26}
$$

#### <span id="page-31-1"></span>3.1. Funciones aparato

Como se explicó en la sección [2.1,](#page-15-1) los fotómetros disponen para sus medidas de una serie de filtros interferenciales. Cada uno de estos filtros interferenciales tiene asociada su propia función aparato que corresponde a la respuesta espectral de dicho filtro.

Por tanto, se deben tener en cuenta los pesos de las distintas longitudes de onda del espectro de transmitancia según la respuesta del filtro interferencial para el cual se deseen obtener los coeficientes de ajuste de la ecuación que relaciona la transmitancia con el contenido de vapor de agua en columna.

Sin embargo, para poder realizar un promediado teniendo en cuenta dichos pesos, el espectro de transmitancia  $T_w(\lambda)$  debe estar evaluado en los mismos valores de longitud de onda que la función aparato  $f(\lambda)$  del filtro interferencial que se desea estudiar. Dado que la resolución del espectro de transmitancia es más alta que la de las funciones aparato, se debe interpolar cada función aparato a los valores de longitud de onda del espectro de transmitancia.

Una vez interpolados los datos de la función aparato, se puede realizar el promediado mencio-nado. Para ello[\[20\]](#page-40-11), se multiplica la función de transmitancia espectral del vapor de agua  $T_w(\lambda)$  por la función aparato  $f(\lambda)$  del filtro que se desea estudiar. Este producto debe ser integrado (mediante el método de integración trapezoidal) a todo el rango de longitudes de onda que abarca el filtro interferencial en cuestión. De este modo se ha realizado una suma ponderada de todos los valores 1

de transmitancia espectral, multiplicando cada uno de ellos por el peso que le otorga la respuesta del filtro para esa longitud de onda concreta. El último paso es normalizar esta suma dividiéndola entre la integral de la función respuesta del filtro para todo su rango de longitudes de onda.

La ecuación utilizada es, por tanto, la siguiente:

<span id="page-32-0"></span>
$$
T_p = \frac{\int_{\lambda_1}^{\lambda_2} f(\lambda) T(\lambda) d\lambda}{\int_{\lambda_1}^{\lambda_2} f(\lambda) d\lambda}
$$
\n(27)

donde  $T_p$  es la transmitancia ponderada que se buscaba.

Para realizar los cálculos descritos anteriormente en esta sección [3,](#page-31-0) se ha utilizado el programa de cálculo numérico Matlab. El código completo se describe a continuación:

```
\begin{cases} \n\frac{1}{2} \n\end{cases} A1 = xlsread ('Filtro_cimel','A:A');<br>
\begin{cases} \n\text{A2} = \text{x}lsread ('Filtro_cimel','C:C');
     A2 = x lsread ('Filtro _cimel', 'C:C');
 4 | Longfiltro = transpose (A1);
 5 F i l t r o c i m e l = t r a n s p o s e (A2) ;
 6
 7 \vert Prom = [];
 8 | R = import data('output.80.0');9 | R2 = R(769:40837,2);10
11 \text{ m} = [5, 10, 15, 20, 25, 30, 40, 50, 65];12 \mid k = 1;13
14 \sigma r n = m
15 | filename = \text{sprint} f(' %. %s. %d', 'output', '80', n);
16 |B = importdata(filename);17 | B1 = B(769:40837,1);18 \begin{bmatrix} B2 = B(769:40837,2); \\ C2 = B2./R2; \end{bmatrix}C2 = B2. / R2;
20 | Longtransm = transpose (B1);
21 | Transmit = transpose(C2);22 | Filtrointerp = \text{interpl}(\text{Longfilter}, \text{Filter}), Longtransm, 'linear');
23 \text{From}(k) = \text{trapz}(\text{Longtransm}, \text{Transmit} \cdot * \text{Filterp})/\text{trapz}(\text{Longtransm}, \text{Filterp});
24 | k=k+1;25 end
\frac{26}{27}Tp=transpose(Prom);
```
Este código utilizado como ejemplo se corresponde con el caso del filtro Cimel para un ángulo cenital solar de 80º.

En primer lugar (líneas 2 y 3), se lee la función aparato del filtro desde un archivo. En el caso del filtro Cimel, los datos se han le´ıdo desde un fichero Excel. La primera columna, correspondiente a las longitudes de onda, se guarda en la variable 'A1'. Después, se transpone para obtener un vector fila, el cual se almacena en la variable 'Longfiltro'. An´alogamente, se guardan los valores de la respuesta del filtro correspondientes a la segunda columna como un vector fila en la variable 'Filtrocimel' (líneas 4 y 5).

En la líneas 8 y 9, se extrae la segunda columna del archivo de transmitancias generado mediante libRadtran correspondiente al ángulo cenital de  $80^{\circ}$  y un PWV = 0 mm. Esta segunda columna se corresponde con los valores de transmitancia y se almacena en la variable 'R2'.

En la línea 14, se inicializa un bucle cuya varaible 'n' toma los valores de PWV =  $[5 \, mm, ]$  $10 \, mm$ ,  $15 \, mm$ ,  $20 \, mm$ ,  $25 \, mm$ ,  $30 \, mm$ ,  $40 \, mm$ ,  $50 \, mm$ ,  $65 \, mm$  en cada iteración. Se han escogido estos valores por ser los mismos que utiliza AERONET[\[17\]](#page-40-2). De este modo, se facilita la comparación de los resultados.

Dentro de dicho bucle, se define la variable 'filename'. Esta variable contendrá, en cada iteración, el nombre del fichero de salida de libRadtran que contiene el espectro de transmitancia para la atmósfera con el PWV correspondiente, a un ángulo SZA de 80<sup>o</sup>. De ese fichero se importan, en las líneas 16, 17 y 18, las dos columnas correspondientes a las longitudes de onda y los valores de transmitancia, respectivamente.

En la l´ınea 19, se divide el vector 'B2' (que contiene los valores de la transmitancia para el PWV correspondiente a la iteración del bucle) entre el vector 'R2' (que contiene los valores de transmitancia para PWV = 0 mm). El vector 'R2' resultante contiene, según la ecuación [\(26\)](#page-31-2), los datos de la transmitancia del vapor de agua  $(T_w)$ .

Los datos de  $T_w$ , así como las longitudes de onda en las que se evalúan, se almacenan en forma de vectores fila en las variables 'Transmit' y 'Longtransm', respectivamente (líneas 20 y 21).

A continuación, se interpola la función aparato del filtro para los valores de longitud de onda en los que se evalúa  $T_w$ . Esto se realiza en la línea 22 mediante la función 'interp1'. El método de interpolación escogido es lineal. Los datos de la función respuesta interpolada se almacenan en la variable 'Filtrointerp'.

Ahora que ya se dispone de un vector de longitudes de onda único ('Longtransm'), se pasa a realizar el promediado. En la línea 23 se evalúa la fórmula [\(27\)](#page-32-0). Las integrales del numerador y denominador se calculan como integrales trapezoidales mediante la función 'trapz'. El resultado corresponde a la transmitancia ponderada  $T_p$  para el valor de PWV correspondiente a la iteración del bucle con un ángulo cenital de  $80^{\circ}$ .

En cada iteración del bucle, el valor de  $T_p$  se almacena en uno de los elementos del vector fila 'Prom', que posteriormente se transpone en la línea 27. La variable 'Tp' contiene por tanto un vector columna con las transmitancias ponderadas del vapor de agua para el ángulo SZA de  $80^{\circ}$ , correspondiendo cada elemento a uno de los valores de PWV considerados (5 mm, 10 mm, 15 mm, 20 mm, 25 mm, 30 mm, 40 mm, 50 mm, 65 mm).

#### <span id="page-33-0"></span>3.2. Ajuste de los datos

Existen diversas parametrizaciones para la obtención de la transmitancia del vapor de agua a partir del contenido en columna de vapor de agua precipitable. En este caso se ha utilizado la siguiente expresión de tres parámetros $[20]$ :

<span id="page-33-1"></span>
$$
T_w = c e^{-a(m_w u)^b} \tag{28}
$$

Esta expresión es la misma utilizada por AERONET[\[17\]](#page-40-2), donde  $m_w$  es la masa óptica relativa del vapor de agua $[24]$  correspondiente a la fórmula  $(22)$ , u es el vapor de agua precipitable PWV en cm y a, b y c son tres coeficientes arbitrarios.

Existe comprobación experimental[\[20\]](#page-40-11) de que el coeficiente c es aproximadamente igual a 1 en la banda de los 940 nm. Por tanto, se puede eliminar dicho coeficiente de la ecuación [\(28\)](#page-33-1).

A continuación, se expresa la ecuación  $(28)$  en la forma siguiente:

$$
ln(T_w) = -a(m_w u)^b \tag{29a}
$$

$$
ln\left(ln\left(\frac{1}{T_w}\right)\right) = ln(a) + b ln(m_w u)
$$
\n(29b)

Se observa que existe una relación lineal entre  $ln(ln(1/T_w))$  y  $ln(m_wu)$ , donde el coeficiente B es la pendiente y  $ln(A)$  es la ordenada en el origen.

De este modo, se puede realizar un ajuste lineal para los datos de  $ln(ln(1/T_w))$  y  $ln(m_wu)$ obtenidos y hallar los coeficientes a y b buscados a partir de la pendiente y la ordenada de dicho ajuste. En la Figura [10](#page-35-0) se muestra un ejemplo de la representación exponencial de  $T_w$  frente a u (Figura [10a\)](#page-35-0) y la representación lineal de  $ln(ln(1/T_w))$  frente a  $ln(m_wu)$  (Figura [10b\)](#page-35-0). Este ejemplo corresponde al filtro Cimel para un ángulo cenital solar de  $0^{\circ}$ . Se muestra la ecuación de la recta de ajuste sobre la gráfica del ajuste lineal, así como el coeficiente de regresión lineal  $R^2$ .

<span id="page-35-0"></span>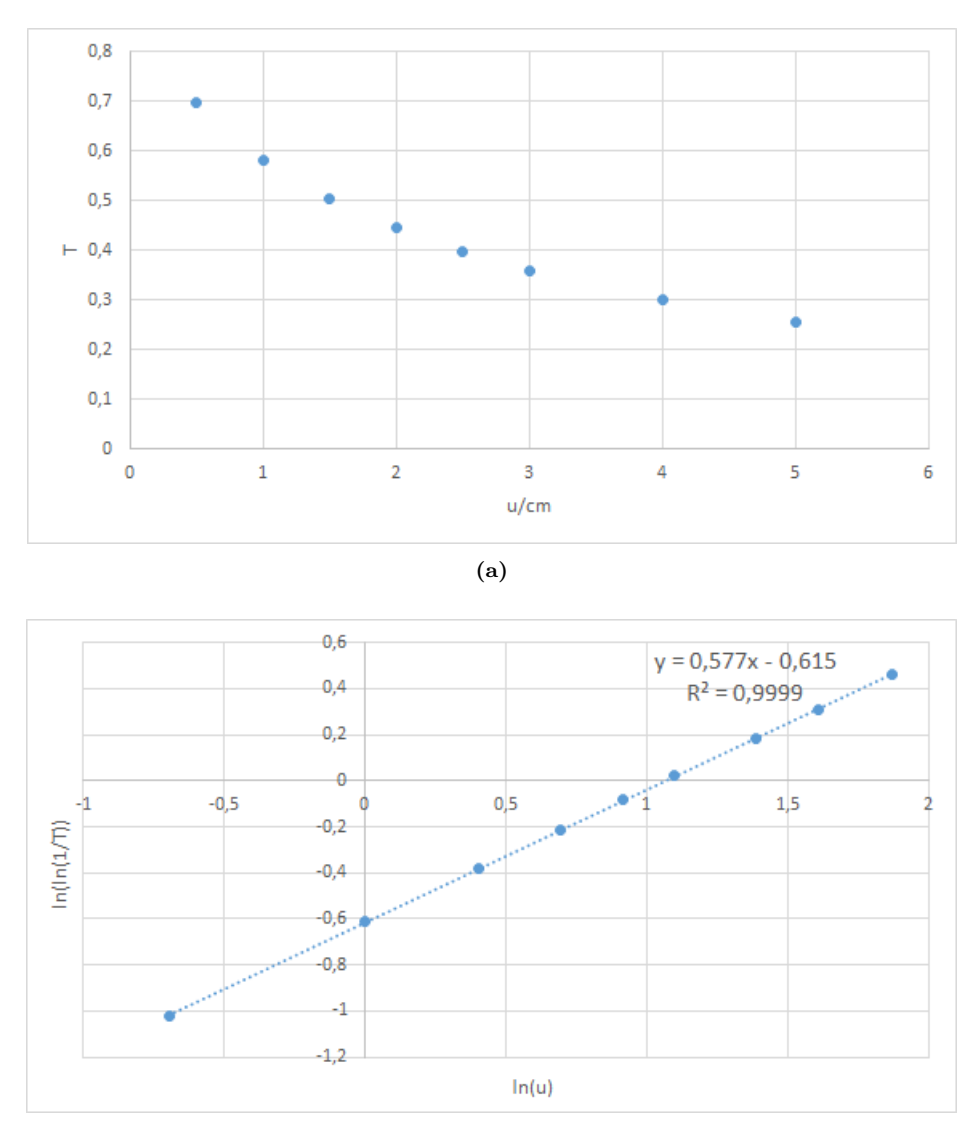

(b)

Figura 10: Representación gráfica de los datos de transmitancia del vapor de agua en la banda de 940  $nm$  frente a PWV para el caso del filtro Cimel y un ángulo cenital solar de  $0^{\circ}$ . (a) Representación exponencial.

(b) Ajuste lineal.
#### 3.3. Coeficientes

A continuación se presentan los resultados obtenidos. Se han calculado los coeficientes  $a \times b$ para el filtro correspondiente al fotómetro CIMEL CE318 para un ángulo cenital solar de  $0^9$ ,  $20^9$ , 30º, 40º, 60º, 70º y 80º. Estos coeficientes se adjuntan en la Tabla [2.](#page-36-0)

<span id="page-36-0"></span>**Tabla 2:** Coeficientes de ajuste  $a \, y \, b$  correspondientes al filtro Cimel para diversos ángulos cenitales solares.

| <b>SZA</b> | ∩Ω       | $20^{\circ}$ | $30^{\circ}$                                                                | 40 <sup>9</sup> | 60 <sup>o</sup> | 70 <sup>0</sup> | $80^{\circ}$ |
|------------|----------|--------------|-----------------------------------------------------------------------------|-----------------|-----------------|-----------------|--------------|
|            | 0.540655 | 0.540963     | $\mid 0.541376 \mid 0.542031 \mid 0.544749 \mid 0.548472 \mid 0.560745$     |                 |                 |                 |              |
|            | 0.577016 |              | $0.576287$   $0.575374$   $0.574076$   $0.569799$   $0.565584$   $0.556172$ |                 |                 |                 |              |

Además, se han calculado los coeficientes  $a$  y  $b$  de una serie de filtros interferenciales para los que se dispone de un valor de sus coeficientes calculado por AERONET[\[17\]](#page-40-0). De este modo, es posible comparar los resultados obtenidos en este trabajo de investigación con los resultados de AERONET, evaluando las diferencias.

<span id="page-36-1"></span>Tabla 3: Coeficientes de ajuste a y b obtenidos en este trabajo de investigación frente a los obtenidos por AERONET para diversos filtros interferenciales a distintos ángulos cenitales solares.

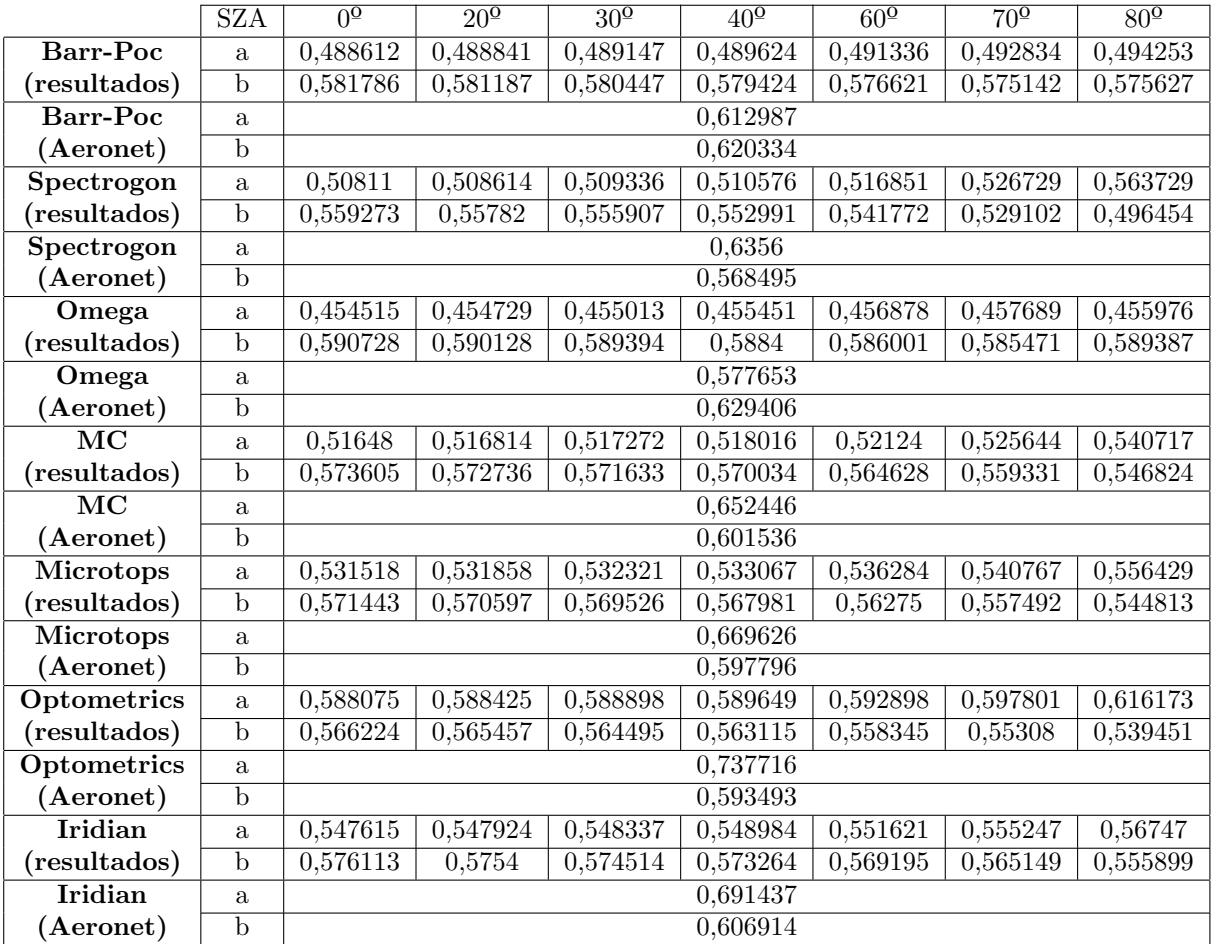

En la Tabla [3,](#page-36-1) se presenta dicha comparación para los filtros Barr-Poc, Spectrogon, Omega, MC, Microtops, Optometrics e Iridian.

Las representaciones de las transmitancias frente al PWV para los distintos fotómetros y ángulos cenitales solares pueden consultarse junto con sus tablas de datos correspondientes en el anexo.

Por último, pueden calcularse las diferencias porcentuales entre los resultados obtenidos en este trabajo y los correspondientes a AERONET. Las diferencias porcentuales para el coeficiente b se encuentran en el rango de 1,6 % − 14,5 %, mientras que para el coeficiente a el rango es de  $12,7\% - 27,1\%$ .

### 4. Conclusiones

A partir de los resultados obtenidos, se pueden sacar las siguientes conclusiones:

En primer lugar, se observa que en el caso de AERONET $[17]$ , no se tiene en cuenta ninguna dependencia angular en los coeficientes de ajuste del modelo. Sin embargo, en los resultados obtenidos mediante las simulaciones descritas en este trabajo de investigación, se puede advertir una cierta dependencia de los coeficientes  $a \, y \, b$  con el ángulo cenital solar.

Por tanto, una posible mejora de precisión en la modelización del vapor de agua atmosférico mediante técnicas radiométricas podría ser el utilizar, como se ha hecho en este caso, un modelo cuyos coeficientes dependan del ángulo cenital solar.

En cuanto a la comparación de los resultados obtenidos con los coeficientes de AERONET, cabe destacar que los coeficientes obtenidos son similares, del mismo orden. Las principales diferencias que se observan aparecen en el coeficiente 'a', asociado a la ordenada en el origen del ajuste lineal utilizado.

El modelo Py4CAtS, utilizado en este caso para la obtención de los perfiles de espesor óptico en la banda de 940 nm, presenta una limitación a tener en cuenta $[38]$ : no considera la absorción molecular inducida por colisiones o del continuo. Este aspecto es objeto de cierta controversia, especialmente para el caso del continuo del vapor de agua.

En estudios experimentales de absorción infrarroja del vapor de agua, se ha observado un exceso significativo de absorción[\[7\]](#page-39-0), que no puede deberse a las transiciones vibrorrotacionales del vapor de agua. Esta absorción residual se denomina absorción del continuo del vapor de agua, por razones históricas.

El hecho de no tener en cuenta esta absorción del continuo puede ser una de las principales fuentes de diferencias en los resultados obtenidos en este caso y aquellos obtenidos por AERONET.

Una manera de incorporar la absorción del continuo al modelo podría ser la utilización del software ARTS<sup>[\[3\]](#page-39-1)</sup> (Atmospheric Radiative Transfer Simulator), en sustitución a Py4CAtS, para el cálculo del espesor óptico de absorción. Este programa sí que incluye modelos de la absorción del continuo.

### 5. Referencias

### Referencias

- [1] G.P. Anderson y col. AFGL Atmospheric Constituent Profiles  $(0 120 \text{ km})$ . Inf. téc. TR-86-0110. AFGL, 1986.
- [2] Barry A. Bodhaine y col. «On Rayleigh Optical Depth Calculations». En: *Journal of At*-mospheric and Oceanic Technology 16.11 (1999), págs. 1854-1861. DOI: [10 . 1175 / 1520 -](https://doi.org/10.1175/1520-0426(1999)016<1854:ORODC>2.0.CO;2) [0426\(1999\)016<1854:ORODC> 2.0.CO;2](https://doi.org/10.1175/1520-0426(1999)016<1854:ORODC>2.0.CO;2). url: [https://journals.ametsoc.org/view/](https://journals.ametsoc.org/view/journals/atot/16/11/1520-0426_1999_016_1854_orodc_2_0_co_2.xml) [journals/atot/16/11/1520-0426\\_1999\\_016\\_1854\\_orodc\\_2\\_0\\_co\\_2.xml](https://journals.ametsoc.org/view/journals/atot/16/11/1520-0426_1999_016_1854_orodc_2_0_co_2.xml).
- <span id="page-39-1"></span>[3] S. A. Buehler y col. «ARTS, the Atmospheric Radiative Transfer Simulator – version 2.2, the planetary toolbox edition ». En: Geoscientific Model Development 11.4 (2018), págs. 1537-1556. doi: [10.5194/gmd- 11- 1537- 2018](https://doi.org/10.5194/gmd-11-1537-2018). url: [https://gmd.copernicus.org/articles/11/](https://gmd.copernicus.org/articles/11/1537/2018/) [1537/2018/](https://gmd.copernicus.org/articles/11/1537/2018/).
- [4] Robert Buras y Bernhard Mayer. «Efficient unbiased variance reduction techniques for Monte Carlo simulations of radiative transfer in cloudy atmospheres: The solution ». En: Journal of Quantitative Spectroscopy and Radiative Transfer 112.3 (2011), págs. 434-447. ISSN: 0022-4073. doi: [https : / / doi . org / 10 . 1016 / j . jqsrt . 2010 . 10 . 005](https://doi.org/https://doi.org/10.1016/j.jqsrt.2010.10.005). url: [https : / / www .](https://www.sciencedirect.com/science/article/pii/S0022407310003791) [sciencedirect.com/science/article/pii/S0022407310003791](https://www.sciencedirect.com/science/article/pii/S0022407310003791).
- [5] Robert Buras-Schnell, Timothy Dowling y Claudia Emde. «New secondary-scattering correction in DISORT with increased efficiency for forward scattering ». En: Journal of Quantitative Spectroscopy & Radiative Transfer - J QUANT SPECTROSC RADIAT 112 (ago. de 2011), págs. 2028-2034. DOI: [10.1016/j.jqsrt.2011.03.019](https://doi.org/10.1016/j.jqsrt.2011.03.019).
- [6] IPCC (Intergovernmental Panel on Climate Change). AR5. 2013. url: [www . ipcc . ch /](www.ipcc.ch/report/ar5/) [report/ar5/](www.ipcc.ch/report/ar5/).
- <span id="page-39-0"></span>[7] John G. Cormier, Joseph T. Hodges y James R. Drummond. «Infrared water vapor continuum absorption at atmospheric temperatures». En: The Journal of Chemical Physics 122.11 (2005), pág. 114309. DOI: [10.1063/1.1862623](https://doi.org/10.1063/1.1862623). URL: <https://doi.org/10.1063/1.1862623>.
- [8] Arne Dahlback y Knut Stamnes. «A new spherical model for computing the radiation field available for photolysis and heating at twilight». En: Planetary and Space Science 39.5 (1991), p´ags. 671-683. issn: 0032-0633. doi: [https://doi.org/10.1016/0032-0633\(91\)90061-E](https://doi.org/https://doi.org/10.1016/0032-0633(91)90061-E). url: <https://www.sciencedirect.com/science/article/pii/003206339190061E>.
- [9] P. Duran García. «Medidas espectroradiométricas para la determinación de componentes atmosféricos (ozono, vapor de agua y aerosoles) y modelización del intercambio radiativo en la atmósfera». Tesis doct. Departamento de Ciencias Agroforestales (E.T.S.I.A. de Palencia), Universidad de Valladolid, 1997.
- [10] C. Emde y B. Mayer. «Simulation of solar radiation during a total eclipse: a challenge for radiative transfer». En: Atmospheric Chemistry and Physics 7.9 (2007), págs. 2259-2270. DOI:  $10.5194/acp$ -7-2259-2007. URL: [https://acp.copernicus.org/articles/7/2259/](https://acp.copernicus.org/articles/7/2259/2007/) [2007/](https://acp.copernicus.org/articles/7/2259/2007/).
- [11] C. Emde y col. «The impact of aerosols on polarized sky radiance: model development, validation, and applications». En: Atmospheric Chemistry and Physics 10.2 (2010), págs. 383-396. doi: [10.5194/acp-10-383-2010](https://doi.org/10.5194/acp-10-383-2010). url: [https://acp.copernicus.org/articles/10/383/](https://acp.copernicus.org/articles/10/383/2010/) [2010/](https://acp.copernicus.org/articles/10/383/2010/).
- [12] C. Emde y col. «The libRadtran software package for radiative transfer calculations (version 2.0.1)». En: Geoscientific Model Development 9.5 (2016), págs. 1647-1672. DOI: [10.5194/gmd-](https://doi.org/10.5194/gmd-9-1647-2016)[9-1647-2016](https://doi.org/10.5194/gmd-9-1647-2016). url: <https://gmd.copernicus.org/articles/9/1647/2016/>.
- [13] Claudia Emde, Robert Buras-Schnell y Bernhard Mayer. «ALIS: An efficient method to compute high spectral resolution polarized solar radiances using the Monte Carlo approach ». En: Journal of Quantitative Spectroscopy and Radiative Transfer 112 (2011), págs. 1622-1631. doi: [10.1016/j.jqsrt.2011.03.018](https://doi.org/10.1016/j.jqsrt.2011.03.018).
- [14] Piers M. Forster y col. «Evaluation of radiation scheme performance within chemistry climate models». En: Journal of Geophysical Research: Atmospheres 116.D10 (2011). DOI: [https:](https://doi.org/https://doi.org/10.1029/2010JD015361) [//doi.org/10.1029/2010JD015361](https://doi.org/https://doi.org/10.1029/2010JD015361). url: [https://agupubs.onlinelibrary.wiley.com/](https://agupubs.onlinelibrary.wiley.com/doi/abs/10.1029/2010JD015361) [doi/abs/10.1029/2010JD015361](https://agupubs.onlinelibrary.wiley.com/doi/abs/10.1029/2010JD015361).
- [15] J. Gasteiger y col. «Representative wavelengths absorption parameterization applied to satellite channels and spectral bands<sup>»</sup>. En: *Journal of Quantitative Spectroscopy and Radiative* Transfer 148 (2014), págs. 99-115. ISSN: 0022-4073. DOI: [https://doi.org/10.1016/j.](https://doi.org/https://doi.org/10.1016/j.jqsrt.2014.06.024) [jqsrt.2014.06.024](https://doi.org/https://doi.org/10.1016/j.jqsrt.2014.06.024).
- [16] J. Gasteiger y col. ✭✭Volcanic ash from Iceland over Munich: mass concentration retrieved from ground-based remote sensing measurements». En: Atmospheric Chemistry and Physics 11.5 (2011), págs. 2209-2223. DOI: 10.5194/acp-11-2209-2011. URL: https://acp. [copernicus.org/articles/11/2209/2011/](https://acp.copernicus.org/articles/11/2209/2011/).
- <span id="page-40-0"></span>[17] D. M. Giles y col. ✭✭Advancements in the Aerosol Robotic Network (AERONET) Version 3 database – automated near-real-time quality control algorithm with improved cloud screening for Sun photometer aerosol optical depth (AOD) measurements ». En: Atmospheric Measu-rement Techniques 12.1 (2019), págs. 169-209. DOI: [10 . 5194 / amt - 12 - 169 - 2019](https://doi.org/10.5194/amt-12-169-2019). URL: <https://amt.copernicus.org/articles/12/169/2019/>.
- [18] Ramiro González. «Desarrollo de nuevos métodos de procesado de datos de redes fotométricas para el análisis de propiedades del aerosol atmosférico». Tesis doct. Valladolid, España: Universidad de Valladolid, 14 de ene. de 2021.
- [19] C. Hill et al. I.E. Gordon L.S. Rothman. «The HITRAN2016 Molecular Spectroscopic Database». En: Journal of Quantitative Spectroscopy and Radiative Transfer 203 (2017), págs. 3-69.
- [20] T Ingold y col. ✭✭Modeled and Empirical Approaches for Retrieving Columnar Water Vapor from Solar Transmittance Measurements in the 0.72, 0.82, and 0.94 Micrometer Absorption Bands҂. En: Journal of Geophysical Research-Atmospheres 105 (ene. de 2001). DOI: [10.1029/](https://doi.org/10.1029/2000JD900392) [2000JD900392](https://doi.org/10.1029/2000JD900392).
- [21] Muhammad Iqbal. «Chapter 5 A CLOUDLESS-SKY ATMOSPHERE AND ITS OPTICS». En: An Introduction to Solar Radiation. Ed. por Muhammad Iqbal. Academic Press, 1983, págs. 85-105. ISBN: 978-0-12-373750-2. DOI: https://doi.org/10.1016/B978-0-12-[373750-2.50010-0](https://doi.org/https://doi.org/10.1016/B978-0-12-373750-2.50010-0).
- [22] Muhammad Iqbal. ✭✭Chapter 6 SOLAR SPECTRAL RADIATION UNDER CLOUDLESS SKIES». En: An Introduction to Solar Radiation. Ed. por Muhammad Iqbal. Academic Press, 1983, págs. 107-168. ISBN: 978-0-12-373750-2. DOI: https://doi.org/10.1016/B978-0-[12-373750-2.50011-2](https://doi.org/https://doi.org/10.1016/B978-0-12-373750-2.50011-2). url: [https://www.sciencedirect.com/science/article/pii/](https://www.sciencedirect.com/science/article/pii/B9780123737502500112) [B9780123737502500112](https://www.sciencedirect.com/science/article/pii/B9780123737502500112).
- [23] W. Wiscombe K. Stamnes S.-C. Tsay e I. Laszlo. DISORT, a General-Purpose Fortran Program for Discrete-Ordinate-Method Radiative Transfer in Scattering and Emitting Layered Media: Documentation of Methodology. Inf. téc. Hoboken, NJ 07030: Dept. of Physics y Engineering Physics, Stevens Institute of Technology, 2000.
- [24] Fritz Kasten. «A new table and approximation formula for the relative optial air mass». En: Archiv für Meteorologie, Geophysik und Bioklimatologie, Serie B 14 (1965), págs. 206-223. doi: [10.1007/BF02248840](https://doi.org/10.1007/BF02248840). url: <https://doi.org/10.1007/BF02248840>.
- [25] Carolin Klinger y Bernhard Mayer. ✭✭Three-dimensional Monte Carlo calculation of atmospheric thermal heating rates». En: Journal of Quantitative Spectroscopy and Radiative Transfer 144 (2014), págs. 123-136. ISSN: 0022-4073. DOI: https://doi.org/10.1016/j. [jqsrt.2014.04.009](https://doi.org/https://doi.org/10.1016/j.jqsrt.2014.04.009). URL: [https://www.sciencedirect.com/science/article/pii/](https://www.sciencedirect.com/science/article/pii/S0022407314001642) [S0022407314001642](https://www.sciencedirect.com/science/article/pii/S0022407314001642).
- [26] A. Kreuter y col. ✭✭Solar irradiance in the heterogeneous albedo environment of the Arctic coast: measurements and a 3-D model study». En: Atmospheric Chemistry and Physics 14.12 (2014), págs. 5989-6002. DOI: [10.5194/acp-14-5989-2014](https://doi.org/10.5194/acp-14-5989-2014). URL: [https://acp.copernicus.](https://acp.copernicus.org/articles/14/5989/2014/) [org/articles/14/5989/2014/](https://acp.copernicus.org/articles/14/5989/2014/).
- [27] Arve Kylling, Knut Stamnes y S. Tsay. ✭✭A reliable and efficient two-stream algorithm for spherical radiative transfer: Documentation of accuracy in realistic layered media». En: Jour-nal of Atmospheric Chemistry 21 (1995), págs. 115-150. DOI: [10.1007/BF00696577](https://doi.org/10.1007/BF00696577).
- [28] K. N. Liou. An Introduction to Atmospheric Radiation. Second Edition. International Geophysics Series. Academic Press, 2002, págs. 65-87.
- [29] K. N. Liou. An Introduction to Atmospheric Radiation. Second Edition. International Geophysics Series. Academic Press, 2002, págs. 1-33.
- [30] B. Mayer, S. W. Hoch y C. D. Whiteman. «Validating the MYSTIC three-dimensional radiative transfer model with observations from the complex topography of Arizona's Meteor Crater». En: Atmospheric Chemistry and Physics [10.](https://doi.org/10.5194/acp-10-8685-2010)18 (2010), págs. 8685-8696. DOI: 10. [5194/acp-10-8685-2010](https://doi.org/10.5194/acp-10-8685-2010). url: <https://acp.copernicus.org/articles/10/8685/2010/>.
- [31] B. Mayer y A. Kylling. «Technical note: The libRadtran software package for radiative transfer calculations - description and examples of use». En: Atmospheric Chemistry and Physics 5.7 (2005), págs. 1855-1877. DOI: 10.5194/acp-5-1855-2005. URL: [https://acp.](https://acp.copernicus.org/articles/5/1855/2005/) [copernicus.org/articles/5/1855/2005/](https://acp.copernicus.org/articles/5/1855/2005/).
- [32] Bernhard Mayer y col. *libRadtran user's guide. Edition for libRadtran version 2.0.4*. Inf. téc. 24 de dic. de 2020, págs. 19-25. URL: <http://www.libradtran.org/doc/libRadtran.pdf>.
- [33] Mayer, B. «Radiative transfer in the cloudy atmosphere». En: EPJ Web of Conferences 1 (2009), págs. 75-99. DOI: [10.1140/epjconf/e2009-00912-1](https://doi.org/10.1140/epjconf/e2009-00912-1). URL: [https://doi.org/10.](https://doi.org/10.1140/epjconf/e2009-00912-1) [1140/epjconf/e2009-00912-1](https://doi.org/10.1140/epjconf/e2009-00912-1).
- [34] J. J. Michalsky et. al. «A comparison of Sun photometer derivations of total column water vapor and ozone to standard measures of same at the Southern Great Plains Atmospheric Radiation Measurement site». En: Journal of Geophysical Research 100.D12 (1995), págs. 25995-26003. DOI: [10.1029/95JD02706](https://doi.org/10.1029/95JD02706).
- [35] Marcel Nicolet. «On the molecular scattering in the terrestrial atmosphere: An empirical formula for its calculation in the homosphere». En: Planetary and Space Science 32.11 (1984), p´ags. 1467-1468. issn: 0032-0633. doi: [https://doi.org/10.1016/0032-0633\(84\)90089-8](https://doi.org/https://doi.org/10.1016/0032-0633(84)90089-8). url: <https://www.sciencedirect.com/science/article/pii/0032063384900898>.
- [36] David Painemal y Paquita Zuidema. «Assessment of MODIS cloud effective radius and optical thickness retrievals over the Southeast Pacific with VOCALS-REX in situ measurements<sup>\*</sup>. En: Journal of Geophysical Research (Atmospheres) 116 (dic. de 2011), págs. 24206-. DOI: [10.1029/2011JD016155](https://doi.org/10.1029/2011JD016155).
- [37] Rudolf Penndorf. «Tables of the Refractive Index for Standard Air and the Rayleigh Scattering Coefficient for the Spectral Region between 0.2 and 20.0  $\mu$  and Their Application to Atmospheric Optics». En: J. Opt. Soc. Am. 47.2 (1957), págs. 176-182. DOI: [10.1364/JOSA.](https://doi.org/10.1364/JOSA.47.000176) [47.000176](https://doi.org/10.1364/JOSA.47.000176). url: <http://www.osapublishing.org/abstract.cfm?URI=josa-47-2-176>.
- <span id="page-41-0"></span>[38] Franz Schreier y col. «Py4CAtS—PYthon for Computational ATmospheric Spectroscopy». En: Atmosphere 10.5 (2019). ISSN: 2073-4433. DOI: [10.3390/atmos10050262](https://doi.org/10.3390/atmos10050262). URL: [https:](https://www.mdpi.com/2073-4433/10/5/262) [//www.mdpi.com/2073-4433/10/5/262](https://www.mdpi.com/2073-4433/10/5/262).
- [39] Gunther Seckmeyer y col. «Variability of UV irradiance in Europe». En: Photochemistry and Photobiology 84.1 (2008), págs. 172-179. ISSN: 0031-8655. DOI: [10.1111/j.1751-1097.2007.](https://doi.org/10.1111/j.1751-1097.2007.00216.x) [00216.x](https://doi.org/10.1111/j.1751-1097.2007.00216.x).
- [40] Knut Stamnes y col. «Numerically stable algorithm for discrete-ordinate-method radiative transfer in multiple scattering and emitting layered media». En: Appl. Opt. 27.12 (1988), págs. 2502-2509. DOI: [10.1364/AO.27.002502](https://doi.org/10.1364/AO.27.002502). URL: [http://ao.osa.org/abstract.cfm?](http://ao.osa.org/abstract.cfm?URI=ao-27-12-2502) [URI=ao-27-12-2502](http://ao.osa.org/abstract.cfm?URI=ao-27-12-2502).
- [41] T. Trautmann W. Zdunkowski y A. Bott (Eds.) Radiation in the Atmosphere. Cambridge, UK: Cambridge U. Press, 2007.

# 6. Anexos: Transmitancia ponderada del vapor de agua  $(T_w)$ frente a vapor de agua precipitable (u)

En este anexo se adjuntan las tablas de datos obtenidos para cada filtro y a cada ´angulo cenital solar. Sobre cada tabla se indica el ´angulo cenital solar (SZA) y el filtro interferencial correspondientes.

Leyenda:  $T_w,$ transmitancia ponderada del vapor de agua; PWV, vapor de agua precipitable en  $cm;$   $u,$  cantidad de vapor de agua en columna en unidades de moléculas por  $cm^2;\,m_w,$  masa óptica relativa del vapor de agua para el ángulo cenital solar correspondiente.

La columna  $u \cdot m_w$  corresponde a la multiplicación del PWV por la masa óptica relativa del agua, y las columnas  $ln(ln(1/T_w))$  y  $ln(u \cdot m_w)$  se han utilizado para realizar los ajustes lineales del anexo [6.2.](#page-62-0)

#### 6.1. Tablas de datos

Cimel

| Transmitancia<br>$(T_w)$ | $[u \cdot m_w]/cm$ | $ln(ln(1/T_w))$ | $ln(u \cdot m_w)$ | <b>PWV</b><br>(u/cm) | $u/molec \cdot cm^{-2}$ |
|--------------------------|--------------------|-----------------|-------------------|----------------------|-------------------------|
| 0,697619443              | 0,499932346        | $-1,021425$     | $-0,69328$        | 0,499970525          | $1,67E+22$              |
| 0,581508655              | 0,999866105        | $-0,612251$     | $-0.00013$        | 0,999942464          | $3,34E+22$              |
| 0,503832534              | 1,499797186        | $-0,37759$      | 0,40533           | 1,499911725          | $5,01E+22$              |
| 0,44536799               | 1,999730257        | $-0,212136$     | 0,693012          | 1,999882976          | $6,69E+22$              |
| 0,398797794              | 2,499663678        | $-0,084142$     | 0,916156          | 2,499854576          | $8,36E+22$              |
| 0,360425233              | 2,999596346        | 0,020264        | 1,098478          | 2,999825424          | $1,00E+23$              |
| 0,300349712              | 3,999464231        | 0,1846586       | 1,38616           | 3,999769669          | $1,34E+23$              |
| 0,255162597              | 4,999323455        | 0,3117801       | 1,609303          | 4,999705252          | $1,67E+23$              |
| 0,204936478              | 6,499116437        | 0,4606192       | 1,871666          | 6,499612773          | $2,17E+23$              |

Tabla A1: SZA=0º (Cimel)

Tabla A2: SZA=20º (Cimel)

| Transmitancia<br>$(T_w)$ | $[u \cdot m_w]/cm$ | $ln(ln(1/T_w))$ | $ln(u \cdot m_w)$ | <b>PWV</b><br>(u/cm) | $u/molec \cdot cm^{-2}$ |
|--------------------------|--------------------|-----------------|-------------------|----------------------|-------------------------|
| 0,688135156              | 0,531995976        | $-0,984115$     | $-0,63112$        | 0,499970525          | $1,67E+22$              |
| 0,570016779              | 1,063993455        | $-0,576094$     | 0,062029          | 0,999942464          | $3,34E+22$              |
| 0,491390049              | 1,595988085        | $-0,341762$     | 0,467493          | 1,499911725          | $5,01E+22$              |
| 0,432464339              | 2,127984833        | $-0,176432$     | 0,755175          | 1,999882976          | $6,69E+22$              |
| 0,385716437              | 2,659981952        | $-0,048505$     | 0,978319          | 2,499854576          | $8,36E+22$              |
| 0,347344899              | 3,191978271        | 0,0558481       | 1,160641          | 2,999825424          | $1,00E+23$              |
| 0,287582705              | 4,255973621        | 0,2201349       | 1,448324          | 3,999769669          | $1,34E+23$              |
| 0.242923201              | 5,319959753        | 0,3471365       | 1,671466          | 4,999705252          | $1,67E+23$              |
| 0.193634738              | 6.915943365        | 0.495782        | 1.933829          | 6.499612773          | $2,17E+23$              |

| Transmitancia<br>$(T_w)$ | $[u \cdot m_w]/cm$ | $ln(ln(1/T_w))$ | $ln(u \cdot m_w)$ | <b>PWV</b><br>(u/cm) | $u/molec \cdot cm^{-2}$ |
|--------------------------|--------------------|-----------------|-------------------|----------------------|-------------------------|
| 0,675401787              | 0,577226395        | $-0,935352$     | $-0,54952$        | 0,499970525          | $1,67E+22$              |
| 0,554688828              | 1,154454423        | $-0,528738$     | 0,143628          | 0,999942464          | $3,34E+22$              |
| 0,474881839              | 1,731679358        | $-0,294788$     | 0,549092          | 1,499911725          | $5,01E+22$              |
| 0,415428514              | 2,308906591        | $-0,129602$     | 0,836774          | 1,999882976          | $6.69E + 22$            |
| 0,368526499              | 2,886134228        | $-0,001759$     | 1,059918          | 2,499854576          | $8,36E+22$              |
| 0,33023196               | 3,463360996        | 0,1025205       | 1.24224           | 2,999825424          | $1,00E+23$              |
| 0,271014093              | 4,617817474        | 0,2666508       | 1,529922          | 3,999769669          | $1,34E+23$              |
| 0,227153793              | 5,772263952        | 0,3934789       | 1,753064          | 4,999705252          | $1,67E+23$              |
| 0,179212867              | 7,503938457        | 0,541848        | 2,015428          | 6,499612773          | $2,17E+23$              |

Tabla A3: SZA=30º (Cimel)

Tabla A4: SZA=40º (Cimel)

| Transmitancia | $[u \cdot m_w]/cm$ | $ln(ln(1/T_w))$ | $ln(u \cdot m_w)$ | <b>PWV</b>  | $u/molec \cdot cm^{-2}$ |
|---------------|--------------------|-----------------|-------------------|-------------|-------------------------|
| $(T_w)$       |                    |                 |                   | (u/cm)      |                         |
| 0,655661984   | 0,652517377        | $-0,86249$      | $-0,42692$        | 0,499970525 | $1,67E+22$              |
| 0,531156951   | 1,305036599        | $-0,457762$     | 0,266231          | 0,999942464 | $3,34E+22$              |
| 0,44974147    | 1,957552326        | $-0,224291$     | 0,671695          | 1,499911725 | $5,01E+22$              |
| 0,389679189   | 2,61007065         | $-0,059292$     | 0,959377          | 1,999882976 | $6,69E+22$              |
| 0,342727639   | 3,26258943         | 0,068424        | 1,182521          | 2,499854576 | $8,36E+22$              |
| 0,304718676   | 3,915107228        | 0,1725795       | 1,364843          | 2,999825424 | $1,00E+23$              |
| 0,246608882   | 5,220146151        | 0,3364377       | 1,652525          | 3,999769669 | $1,34E+23$              |
| 0,20417421    | 6,52517377         | 0,4629675       | 1,875668          | 4,999705252 | $1,67E+23$              |
| 0,15849393    | 8,482720609        | 0,6108731       | 2,138031          | 6,499612773 | $2,17E+23$              |

Tabla A5: SZA=60º (Cimel)

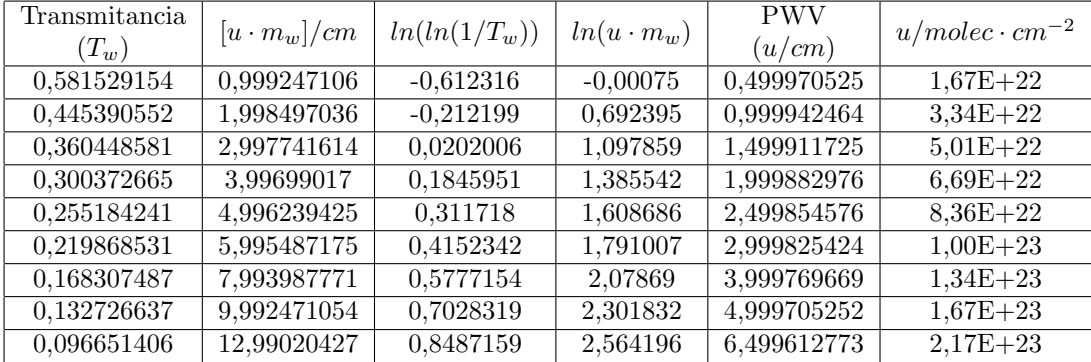

| Transmitancia<br>$(T_w)$ | $[u \cdot m_w]/cm$ | $ln(ln(1/T_w))$ | $ln(u \cdot m_w)$ | <b>PWV</b><br>(u/cm) | $u/molec \cdot cm^{-2}$ |
|--------------------------|--------------------|-----------------|-------------------|----------------------|-------------------------|
| 0,508942162              | 1,459296528        | $-0,392419$     | 0,377954          | 0,499970525          | $1,67E+22$              |
| 0,365840917              | 2,918597181        | 0,0055413       | 1,071103          | 0,999942464          | $3,34E+22$              |
| 0,281497478              | 4,377890017        | 0,2371504       | 1,476567          | 1,499911725          | $5,01E+22$              |
| 0,224722862              | 5,837188663        | 0,4007121       | 1,764249          | 1,999882976          | $6,69E+22$              |
| 0,183834956              | 7,296488328        | 0,5269255       | 1,987393          | 2,499854576          | $8,36E+22$              |
| 0,153098671              | 8,755785797        | 0,6295003       | 2,169715          | 2,999825424          | $1,00E+23$              |
| 0,110394521              | 11,67438818        | 0,7901354       | 2,457397          | 3,999769669          | $1,34E+23$              |
| 0,082642554              | 14,59296527        | 0,9135793       | 2,68054           | 4,999705252          | $1,67E+23$              |
| 0,056197797              | 18,97084302        | 1,0574005       | 2,942903          | 6,499612773          | $2,17E+23$              |

Tabla A6: SZA=70º (Cimel)

Tabla A7: SZA=80º (Cimel)

| Transmitancia | $[u \cdot m_w]/cm$ | $ln(ln(1/T_w))$ | $ln(u \cdot m_w)$ | <b>PWV</b>  | $u/molec \cdot cm^{-2}$ |
|---------------|--------------------|-----------------|-------------------|-------------|-------------------------|
| $(T_w)$       |                    |                 |                   | (u/cm)      |                         |
| 0,369064772   | 2,856583562        | $-0,003222$     | 1,049626          | 0,499970525 | $1,67E+22$              |
| 0,227641582   | 5,7131752          | 0,3920305       | 1,742775          | 0,999942464 | $3,34E+22$              |
| 0,155576498   | 8,569751536        | 0,6209085       | 2,148239          | 1,499911725 | $5,01E+22$              |
| 0.112474785   | 11,42633924        | 0,7816278       | 2,435921          | 1,999882976 | $6,69E+22$              |
| 0,084391474   | 14,28292895        | 0,9051444       | 2,659065          | 2,499854576 | $8,36E+22$              |
| 0,065043132   | 17,13951435        | 1,0052918       | 2,841387          | 2,999825424 | $1,00E+23$              |
| 0,040911502   | 22,85269973        | 1,1620077       | 3,129069          | 3,999769669 | $1,34E+23$              |
| 0,027152053   | 28,56583561        | 1,282683        | 3,352211          | 4,999705252 | $1,67E+23$              |
| 0,015706909   | 37,13556313        | 1,4239886       | 3,614575          | 6,499612773 | $2,17E+23$              |

#### Barr-Poc

### Tabla A8: SZA=0º (Barr-Poc)

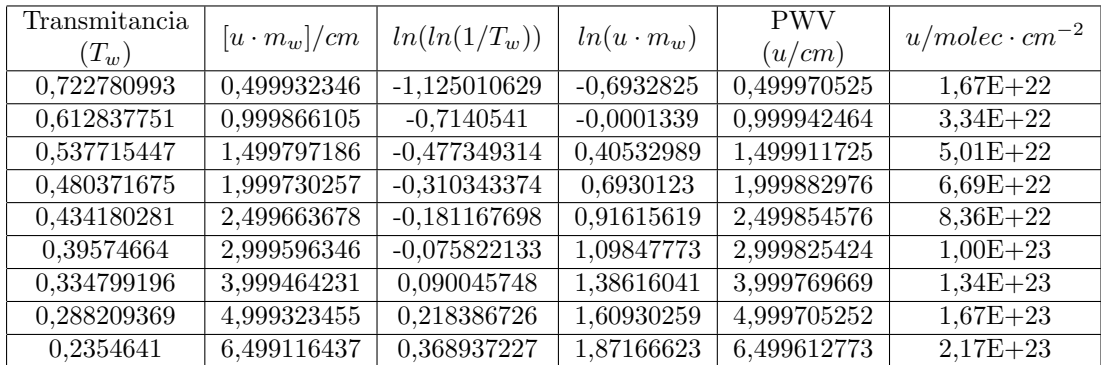

| Transmitancia<br>$(T_w)$ | $[u \cdot m_w]/cm$ | $ln(ln(1/T_w))$ | $ln(u \cdot m_w)$ | <b>PWV</b><br>(u/cm) | $u/molec \cdot cm^{-2}$ |
|--------------------------|--------------------|-----------------|-------------------|----------------------|-------------------------|
| 0,713911581              | 0,531995976        | $-1,087684$     | $-0,63112$        | 0,499970525          | $1,67E+22$              |
| 0,601800526              | 1,063993455        | $-0,67761$      | 0,062029          | 0,999942464          | $3,34E+22$              |
| 0,525569578              | 1,595988085        | $-0,441187$     | 0,467493          | 1,499911725          | $5,01E+22$              |
| 0,467620181              | 2,127984833        | $-0,274307$     | 0,755175          | 1,999882976          | $6,69E+22$              |
| 0,421117796              | 2,659981952        | $-0,145208$     | 0,978319          | 2,499854576          | $8,36E+22$              |
| 0,382561697              | 3,191978271        | $-0,039921$     | 1,160641          | 2,999825424          | $1,00E+23$              |
| 0,321707699              | 4,255973621        | 0,1258499       | 1,448324          | 3,999769669          | $1,34E+23$              |
| 0,275458826              | 5,319959753        | 0,2541127       | 1,671466          | 4,999705252          | $1,67E+23$              |
| 0,22342593               | 6,915943365        | 0,4045816       | 1,933829          | 6,499612773          | $2,17E+23$              |

Tabla A9: SZA=20º (Barr-Poc)

Tabla A10: SZA=30º (Barr-Poc)

| Transmitancia<br>$\left( T_{w}\right)$ | $[u \cdot m_w]/cm$ | $ln(ln(1/T_w))$ | $ln(u \cdot m_w)$ | <b>PWV</b><br>(u/cm) | $u/molec \cdot cm^{-2}$ |
|----------------------------------------|--------------------|-----------------|-------------------|----------------------|-------------------------|
| 0,701972005                            | 0,577226395        | $-1,038849$     | $-0,54952$        | $\sqrt{0,499970525}$ | $1,67E+22$              |
| 0,587037118                            | 1,154454423        | $-0,629858$     | 0,143628          | 0,999942464          | $3,34E+22$              |
| 0,509406775                            | 1,731679358        | $-0,393771$     | 0,549092          | 1,499911725          | $5,01E+22$              |
| 0,450730402                            | 2,308906591        | $-0,227044$     | 0,836774          | 1,999882976          | $6,69E+22$              |
| 0,403890693                            | 2,886134228        | $-0,098042$     | 1,059918          | 2,499854576          | $8,36E+22$              |
| 0,365242829                            | 3,463360996        | 0,0071671       | 1.24224           | 2,999825424          | $1,00E+23$              |
| 0,304635746                            | 4,617817474        | 0,1728085       | 1,529922          | 3,999769669          | $1,34E+23$              |
| 0,258937428                            | 5,772263952        | 0,30097         | 1,753064          | 4,999705252          | $1,67E+23$              |
| 0,207958484                            | 7,503938457        | 0,4513411       | 2,015428          | 6,499612773          | $2,17E+23$              |

Tabla A11: SZA=40º (Barr-Poc)

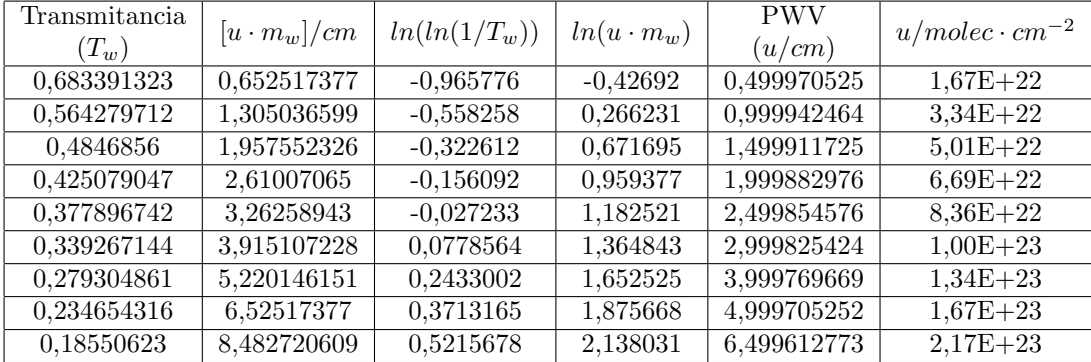

| Transmitancia<br>$(T_w)$ | $[u \cdot m_w]/cm$ | $ln(ln(1/T_w))$ | $ln(u \cdot m_w)$ | <b>PWV</b><br>(u/cm) | $u/molec \cdot cm^{-2}$ |
|--------------------------|--------------------|-----------------|-------------------|----------------------|-------------------------|
| 0,61285741               | 0,999247106        | $-0,71412$      | $-0.00075$        | 0,499970525          | $1,67E+22$              |
| 0,480393933              | 1,998497036        | $-0,310407$     | 0,692395          | 0,999942464          | $3,34E+22$              |
| 0,395770132              | 2,997741614        | $-0,075886$     | 1,097859          | 1,499911725          | $5,01E+22$              |
| 0,334822674              | 3,99699017         | 0,0899817       | 1,385542          | 1,999882976          | $6,69E+22$              |
| 0,288231858              | 4,996239425        | 0,218324        | 1,608686          | 2,499854576          | $8,36E+22$              |
| 0,251266801              | 5,995487175        | 0,3229816       | 1,791007          | 2,999825424          | $1,00E+23$              |
| 0,196176831              | 7,993987771        | 0,487806        | 2,07869           | 3,999769669          | $1,34E+23$              |
| 0,157141619              | 9,992471054        | 0,6155142       | 2,301832          | 4,999705252          | $1,67E+23$              |
| 0,116408482              | 12,99020427        | 0,7657701       | 2,564196          | 6,499612773          | $2,17E+23$              |

Tabla A12: SZA=60º (Barr-Poc)

Tabla A13: SZA=70º (Barr-Poc)

| Transmitancia         | $[u \cdot m_w]/cm$ | $ln(ln(1/T_w))$ | $ln(u \cdot m_w)$ | <b>PWV</b><br>(u/cm) | $u/molec \cdot cm^{-2}$ |
|-----------------------|--------------------|-----------------|-------------------|----------------------|-------------------------|
| $\left( T_{w}\right)$ |                    |                 |                   |                      |                         |
| 0,542694272           | 1,459296528        | $-0,492316$     | 0,377954          | 0,499970525          | $1,67E+22$              |
| 0,401192752           | 2,918597181        | $-0,090676$     | 1,071103          | 0,999942464          | $3,34E+22$              |
| 0,315448707           | 4,377890017        | 0,1430255       | 1,476567          | 1,499911725          | $5,01E+22$              |
| 0,256380669           | 5,837188663        | 0,3082873       | 1,764249          | 1,999882976          | $6,69E+22$              |
| 0.21292921            | 7,296488328        | 0,4361854       | 1,987393          | 2,499854576          | $8,36E+22$              |
| 0.179610329           | 8,755785797        | 0,5405586       | 2,169715          | 2,999825424          | $1,00E+23$              |
| 0,132085413           | 11,67438818        | 0,7052272       | 2,457397          | 3,999769669          | $1,34E+23$              |
| 0,10019728            | 14,59296527        | 0,8331761       | 2,68054           | 4,999705252          | $1,67E+23$              |
| 0,068862518           | 18,97084302        | 0,9841898       | 2,942903          | 6,499612773          | $2,17E+23$              |

Tabla A14: SZA=80º (Barr-Poc)

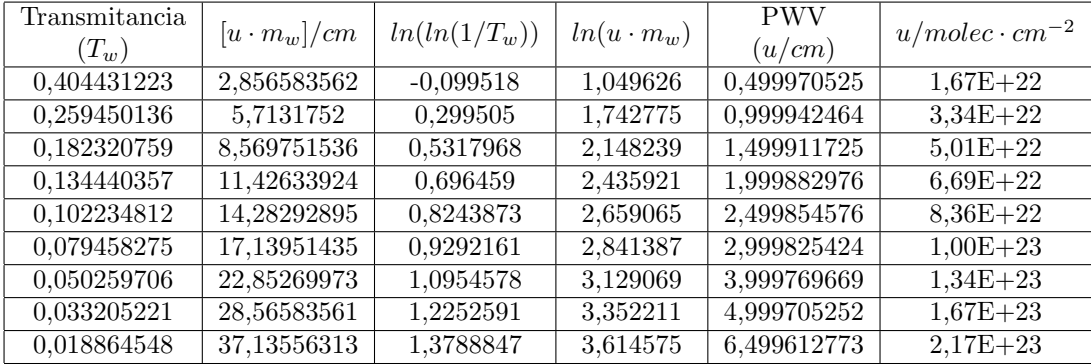

# Spectrogon

| Transmitancia<br>$\left( T_{w}\right)$ | $[u \cdot m_w]/cm$ | $ln(ln(1/T_w))$ | $ln(u \cdot m_w)$ | <b>PWV</b><br>(u/cm) | $u/molec \cdot cm^{-2}$ |
|----------------------------------------|--------------------|-----------------|-------------------|----------------------|-------------------------|
| 0,711240625                            | 0,499932346        | $-1,076622$     | $-0,69328$        | 0,499970525          | $1,67E+22$              |
| 0,600613265                            | 0,999866105        | $-0,673729$     | $-0,00013$        | 0,999942464          | $3,34E+22$              |
| 0,526580627                            | 1,499797186        | $-0,444179$     | 0,40533           | 1,499911725          | $5,01E+22$              |
| 0,47078496                             | 1,999730257        | $-0,28322$      | 0,693012          | 1,999882976          | $6,69E+22$              |
| 0,426251451                            | 2,499663678        | $-0,159317$     | 0,916156          | 2,499854576          | $8,36E+22$              |
| 0,389465486                            | 2,999596346        | $-0.05871$      | 1,098478          | 2,999825424          | $1,00E+23$              |
| 0,331627899                            | 3,999464231        | 0,098706        | 1,38616           | 3,999769669          | $1,34E+23$              |
| 0,287837117                            | 4,999323455        | 0,2194251       | 1,609303          | 4,999705252          | $1,67E+23$              |
| 0,238724569                            | 6,499116437        | 0,3593826       | 1,871666          | 6,499612773          | $2,17E+23$              |

Tabla A15: SZA=0º (Spectrogon)

Tabla A16: SZA=20º (Spectrogon)

| Transmitancia | $[u \cdot m_w]/cm$ | $ln(ln(1/T_w))$ | $ln(u \cdot m_w)$ | <b>PWV</b>  | $u/molec \cdot cm^{-2}$ |
|---------------|--------------------|-----------------|-------------------|-------------|-------------------------|
| $(T_w)$       |                    |                 |                   | (u/cm)      |                         |
| 0,702201779   | 0,531995976        | $-1,039774$     | $-0,63112$        | 0,499970525 | $1,67E+22$              |
| 0,589664013   | 1,063993455        | $-0,638276$     | 0,062029          | 0,999942464 | $3,34E+22$              |
| 0,514713581   | 1,595988085        | $-0,409255$     | 0,467493          | 1,499911725 | $5,01E+22$              |
| 0,45845547    | 2,127984833        | $-0,2486$       | 0,755175          | 1,999882976 | $6,69E+22$              |
| 0,413721862   | 2,659981952        | $-0.124927$     | 0,978319          | 2,499854576 | $8,36E+22$              |
| 0,376901412   | 3,191978271        | $-0,024527$     | 1,160641          | 2,999825424 | $1,00E+23$              |
| 0,319285252   | 4,255973621        | 0,1324924       | 1,448324          | 3,999769669 | $1,34E+23$              |
| 0,275918639   | 5,319959753        | 0,2528183       | 1,671466          | 4,999705252 | $1,67E+23$              |
| 0,227587197   | 6,915943365        | 0,392192        | 1,933829          | 6,499612773 | $2,17E+23$              |

Tabla A17: SZA=30º (Spectrogon)

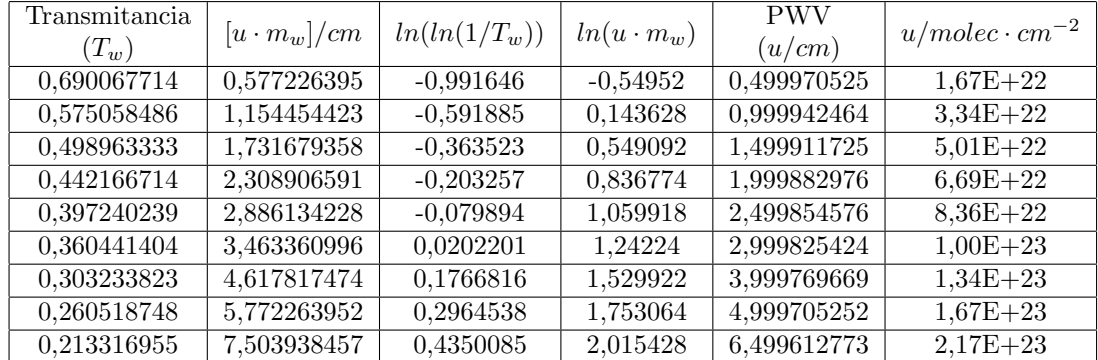

| Transmitancia<br>$(T_w)$ | $[u \cdot m_w]/cm$ | $ln(ln(1/T_w))$ | $ln(u \cdot m_w)$ | <b>PWV</b><br>(u/cm) | $u/molec \cdot cm^{-2}$ |
|--------------------------|--------------------|-----------------|-------------------|----------------------|-------------------------|
| 0,671259239              | 0,652517377        | $-0,919797$     | $-0,42692$        | 0,499970525          | $1,67E+22$              |
| 0,55263147               | 1,305036599        | $-0,522453$     | 0,266231          | 0,999942464          | $3,34E+22$              |
| 0,474962384              | 1,957552326        | $-0,295016$     | 0,671695          | 1,499911725          | $5,01E+22$              |
| 0,417518561              | 2,61007065         | $-0,135332$     | 0,959377          | 1,999882976          | $6,69E+22$              |
| 0,372462944              | 3,26258943         | $-0.01246$      | 1,182521          | 2,499854576          | $8,36E+22$              |
| 0,335846915              | 3,915107228        | 0,0871862       | 1,364843          | 2,999825424          | $1,00E+23$              |
| 0,279510642              | 5,220146151        | 0,2427226       | 1,652525          | 3,999769669          | $1,34E+23$              |
| 0,237974545              | 6,52517377         | 0,361577        | 1,875668          | 4,999705252          | $1,67E+23$              |
| 0,192681868              | 8,482720609        | 0,4987823       | 2,138031          | 6,499612773          | $2,17E+23$              |

Tabla A18: SZA=40º (Spectrogon)

Tabla A19: SZA=60º (Spectrogon)

| Transmitancia<br>$\left( T_{w}\right)$ | $[u \cdot m_w]/cm$ | $ln(ln(1/T_w))$ | $ln(u \cdot m_w)$ | <b>PWV</b><br>(u/cm) | $u/molec \cdot cm^{-2}$ |
|----------------------------------------|--------------------|-----------------|-------------------|----------------------|-------------------------|
| 0,600632796                            | 0,999247106        | $-0,673793$     | $-0,00075$        | $\sqrt{0,499970525}$ | $1,67E+22$              |
| 0,470806513                            | 1,998497036        | $-0,283281$     | 0,692395          | 0,999942464          | $3,34E+22$              |
| 0,389487895                            | 2,997741614        | $-0,058771$     | 1,097859          | 1,499911725          | $5,01E+22$              |
| 0,331650066                            | 3,99699017         | 0,0986454       | 1,385542          | 1,999882976          | $6,69E+22$              |
| 0,287858164                            | 4,996239425        | 0,2193664       | 1,608686          | 2,499854576          | $8,36E+22$              |
| 0,253385682                            | 5,995487175        | 0,3168834       | 1,791007          | 2,999825424          | $1,00E+23$              |
| 0,202477223                            | 7,993987771        | 0,4682069       | 2,07869           | 3,999769669          | $1,34E+23$              |
| 0,166741611                            | 9,992471054        | 0,5829471       | 2,301832          | 4,999705252          | $1,67E+23$              |
| 0,129685263                            | 12,99020427        | 0.7142454       | 2,564196          | 6,499612773          | $2,17E+23$              |

Tabla A20: SZA=70º (Spectrogon)

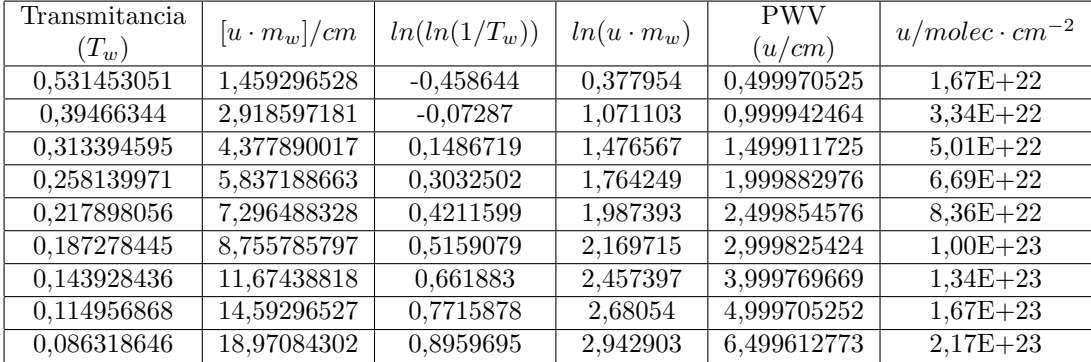

| Transmitancia<br>$(T_w)$ | $[u \cdot m_w]/cm$ | $ln(ln(1/T_w))$ | $ln(u \cdot m_w)$ | <b>PWV</b><br>(u/cm) | $u/molec \cdot cm^{-2}$ |
|--------------------------|--------------------|-----------------|-------------------|----------------------|-------------------------|
| 0,397756645              | 2,856583562        | $-0.081302$     | 1,049626          | 0,499970525          | $1,67E+22$              |
| 0,260995908              | 5,7131752          | 0,2950925       | 1,742775          | 0,999942464          | $3,34E+22$              |
| 0,1897617                | 8,569751536        | 0,5080134       | 2,148239          | 1,499911725          | $5,01E+22$              |
| 0,146069442              | 11,42633924        | 0,6542365       | 2,435921          | 1,999882976          | $6,69E+22$              |
| 0,116809124              | 14,28292895        | 0,7641712       | 2,659065          | 2,499854576          | $8,36E+22$              |
| 0,096050413              | 17,13951435        | 0,8513818       | 2,841387          | 2,999825424          | $1,00E+23$              |
| 0,068967905              | 22,85269973        | 0,9836181       | 3,129069          | 3,999769669          | $1,34E+23$              |
| 0,052431227              | 28,56583561        | 1,0812128       | 3,352211          | 4,999705252          | $1,67E+23$              |
| 0,037372658              | 37,13556313        | 1,1899193       | 3,614575          | 6,499612773          | $2,17E+23$              |

Tabla A21: SZA=80º (Spectrogon)

# Omega

Tabla A22: SZA=0º (Omega)

| Transmitancia<br>$(T_w)$ | $[u \cdot m_w]/cm$ | $ln(ln(1/T_w))$ | $ln(u \cdot m_w)$ | <b>PWV</b><br>(u/cm) | $u/molec \cdot cm^{-2}$ |
|--------------------------|--------------------|-----------------|-------------------|----------------------|-------------------------|
| 0,740774618              | 0,499932346        | $-1,203777$     | $-0.69328$        | 0,499970525          | $1,67E+22$              |
| 0,634137509              | 0,999866105        | $-0,786383$     | $-0,00013$        | 0,999942464          | $3,34E+22$              |
| 0,560276211              | 1,499797186        | $-0,545891$     | 0,40533           | 1,499911725          | $5,01E+22$              |
| 0,503384855              | 1,999730257        | $-0,376294$     | 0,693012          | 1,999882976          | $6,69E+22$              |
| 0,457232026              | 2,499663678        | $-0,245179$     | 0,916156          | 2,499854576          | $8,36E+22$              |
| 0,418595351              | 2,999596346        | $-0,138285$     | 1,098478          | 2,999825424          | $1,00E+23$              |
| 0,356841176              | 3,999464231        | 0,0300097       | 1,38616           | 3,999769669          | $1,34E+23$              |
| 0,309177542              | 4,999323455        | 0,1602801       | 1,609303          | 4,999705252          | $1,67E+23$              |
| 0,254650968              | 6,499116437        | 0,3132485       | 1,871666          | 6,499612773          | $2,17E+23$              |

Tabla A23: SZA=20º (Omega)

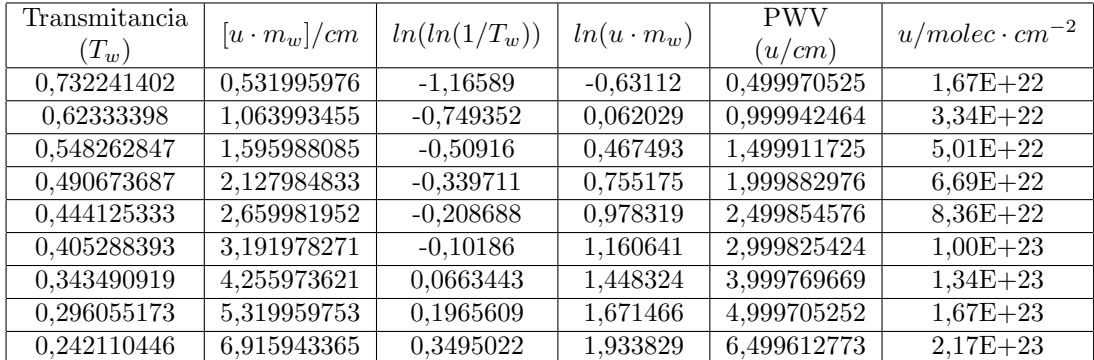

| Transmitancia<br>$(T_w)$ | $[u \cdot m_w]/cm$ | $ln(ln(1/T_w))$ | $ln(u \cdot m_w)$ | <b>PWV</b><br>(u/cm) | $u/molec \cdot cm^{-2}$ |
|--------------------------|--------------------|-----------------|-------------------|----------------------|-------------------------|
| 0,720734292              | 0,577226395        | $-1,116314$     | $-0,54952$        | 0,499970525          | $1,67E+22$              |
| 0,608856718              | 1,154454423        | $-0,700832$     | 0,143628          | 0,999942464          | $3,34E+22$              |
| 0,532245884              | 1,731679358        | $-0,461005$     | 0,549092          | 1,499911725          | $5,01E+22$              |
| 0,473802729              | 2,308906591        | $-0,291738$     | 0,836774          | 1,999882976          | $6,69E+22$              |
| 0,426801103              | 2,886134228        | $-0,16083$      | 1,059918          | 2,499854576          | $8,36E+22$              |
| 0,387766386              | 3,463360996        | $-0,054084$     | 1.24224           | 2,999825424          | $1,00E+23$              |
| 0,326031949              | 4,617817474        | 0,1140069       | 1,529922          | 3,999769669          | $1,34E+23$              |
| 0,278997796              | 5,772263952        | 0,2441622       | 1,753064          | 4,999705252          | $1,67E+23$              |
| 0,225939798              | 7,503938457        | 0,3970879       | 2,015428          | 6,499612773          | $2,17E+23$              |

Tabla A24: SZA=30º (Omega)

Tabla A25: SZA=40º (Omega)

| Transmitancia<br>$\left( T_{w}\right)$ | $[u \cdot m_w]/cm$ | $ln(ln(1/T_w))$ | $ln(u \cdot m_w)$ | <b>PWV</b><br>(u/cm) | $u/molec \cdot cm^{-2}$ |
|----------------------------------------|--------------------|-----------------|-------------------|----------------------|-------------------------|
| 0,702781628                            | 0,652517377        | $-1,042112$     | $-0,42692$        | 0,499970525          | $1,67E+22$              |
| 0,586482009                            | 1,305036599        | $-0,628084$     | 0,266231          | 0,999942464          | $3,34E+22$              |
| 0,507680114                            | 1,957552326        | $-0.38875$      | 0,671695          | 1,499911725          | $5,01E+22$              |
| 0,448102634                            | 2,61007065         | $-0,219733$     | 0,959377          | 1,999882976          | $6,69E+22$              |
| 0,400573582                            | 3,26258943         | $-0,088987$     | 1,182521          | 2,499854576          | $8,36E+22$              |
| 0,361390138                            | 3,915107228        | 0,0176407       | 1,364843          | 2,999825424          | $1,00E+23$              |
| 0,30001711                             | 5,220146151        | 0,1855794       | 1,652525          | 3,999769669          | $1,34E+23$              |
| 0,253808573                            | 6,52517377         | 0,315668        | 1,875668          | 4,999705252          | $1,67E+23$              |
| 0.202343212                            | 8,482720609        | 0,4686214       | 2,138031          | 6,499612773          | $2,17E+23$              |

Tabla A26: SZA=60º (Omega)

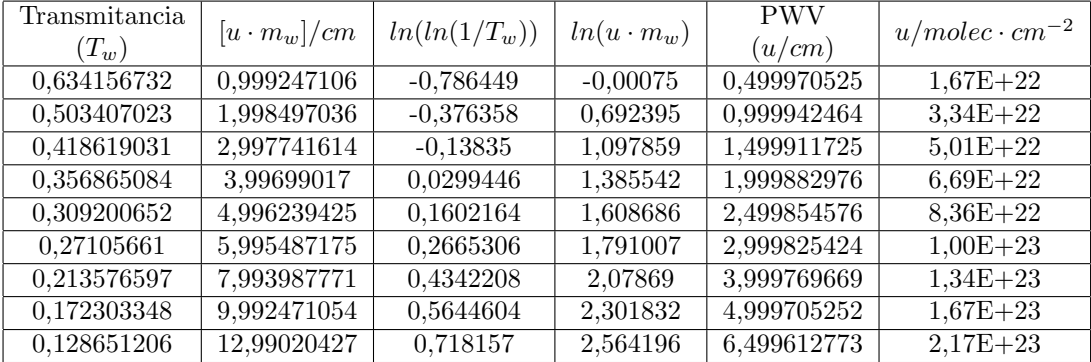

| Transmitancia<br>$(T_w)$ | $[u \cdot m_w]/cm$ | $ln(ln(1/T_w))$ | $ln(u \cdot m_w)$ | <b>PWV</b><br>(u/cm) | $u/molec \cdot cm^{-2}$ |
|--------------------------|--------------------|-----------------|-------------------|----------------------|-------------------------|
| 0,565195033              | 1,459296528        | $-0,561094$     | 0,377954          | 0,499970525          | $1,67E+22$              |
| 0,42408386               | 2,918597181        | $-0,153356$     | 1,071103          | 0.999942464          | $3,34E+22$              |
| 0,337096684              | 4,377890017        | 0,0837762       | 1,476567          | 1,499911725          | $5,01E+22$              |
| 0,27635242               | 5,837188663        | 0,2515975       | 1,764249          | 1,999882976          | $6,69E+22$              |
| 0,231143802              | 7,296488328        | 0,3816609       | 1,987393          | 2,499854576          | $8,36E+22$              |
| 0,196121047              | 8,755785797        | 0,4879806       | 2,169715          | 2,999825424          | $1,00E+23$              |
| 0,145529119              | 11,67438818        | 0,6561611       | 2,457397          | 3,999769669          | $1,34E+23$              |
| 0,111086731              | 14,59296527        | 0,7872949       | 2,68054           | 4,999705252          | $1,67E+23$              |
| 0,076782985              | 18,97084302        | 0,9426492       | 2,942903          | 6,499612773          | $2,17E+23$              |

Tabla A27: SZA=70º (Omega)

Tabla A28: SZA=80º (Omega)

| Transmitancia |                    |                 |                   | <b>PWV</b>           | $u/molec \cdot cm^{-2}$ |
|---------------|--------------------|-----------------|-------------------|----------------------|-------------------------|
| $(T_w)$       | $[u \cdot m_w]/cm$ | $ln(ln(1/T_w))$ | $ln(u \cdot m_w)$ | (u/cm)               |                         |
| 0,427345365   | 2,856583562        | $-0,162327$     | 1,049626          | $\sqrt{0,499970525}$ | $1,67E+22$              |
| 0,279528088   | 5,7131752          | 0,2426736       | 1,742775          | 0,999942464          | $3,34E+22$              |
| 0,198982845   | 8,569751536        | 0,479048        | 2,148239          | 1,499911725          | $5,01E+22$              |
| 0,148055796   | 11,42633924        | 0,6471902       | 2,435921          | 1,999882976          | $6,69E+22$              |
| 0,113300863   | 14,28292895        | 0,7782732       | 2,659065          | 2,499854576          | $8,36E+22$              |
| 0,088437624   | 17,13951435        | 0,8860203       | 2,841387          | 2,999825424          | $1,00E+23$              |
| 0,056176847   | 22,85269973        | 1,05753         | 3,129069          | 3,999769669          | $1,34E+23$              |
| 0,037120359   | 28,56583561        | 1,1919781       | 3,352211          | 4,999705252          | $1,67E+23$              |
| 0,020985238   | 37,13556313        | 1,3516864       | 3,614575          | 6,499612773          | $2,17E+23$              |

#### MC

Tabla A29:  $\text{SZA}{=}0^{\text{o}}$  (MC)

| Transmitancia<br>$\left( T_{w}\right)$ | $[u \cdot m_w]/cm$ | $ln(ln(1/T_w))$ | $ln(u \cdot m_w)$ | <b>PWV</b><br>(u/cm) | $u/molec \cdot cm^{-2}$ |
|----------------------------------------|--------------------|-----------------|-------------------|----------------------|-------------------------|
| 0,708649038                            | 0,499932346        | $-1,065966$     | $-0,69328$        | 0,499970525          | $1,67E+22$              |
| 0,595756982                            | 0,999866105        | $-0.65793$      | $-0,00013$        | 0.999942464          | $3,34E+22$              |
| 0,519779502                            | 1,499797186        | $-0.424112$     | 0,40533           | 1,499911725          | $5,01E+22$              |
| 0.462341891                            | 1,999730257        | $-0,259483$     | 0,693012          | 1,999882976          | $6,69E+22$              |
| 0.416410244                            | 2,499663678        | $-0,132293$     | 0,916156          | 2,499854576          | $8,36E+22$              |
| 0.378421727                            | 2,999596346        | $-0,028661$     | 1,098478          | 2,999825424          | $1,00E+23$              |
| 0,318628431                            | 3,999464231        | 0,1342945       | 1,38616           | 3,999769669          | $1,34E+23$              |
| 0.273327698                            | 4,999323455        | 0,2601185       | 1,609303          | 4,999705252          | $1,67E+23$              |
| 0.222535122                            | 6.499116437        | 0.4072438       | 1.871666          | 6.499612773          | $2,17E+23$              |

| Transmitancia<br>$(T_w)$ | $[u \cdot m_w]/cm$ | $ln(ln(1/T_w))$ | $ln(u \cdot m_w)$ | <b>PWV</b><br>(u/cm) | $u/molec \cdot cm^{-2}$ |
|--------------------------|--------------------|-----------------|-------------------|----------------------|-------------------------|
| 0,699459423              | 0,531995976        | $-1,028767$     | $-0,63112$        | 0,499970525          | $1,67E+22$              |
| 0,584539159              | 1,063993455        | $-0,621885$     | 0,062029          | 0,999942464          | $3,34E+22$              |
| 0,507574694              | 1,595988085        | $-0,388444$     | 0,467493          | 1,499911725          | $5,01E+22$              |
| 0,449632375              | 2,127984833        | $-0,223988$     | 0,755175          | 1,999882976          | $6.69E + 22$            |
| 0,403475425              | 2,659981952        | $-0,096908$     | 0,978319          | 2,499854576          | $8,36E+22$              |
| 0,365438674              | 3,191978271        | 0,0066347       | 1,160641          | 2,999825424          | $1,00E+23$              |
| 0,305861431              | 4,255973621        | 0,1694247       | 1,448324          | 3,999769669          | $1,34E+23$              |
| 0,260998058              | 5,319959753        | 0,2950863       | 1,671466          | 4,999705252          | $1,67E+23$              |
| 0,211026049              | 6,915943365        | 0,441973        | 1,933829          | 6,499612773          | $2,17E+23$              |

Tabla A30: SZA=20º (MC)

Tabla A31: SZA=30º (MC)

| Transmitancia<br>$\left( T_{w}\right)$ | $[u \cdot m_w]/cm$ | $ln(ln(1/T_w))$ | $ln(u \cdot m_w)$ | <b>PWV</b><br>(u/cm) | $u/molec \cdot cm^{-2}$ |
|----------------------------------------|--------------------|-----------------|-------------------|----------------------|-------------------------|
| 0,687112539                            | 0,577226395        | $-0,980144$     | $-0,54952$        | 0,499970525          | $1,67E+22$              |
| 0,569564561                            | 1,154454423        | $-0,574683$     | 0,143628          | 0,999942464          | $3,34E+22$              |
| 0,491366267                            | 1,731679358        | $-0,341694$     | 0,549092          | 1,499911725          | $5,01E+22$              |
| 0,432833071                            | 2,308906591        | $-0,17745$      | 0,836774          | 1,999882976          | $6,69E+22$              |
| 0,386453779                            | 2,886134228        | $-0,050511$     | 1,059918          | 2,499854576          | $8,36E+22$              |
| 0,348424361                            | 3,463360996        | 0,0529094       | 1,24224           | 2,999825424          | $1,00E+23$              |
| 0,289256264                            | 4,617817474        | 0,215468        | 1,529922          | 3,999769669          | $1,34E+23$              |
| 0,245069176                            | 5,772263952        | 0,3409015       | 1,753064          | 4,999705252          | $1,67E+23$              |
| 0,196288868                            | 7,503938457        | 0,4874554       | 2,015428          | 6,499612773          | $2,17E+23$              |

Tabla A32: SZA=40º (MC)

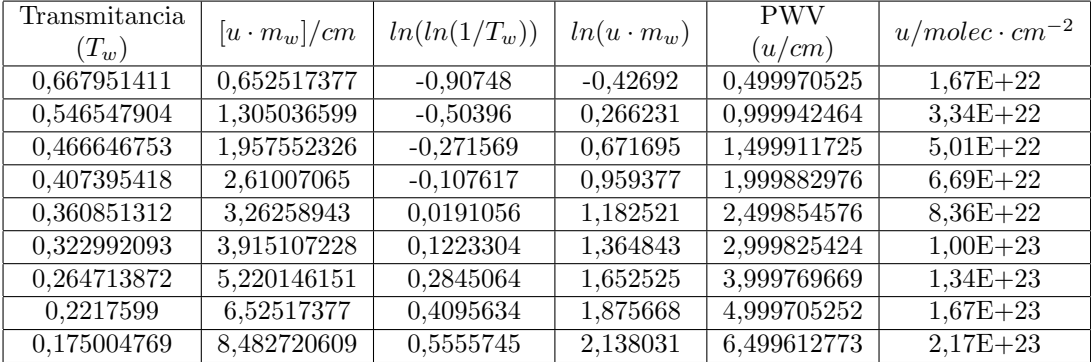

| Transmitancia<br>$(T_w)$ | $[u \cdot m_w]/cm$ | $ln(ln(1/T_w))$ | $ln(u \cdot m_w)$ | <b>PWV</b><br>(u/cm) | $u/molec \cdot cm^{-2}$ |
|--------------------------|--------------------|-----------------|-------------------|----------------------|-------------------------|
| 0,595776983              | 0,999247106        | $-0,657995$     | $-0,00075$        | 0,499970525          | $1,67E+22$              |
| 0,4623641                | 1,998497036        | $-0,259545$     | 0,692395          | 0,999942464          | $3,34E+22$              |
| 0,378444883              | 2,997741614        | $-0,028724$     | 1,097859          | 1,499911725          | $5,01E+22$              |
| 0,318651359              | 3,99699017         | 0,1342316       | 1,385542          | 1,999882976          | $6.69E + 22$            |
| 0,273349474              | 4,996239425        | 0,2600571       | 1,608686          | 2,499854576          | $8,36E+22$              |
| 0,237692531              | 5,995487175        | 0,3624026       | 1,791007          | 2,999825424          | $1,00E+23$              |
| 0,185103625              | 7,993987771        | 0,5228566       | 2,07869           | 3,999769669          | $1,34E+23$              |
| 0,14831628               | 9,992471054        | 0,6462695       | 2,301832          | 4,999705252          | $1,67E+23$              |
| 0,110426564              | 12,99020427        | 0,7900037       | 2,564196          | 6,499612773          | $2,17E+23$              |

Tabla A33: SZA=60º (MC)

Tabla A34: SZA=70º (MC)

| Transmitancia<br>$(T_w)$ | $[u \cdot m_w]/cm$ | $ln(ln(1/T_w))$ | $ln(u \cdot m_w)$ | <b>PWV</b><br>(u/cm)     | $u/molec \cdot cm^{-2}$ |
|--------------------------|--------------------|-----------------|-------------------|--------------------------|-------------------------|
| 0,524788677              | 1,459296528        | $-0,438878$     | 0,377954          | $\overline{0,4999}70525$ | $1,67E+22$              |
| 0,383791878              | 2,918597181        | $-0,043268$     | 1,071103          | 0,999942464              | $3,34E+22$              |
| 0,299767743              | 4,377890017        | 0,1862698       | 1,476567          | 1,499911725              | $5,01E+22$              |
| 0,242609046              | 5,837188663        | 0,3480507       | 1,764249          | 1,999882976              | $6,69E+22$              |
| 0,201018536              | 7,296488328        | 0,4727238       | 1,987393          | 2,499854576              | $8,36E+22$              |
| 0,169438158              | 8,755785797        | 0,573951        | 2,169715          | 2,999825424              | $1,00E+23$              |
| 0,124945133              | 11,67438818        | 0,7323105       | 2,457397          | 3,999769669              | $1,34E+23$              |
| 0,09549907               | 14,59296527        | 0,8538359       | 2,68054           | 4,999705252              | $1,67E+23$              |
| 0,066873181              | 18,97084302        | 0,9950861       | 2.942903          | 6,499612773              | $2,17E+23$              |

Tabla A35: SZA=80º (MC)

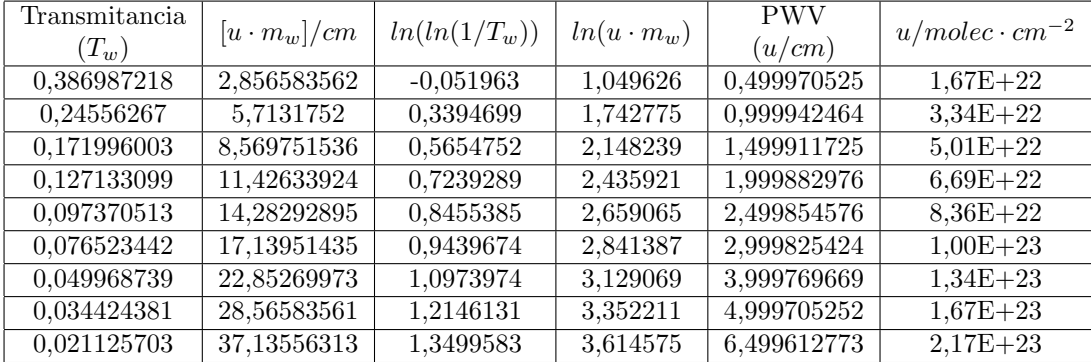

#### Microtops

| Transmitancia<br>$\left( T_{w}\right)$ | $[u \cdot m_w]/cm$ | $ln(ln(1/T_w))$ | $ln(u \cdot m_w)$ | <b>PWV</b><br>(u/cm) | $u/molec \cdot cm^{-2}$ |
|----------------------------------------|--------------------|-----------------|-------------------|----------------------|-------------------------|
| 0,70115744                             | 0,499932346        | $-1,035573$     | $-0,69328$        | 0,499970525          | $1,67E+22$              |
| 0,586814385                            | 0,999866105        | $-0,629146$     | $-0,00013$        | 0,999942464          | $3,34E+22$              |
| 0,510304902                            | 1,499797186        | $-0,396386$     | 0,40533           | 1,499911725          | $5,01E+22$              |
| 0,452674504                            | 1,999730257        | $-0,232459$     | 0,693012          | 1,999882976          | $6,69E+22$              |
| 0,406716789                            | 2,499663678        | $-0,105763$     | 0,916156          | 2,499854576          | $8,36E+22$              |
| 0,368796814                            | 2,999596346        | $-0,002494$     | 1,098478          | 2,999825424          | $1,00E+23$              |
| 0,309294187                            | 3,999464231        | 0,1599587       | 1,38616           | 3,999769669          | $1,34E+23$              |
| 0,264385526                            | 4,999323455        | 0,2854397       | 1,609303          | 4,999705252          | $1,67E+23$              |
| 0.214247217                            | 6,499116437        | 0,432188        | 1,871666          | 6,499612773          | $2,17E+23$              |

Tabla A36: SZA=0º (Microtops)

Tabla A37: SZA=20º (Microtops)

| Transmitancia<br>$(T_w)$ | $[u \cdot m_w]/cm$ | $ln(ln(1/T_w))$ | $ln(u \cdot m_w)$ | <b>PWV</b><br>(u/cm) | $u/molec \cdot cm^{-2}$ |
|--------------------------|--------------------|-----------------|-------------------|----------------------|-------------------------|
| 0,691816052              | 0,531995976        | $-0.99849$      | $-0.63112$        | 0,499970525          | $1,67E+22$              |
| 0,575497311              | 1,063993455        | $-0,593264$     | 0,062029          | 0,999942464          | $3,34E+22$              |
| 0,498044347              | 1,595988085        | $-0,360875$     | 0,467493          | 1,499911725          | $5,01E+22$              |
| 0,439946231              | 2,127984833        | $-0,197107$     | 0,755175          | 1,999882976          | $6,69E+22$              |
| 0,393795852              | 2,659981952        | $-0,070505$     | 0,978319          | 2,499854576          | $8.36E + 22$            |
| 0,355857036              | 3,191978271        | 0,0326862       | 1,160641          | 2,999825424          | $1,00E+23$              |
| 0,296621416              | 4,255973621        | 0,1949898       | 1,448324          | 3,999769669          | $1,34E+23$              |
| 0,252192124              | 5,319959753        | 0,3203168       | 1,671466          | 4,999705252          | $1,67E+23$              |
| 0,202923352              | 6,915943365        | 0,4668279       | 1,933829          | 6,499612773          | $2,17E+23$              |

Tabla A38: SZA=30º (Microtops)

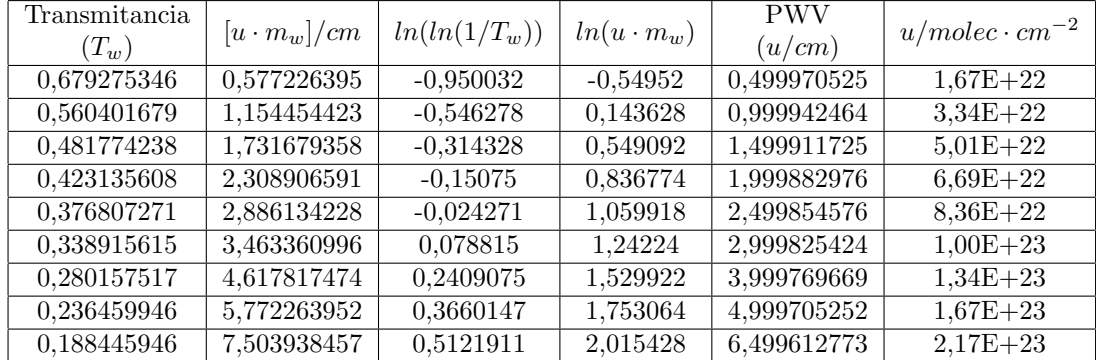

| Transmitancia<br>$(T_w)$ | $[u \cdot m_w]/cm$ | $ln(ln(1/T_w))$ | $ln(u \cdot m_w)$ | <b>PWV</b><br>(u/cm) | $u/molec \cdot cm^{-2}$ |
|--------------------------|--------------------|-----------------|-------------------|----------------------|-------------------------|
| 0,659835612              | 0,652517377        | $-0.877636$     | $-0,42692$        | 0,499970525          | $1,67E+22$              |
| 0,537223865              | 1,305036599        | $-0,475876$     | 0,266231          | 0,999942464          | $3,34E+22$              |
| 0,456987696              | 1,957552326        | $-0,244496$     | 0,671695          | 1,499911725          | $5,01E+22$              |
| 0,397710628              | 2,61007065         | $-0,081177$     | 0,959377          | 1,999882976          | $6,69E+22$              |
| 0,351287491              | 3,26258943         | 0,0451171       | 1,182521          | 2,499854576          | $8,36E+22$              |
| 0,313628399              | 3,915107228        | 0,1480289       | 1,364843          | 2,999825424          | $1,00E+23$              |
| 0,25586545               | 5,220146151        | 0,3097641       | 1,652525          | 3,999769669          | $1,34E+23$              |
| 0,213484007              | 6,52517377         | 0,4345017       | 1,875668          | 4,999705252          | $1,67E+23$              |
| 0,167585924              | 8,482720609        | 0,5801235       | 2,138031          | 6,499612773          | $2,17E+23$              |

Tabla A39: SZA=40º (Microtops)

Tabla A40: SZA=60º (Microtops)

| Transmitancia<br>$\left( T_{w}\right)$ | $[u \cdot m_w]/cm$ | $ln(ln(1/T_w))$ | $ln(u \cdot m_w)$ | <b>PWV</b><br>(u/cm) | $u/molec \cdot cm^{-2}$ |
|----------------------------------------|--------------------|-----------------|-------------------|----------------------|-------------------------|
| 0,586834572                            | 0,999247106        | $-0,629211$     | $-0,00075$        | 0,499970525          | $1,67E+22$              |
| 0,452696756                            | 1,998497036        | $-0,232521$     | 0,692395          | 0,999942464          | $3,34E+22$              |
| 0,368819902                            | 2,997741614        | $-0,002556$     | 1,097859          | 1,499911725          | $5,01E+22$              |
| 0,309316958                            | 3,99699017         | 0,1598959       | 1,385542          | 1,999882976          | $6,69E+22$              |
| 0,264407074                            | 4,996239425        | 0,2853785       | 1,608686          | 2,499854576          | $8,36E+22$              |
| 0,229182731                            | 5,995487175        | 0,3874611       | 1,791007          | 2,999825424          | $1,00E+23$              |
| 0,177476005                            | 7,993987771        | 0,5474969       | 2,07869           | 3,999769669          | $1,34E+23$              |
| 0,141521468                            | 9,992471054        | 0,6705456       | 2,301832          | 4,999705252          | $1,67E+23$              |
| 0.104729279                            | 12,99020427        | 0,8137602       | 2,564196          | 6,499612773          | $2,17E+23$              |

Tabla A41: SZA=70º (Microtops)

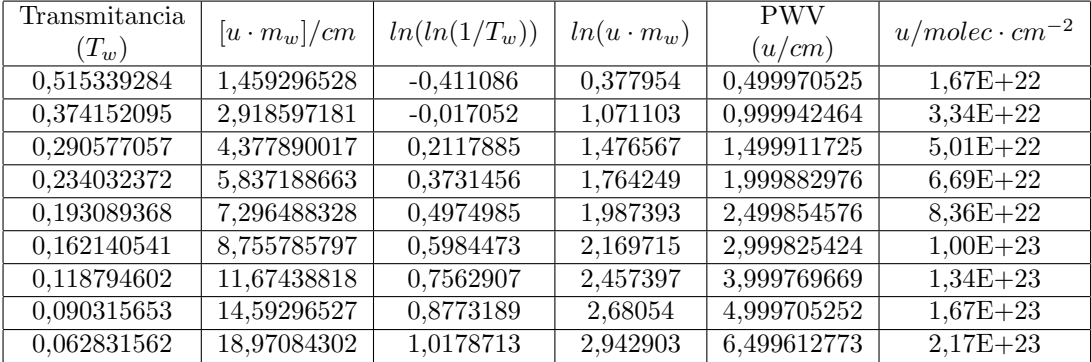

| Transmitancia<br>$(T_w)$ | $[u \cdot m_w]/cm$ | $ln(ln(1/T_w))$ | $ln(u \cdot m_w)$ | <b>PWV</b><br>(u/cm) | $u/molec \cdot cm^{-2}$ |
|--------------------------|--------------------|-----------------|-------------------|----------------------|-------------------------|
| 0,377339414              | 2,856583562        | $-0,025718$     | 1,049626          | 0,499970525          | $1,67E+22$              |
| 0,236946981              | 5,7131752          | 0,3645868       | 1,742775          | 0,999942464          | $3,34E+22$              |
| 0.164642125              | 8,569751536        | 0,5899959       | 2,148239          | 1,499911725          | $5,01E+22$              |
| 0,120917956              | 11,42633924        | 0,7479398       | 2,435921          | 1,999882976          | $6,69E+22$              |
| 0,092119833              | 14,28292895        | 0,8690587       | 2,659065          | 2,499854576          | $8,36E+22$              |
| 0,072071974              | 17,13951435        | 0,9670181       | 2,841387          | 2,999825424          | $1,00E+23$              |
| 0,046713506              | 22,85269973        | 1,1196305       | 3,129069          | 3,999769669          | $1,34E+23$              |
| 0,031977945              | 28,56583561        | 1,2362586       | 3,352211          | 4,999705252          | $1,67E+23$              |
| 0,019445639              | 37,13556313        | 1,3712143       | 3,614575          | 6,499612773          | $2,17E+23$              |

Tabla A42: SZA=80º (Microtops)

#### **Optometrics**

Transmitancia  $(T_w)$  $[u \cdot m_w]/cm$  |  $ln(ln(1/T_w))$  |  $ln(u \cdot m_w)$ PWV  $(u/cm)$  $u/molec \cdot cm^{-2}$ 0,674008352 0,499932346 -0,930104 -0,69328 0,499970525 1,67E+22 0,554456237 0,999866105 -0,528027 -0,00013 0,999942464 3,34E+22  $0,475939311$  |  $1,499797186$  |  $-0,29778$  |  $0,40533$  |  $1,499911725$  |  $5,01E+22$ 0,417570704 1,999730257 -0,135475 0,693012 1,999882976 6,69E+22  $0,371525977$  2,499663678 -0,009912 0,916156 2,499854576 8,36E+22 0,333894878 2,999596346 0,0925145 1,098478 2,999825424 1,00E+23

0,275574525 3,999464231 0,253787 1,38616 3,999769669 1,34E+23 0,232229038 4,999323455 0,3784578 1,609303 4,999705252 1,67E+23  $0,184646241$   $\begin{array}{|l} 6,499116437 \end{array}$   $0,5243222$   $\begin{array}{|l} 1,871666 \end{array}$   $6,499612773$   $2,17E+23$ 

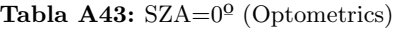

Tabla A44: SZA=20º (Optometrics)

| Transmitancia<br>$(T_w)$ | $[u \cdot m_w]/cm$ | $ln(ln(1/T_w))$ | $ln(u \cdot m_w)$ | <b>PWV</b><br>(u/cm) | $u/molec \cdot cm^{-2}$ |
|--------------------------|--------------------|-----------------|-------------------|----------------------|-------------------------|
| 0,664137071              | 0,531995976        | $-0,893388$     | $-0,63112$        | 0,499970525          | $1,67E+22$              |
| 0,542769214              | 1,063993455        | $-0,492542$     | 0,062029          | 0.999942464          | $3,34E+22$              |
| 0,463465117              | 1,595988085        | $-0,262633$     | 0,467493          | 1,499911725          | $5,01E+22$              |
| 0,404772362              | 2,127984833        | $-0,10045$      | 0,755175          | 1,999882976          | $6,69E+22$              |
| 0,358665467              | 2,659981952        | 0,0250488       | 0,978319          | 2,499854576          | $8,36E+22$              |
| 0.321133303              | 3,191978271        | 0.1274244       | 1,160641          | 2.999825424          | $1,00E+23$              |
| 0,26328008               | 4,255973621        | 0,2885843       | 1,448324          | 3,999769669          | $1,34E+23$              |
| 0,220572725              | 5,319959753        | 0,4131209       | 1,671466          | 4,999705252          | $1,67E+23$              |
| 0,174035861              | 6,915943365        | 0,5587548       | 1,933829          | 6,499612773          | $2,17E+23$              |

| Transmitancia<br>$(T_w)$ | $[u \cdot m_w]/cm$ | $ln(ln(1/T_w))$ | $ln(u \cdot m_w)$ | <b>PWV</b><br>(u/cm) | $u/molec \cdot cm^{-2}$ |
|--------------------------|--------------------|-----------------|-------------------|----------------------|-------------------------|
| 0,650915206              | 0,577226395        | $-0,845423$     | $-0.54952$        | 0,499970525          | $1,67E+22$              |
| 0,527219636              | 1,154454423        | $-0,446071$     | 0,143628          | 0,999942464          | $3,34E+22$              |
| 0,446958313              | 1,731679358        | $-0,216553$     | 0,549092          | 1,499911725          | $5,01E+22$              |
| 0,387922694              | 2,308906591        | $-0,05451$      | 0,836774          | 1,999882976          | $6,69E+22$              |
| 0,341815782              | 2,886134228        | 0,0709088       | 1,059918          | 2,499854576          | $8,36E+22$              |
| 0,30448976               | 3,463360996        | 0,1732117       | 1.24224           | 2,999825424          | $1,00E+23$              |
| 0,247380109              | 4,617817474        | 0,3342048       | 1,529922          | 3,999769669          | $1,34E+23$              |
| 0,205611196              | 5,772263952        | 0,4585434       | 1,753064          | 4,999705252          | $1,67E+23$              |
| 0,160552773              | 7,503938457        | 0,6038419       | 2,015428          | 6,499612773          | $2,17E+23$              |

Tabla A45: SZA=30º (Optometrics)

Tabla A46: SZA=40º (Optometrics)

| Transmitancia<br>$\left( T_{w}\right)$ | $[u \cdot m_w]/cm$ | $ln(ln(1/T_w))$ | $ln(u \cdot m_w)$ | <b>PWV</b><br>(u/cm) | $u/molec \cdot cm^{-2}$ |
|----------------------------------------|--------------------|-----------------|-------------------|----------------------|-------------------------|
| 0,630486927                            | 0,652517377        | $-0,773787$     | $-0,42692$        | 0,499970525          | $1,67E+22$              |
| 0,503432488                            | 1,305036599        | $-0,376432$     | 0,266231          | 0,999942464          | $3,34E+22$              |
| 0.421915437                            | 1,957552326        | $-0,147398$     | 0,671695          | 1,499911725          | $5,01E+22$              |
| 0,362557873                            | 2,61007065         | 0,014466        | 0,959377          | 1,999882976          | $6,69E+22$              |
| 0,316636789                            | 3,26258943         | 0,1397619       | 1,182521          | 2,499854576          | $8,36E+22$              |
| 0.279790095                            | 3,915107228        | 0,2419383       | 1,364843          | 2,999825424          | $1,00E+23$              |
| 0,224078858                            | 5,220146151        | 0,4026326       | 1,652525          | 3,999769669          | $1,34E+23$              |
| 0,18392943                             | 6,52517377         | 0,5266221       | 1,875668          | 4,999705252          | $1,67E+23$              |
| 0.141301293                            | 8,482720609        | 0,6713416       | 2,138031          | 6,499612773          | $2,17E+23$              |

Tabla A47: SZA=60º (Optometrics)

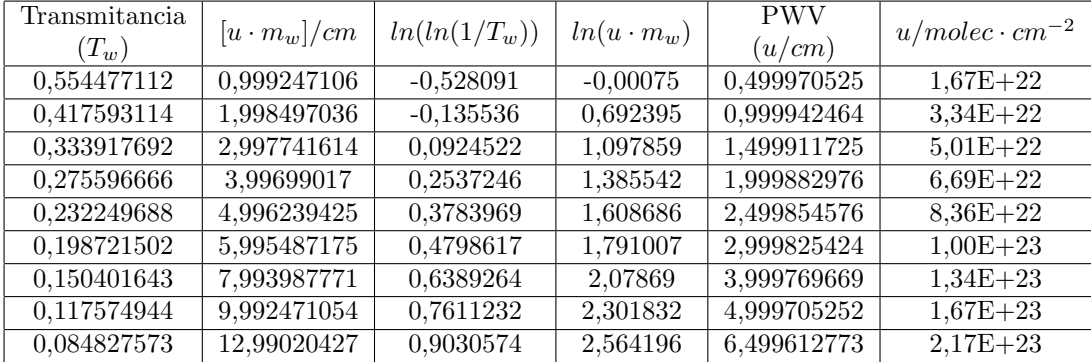

| Transmitancia<br>$(T_w)$ | $[u \cdot m_w]/cm$ | $ln(ln(1/T_w))$ | $ln(u \cdot m_w)$ | <b>PWV</b><br>(u/cm) | $u/molec \cdot cm^{-2}$ |
|--------------------------|--------------------|-----------------|-------------------|----------------------|-------------------------|
| 0,481070135              | 1,459296528        | $-0,312327$     | 0,377954          | 0,499970525          | $1,67E+22$              |
| 0,339188559              | 2,918597181        | 0,0780707       | 1,071103          | 0,999942464          | $3,34E+22$              |
| 0,257433056              | 4,377890017        | 0,3052731       | 1,476567          | 1,499911725          | $5,01E+22$              |
| 0,203310655              | 5,837188663        | 0,4656317       | 1,764249          | 1,999882976          | $6,69E+22$              |
| 0,164866883              | 7,296488328        | 0,5892394       | 1,987393          | 2,499854576          | $8,36E+22$              |
| 0,136312659              | 8,755785797        | 0,6895427       | 2,169715          | 2,999825424          | $1,00E+23$              |
| 0,097231646              | 11,67438818        | 0,8461511       | 2,457397          | 3,999769669          | $1,34E+23$              |
| 0,072284185              | 14,59296527        | 0,9658996       | 2,68054           | 4,999705252          | $1,67E+23$              |
| 0,048914718              | 18,97084302        | 1,1044873       | 2,942903          | 6,499612773          | $2,17E+23$              |

Tabla A48: SZA=70º (Optometrics)

Tabla A49: SZA=80º (Optometrics)

| Transmitancia<br>$\left( T_{w}\right)$ | $[u \cdot m_w]/cm$ | $ln(ln(1/T_w))$ | $ln(u \cdot m_w)$ | <b>PWV</b><br>(u/cm) | $u/molec \cdot cm^{-2}$ |
|----------------------------------------|--------------------|-----------------|-------------------|----------------------|-------------------------|
| 0,342342531                            | 2,856583562        | 0,0694733       | 1,049626          | 0,499970525          | $1,67E+22$              |
| 0,206073013                            | 5,7131752          | 0.457124        | 1,742775          | 0,999942464          | $3,34E+22$              |
| 0,138602432                            | 8,569751536        | 0,6811483       | 2,148239          | 1,499911725          | $5,01E+22$              |
| 0,099117195                            | 11,42633924        | 0,837876        | 2,435921          | 1,999882976          | $6,69E+22$              |
| 0.073844291                            | 14,28292895        | 0,9577384       | 2,659065          | 2,499854576          | $8,36E+22$              |
| 0,056683954                            | 17,13951435        | 1,0544041       | 2,841387          | 2,999825424          | $1,00E+23$              |
| 0,035603744                            | 22,85269973        | 1,204564        | 3,129069          | 3,999769669          | $1,34E+23$              |
| 0,023734589                            | 28,56583561        | 1,3193053       | 3,352211          | 4,999705252          | $1,67E+23$              |
| 0,013895132                            | 37,13556313        | 1,4530687       | 3,614575          | 6,499612773          | $2,17E+23$              |

#### Iridian

### Tabla A50: SZA=0º (Iridian)

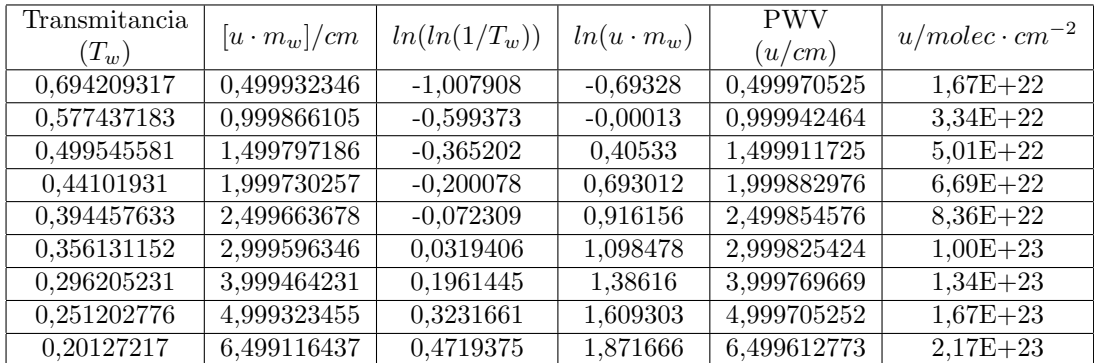

| Transmitancia<br>$(T_w)$ | $[u \cdot m_w]/cm$ | $ln(ln(1/T_w))$ | $ln(u \cdot m_w)$ | <b>PWV</b><br>(u/cm) | $u/molec \cdot cm^{-2}$ |
|--------------------------|--------------------|-----------------|-------------------|----------------------|-------------------------|
| 0,684653514              | 0,531995976        | $-0,970635$     | $-0.63112$        | 0,499970525          | $1,67E+22$              |
| 0,565903057              | 1,063993455        | $-0,563291$     | 0,062029          | 0,999942464          | $3,34E+22$              |
| 0,487083078              | 1,595988085        | $-0,329448$     | 0,467493          | 1,499911725          | $5,01E+22$              |
| 0,428112922              | 2,127984833        | $-0.16444$      | 0,755175          | 1,999882976          | $6,69E+22$              |
| 0,381387925              | 2,659981952        | $-0,036728$     | 0,978319          | 2,499854576          | $8,36E+22$              |
| 0,343074995              | 3,191978271        | 0,0674775       | 1,160641          | 2,999825424          | $1,00E+23$              |
| 0,283483551              | 4,255973621        | 0,2315887       | 1,448324          | 3,999769669          | $1,34E+23$              |
| 0,239025808              | 5,319959753        | 0,3585019       | 1,671466          | 4,999705252          | $1,67E+23$              |
| 0,19005268               | 6,915943365        | 0,507091        | 1,933829          | 6,499612773          | $2,17E+23$              |

Tabla A51: SZA=20º (Iridian)

Tabla A52: SZA=30º (Iridian)

| Transmitancia<br>$\left( T_{w}\right)$ | $[u \cdot m_w]/cm$ | $ln(ln(1/T_w))$ | $ln(u \cdot m_w)$ | <b>PWV</b><br>(u/cm)     | $u/molec \cdot cm^{-2}$ |
|----------------------------------------|--------------------|-----------------|-------------------|--------------------------|-------------------------|
| 0,671829364                            | 0,577226395        | $-0,921929$     | $-0,54952$        | $\overline{0,4999}70525$ | $1,67E+22$              |
| 0,550524565                            | 1,154454423        | $-0,516033$     | 0,143628          | 0,999942464              | $3,34E+22$              |
| 0,470554115                            | 1,731679358        | $-0,282569$     | 0,549092          | 1,499911725              | $5,01E+22$              |
| 0,411079453                            | 2,308906591        | $-0,117693$     | 0,836774          | 1,999882976              | $6,69E+22$              |
| 0,364219649                            | 2,886134228        | 0,0099485       | 1,059918          | 2,499854576              | $8,36E+22$              |
| 0,326000538                            | 3,463360996        | 0,1140929       | 1.24224           | 2,999825424              | $1,00E+23$              |
| 0,266981624                            | 4,617817474        | 0,2780676       | 1,529922          | 3,999769669              | $1,34E+23$              |
| 0,223345571                            | 5,772263952        | 0,4048216       | 1,753064          | 4,999705252              | $1,67E+23$              |
| 0,175745576                            | 7,503938457        | 0,553148        | 2,015428          | 6,499612773              | $2,17E+23$              |

Tabla A53: SZA=40º (Iridian)

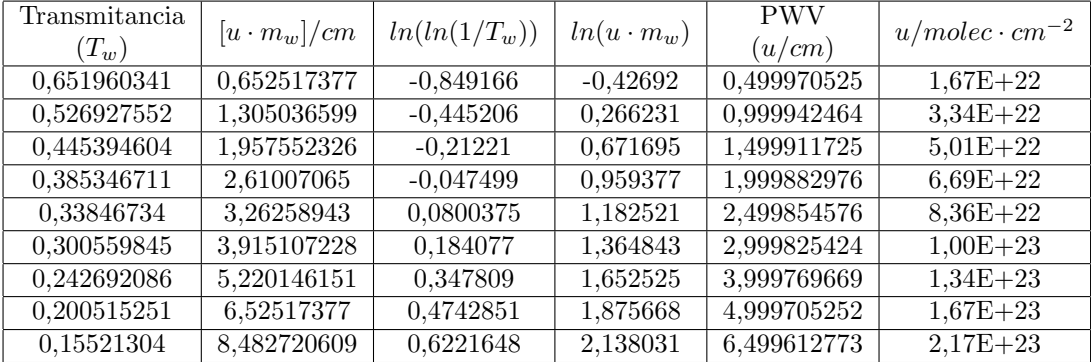

| Transmitancia<br>$(T_w)$ | $[u \cdot m_w]/cm$ | $ln(ln(1/T_w))$ | $ln(u \cdot m_w)$ | <b>PWV</b><br>(u/cm) | $u/molec \cdot cm^{-2}$ |
|--------------------------|--------------------|-----------------|-------------------|----------------------|-------------------------|
| 0,577457761              | 0,999247106        | $-0,599438$     | $-0.00075$        | 0,499970525          | $1,67E+22$              |
| 0,441041882              | 1,998497036        | $-0,200141$     | 0,692395          | 0,999942464          | $3,34E+22$              |
| 0,356154461              | 2,997741614        | 0,0318772       | 1,097859          | 1,499911725          | $5,01E+22$              |
| 0,296228108              | 3,99699017         | 0,196081        | 1,385542          | 1,999882976          | $6,69E+22$              |
| 0,251224316              | 4,996239425        | 0,323104        | 1,608686          | 2,499854576          | $8,36E+22$              |
| 0,216105041              | 5,995487175        | 0,426568        | 1,791007          | 2,999825424          | $1,00E+23$              |
| 0,16493494               | 7,993987771        | 0,5890105       | 2,07869           | 3,999769669          | $1,34E+23$              |
| 0,129719218              | 9,992471054        | 0,7141173       | 2,301832          | 4,999705252          | $1,67E+23$              |
| 0,094126801              | 12,99020427        | 0,8599796       | 2,564196          | 6,499612773          | $2,17E+23$              |

Tabla A54: SZA=60º (Iridian)

Tabla A55: SZA=70º (Iridian)

| Transmitancia<br>$\left( T_{w}\right)$ | $[u \cdot m_w]/cm$ | $ln(ln(1/T_w))$ | $ln(u \cdot m_w)$ | <b>PWV</b><br>(u/cm)     | $u/molec \cdot cm^{-2}$ |
|----------------------------------------|--------------------|-----------------|-------------------|--------------------------|-------------------------|
| 0,504664539                            | 1,459296528        | $-0,38$         | 0,377954          | $\overline{0,4999}70525$ | $1,67E+22$              |
| 0,361538115                            | 2,918597181        | 0,0172384       | 1,071103          | 0,999942464              | $3,34E+22$              |
| 0,277421759                            | 4,377890017        | 0,2485901       | 1,476567          | 1,499911725              | $5,01E+22$              |
| 0.220929309                            | 5,837188663        | 0,4120517       | 1,764249          | 1,999882976              | $6,69E+22$              |
| 0,180329627                            | 7,296488328        | 0,538228        | 1,987393          | 2,499854576              | $8,36E+22$              |
| 0,149870938                            | 8,755785797        | 0,6407906       | 2,169715          | 2,999825424              | $1,00E+23$              |
| 0,107669957                            | 11,67438818        | 0,8014116       | 2,457397          | 3,999769669              | $1,34E+23$              |
| 0,080346042                            | 14,59296527        | 0,9248192       | 2,68054           | 4,999705252              | $1,67E+23$              |
| 0.054414343                            | 18,97084302        | 1,0685405       | 2,942903          | 6,499612773              | $2,17E+23$              |

Tabla A56: SZA=80º (Iridian)

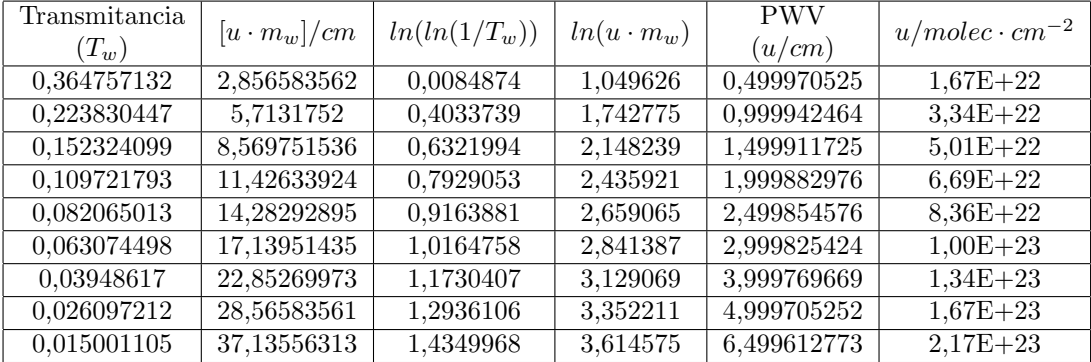

### <span id="page-62-0"></span>6.2. Representaciones

En este anexo se incluyen las representaciones gráficas de los datos obtenidos. Las representaciones situadas en la columna izquierda corresponden a los datos de la transmitancia ponderada del vapor de agua  $T_w$  frente al vapor de agua precipitable (PWV) en  $cm$ . Las de la columna derecha corresponden a los valores de  $ln(ln(1/T_w))$  frente a  $ln(u \cdot m_w)$ , junto con los ajustes lineales a partir de los cuales se han hallado los coeficientes  $a$  y  $b$  según la ecuación [\(29b\)](#page-34-0). Cada pareja de representaciones corresponde a un filtro interferencial y un ´angulo cenital solar SZA determinados.

#### Cimel

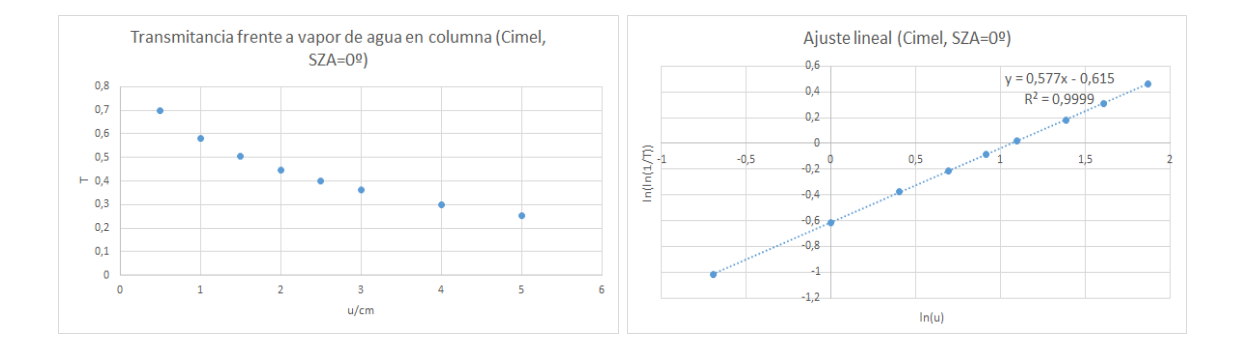

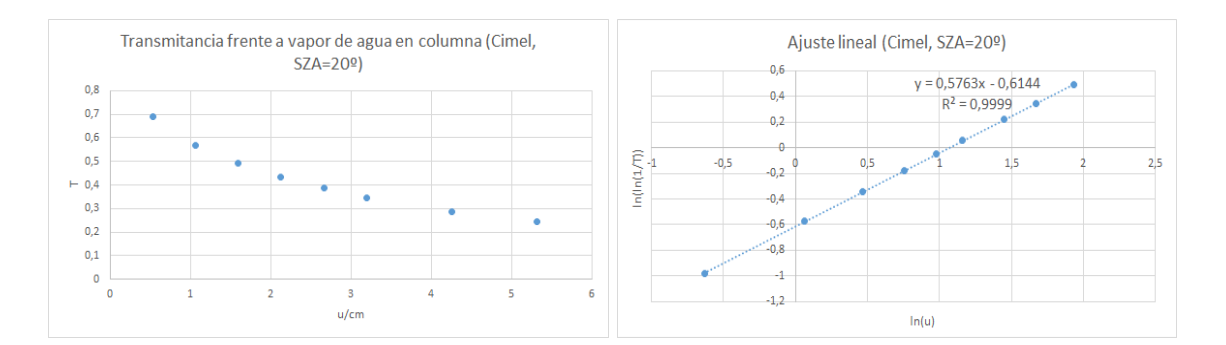

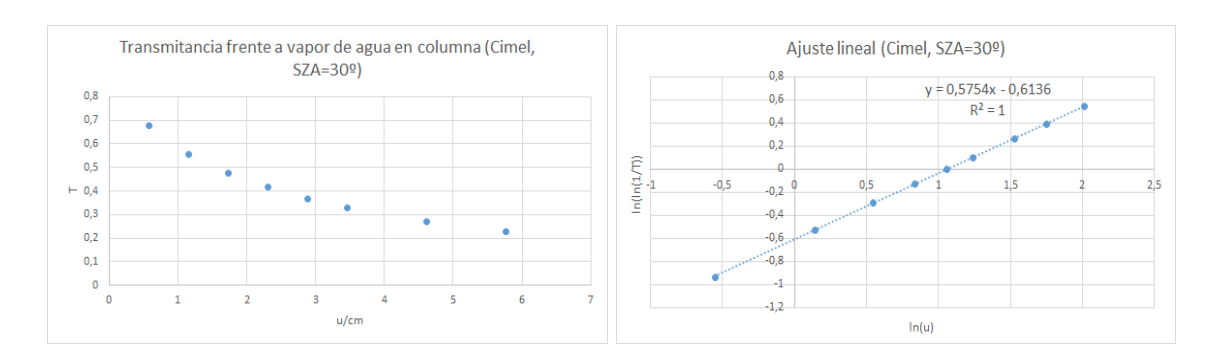

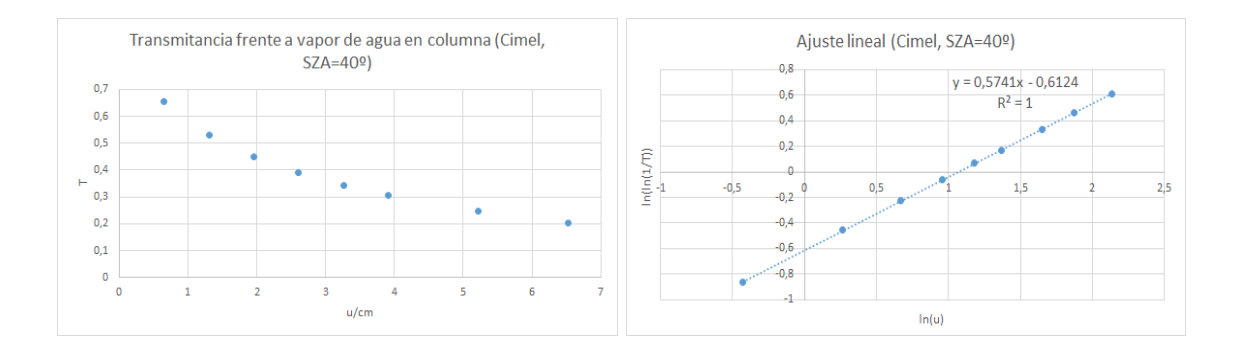

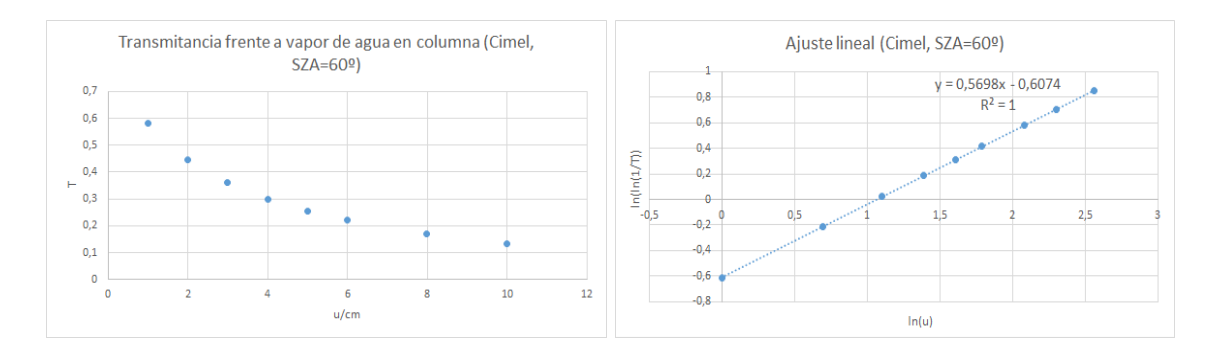

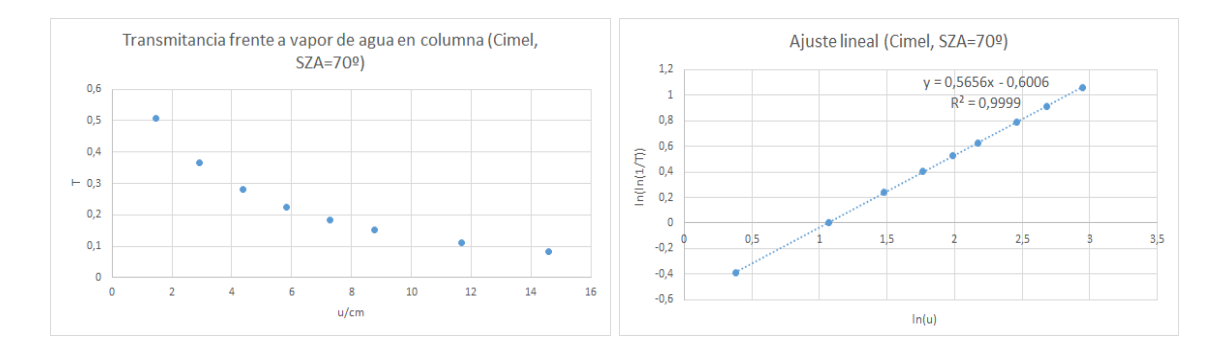

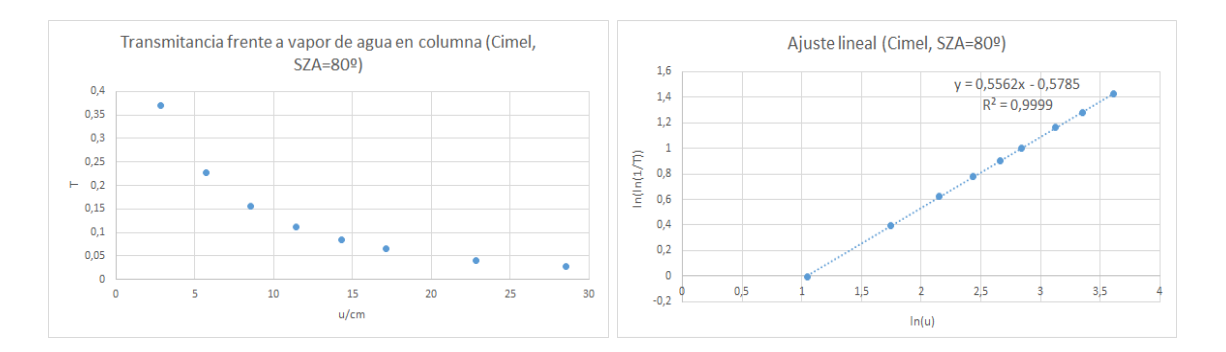

#### Barr-Poc

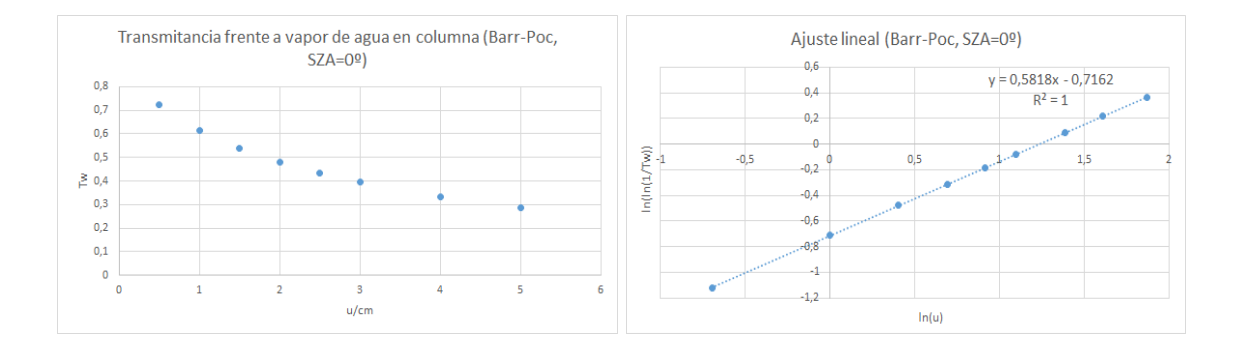

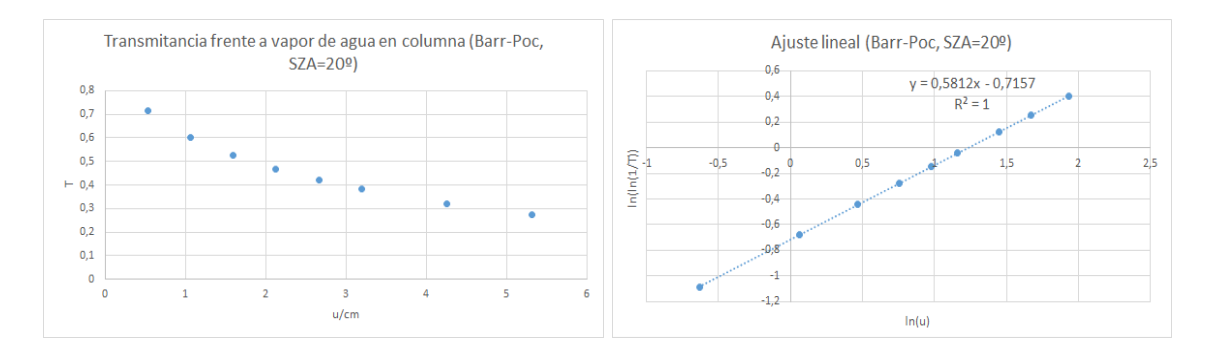

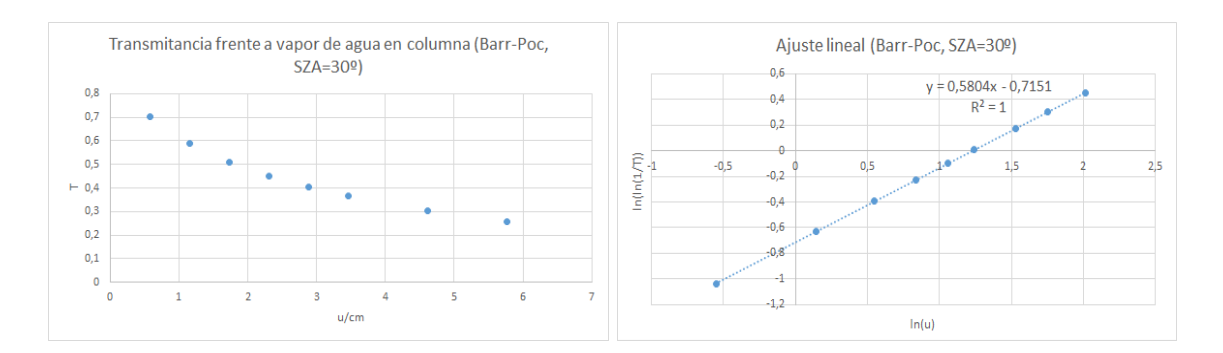

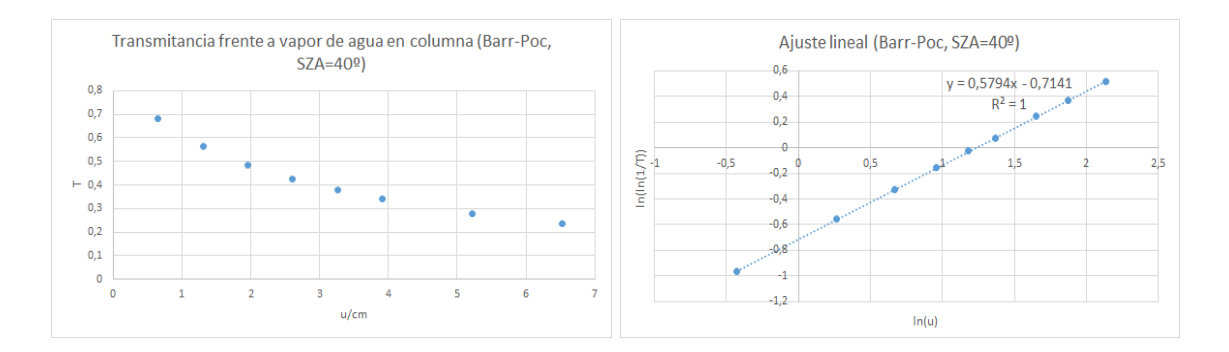

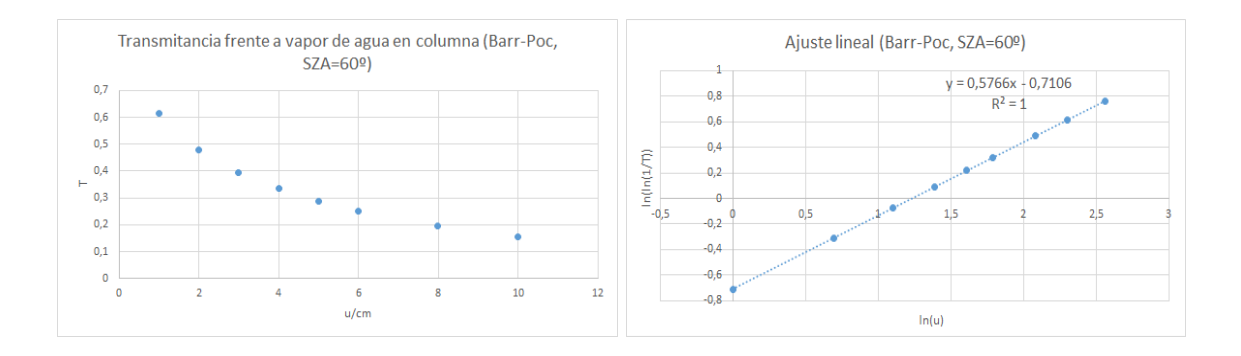

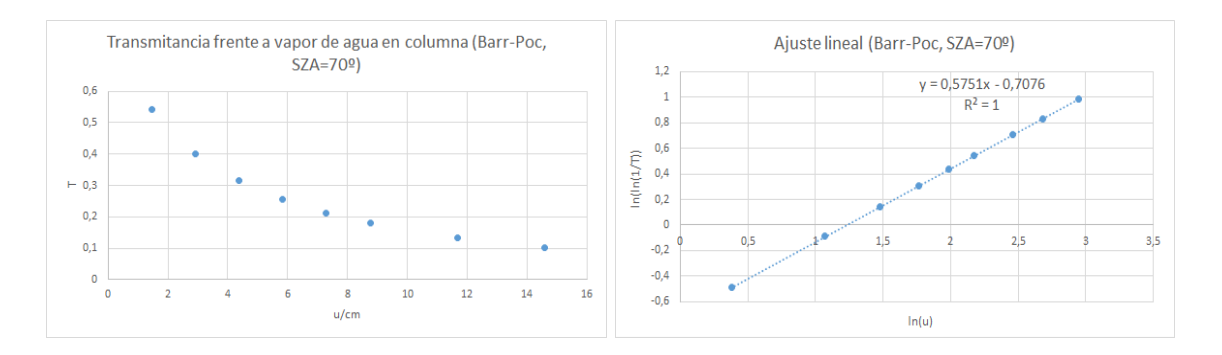

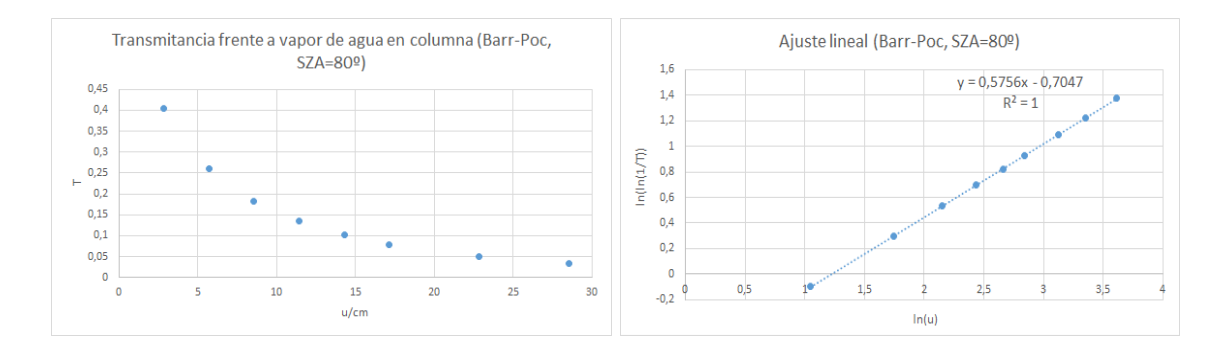

#### Spectrogon

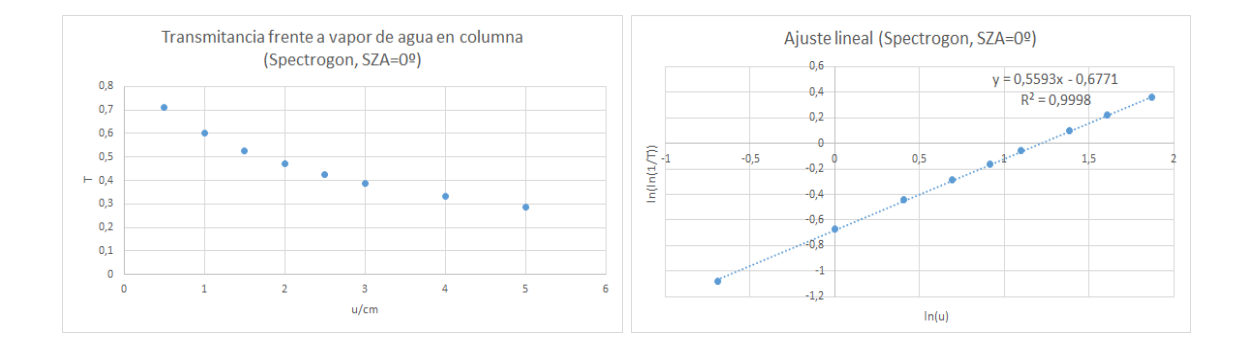

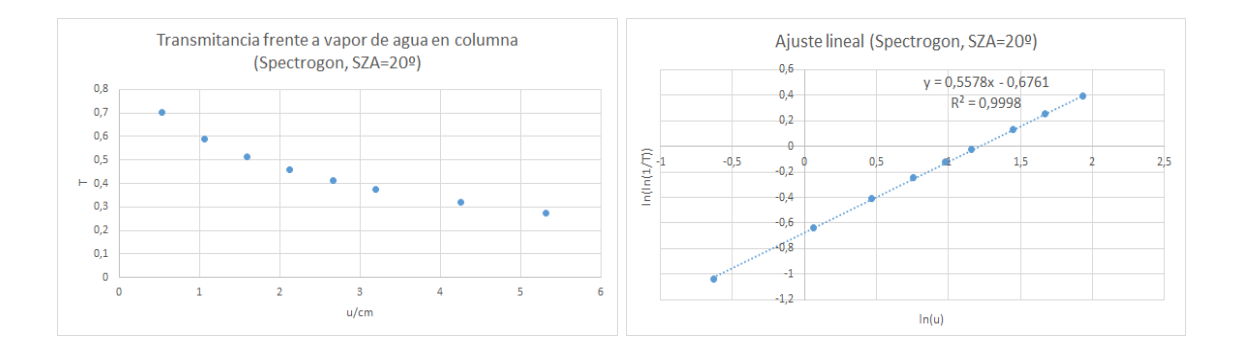

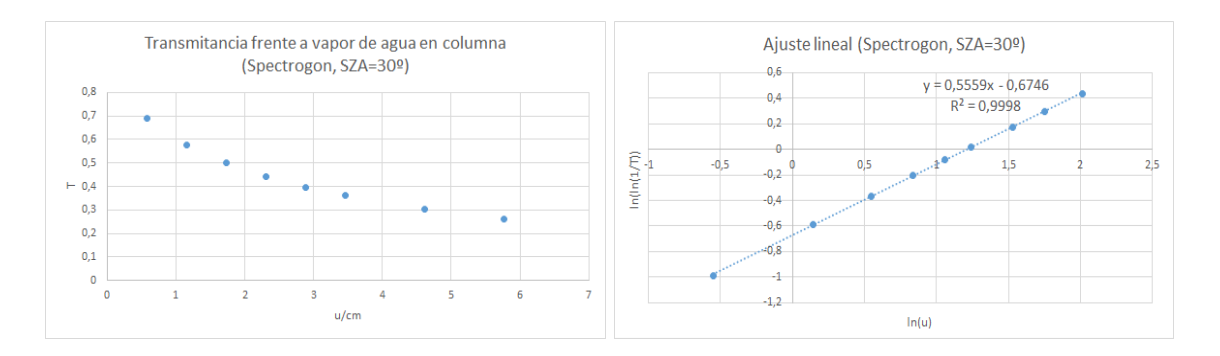

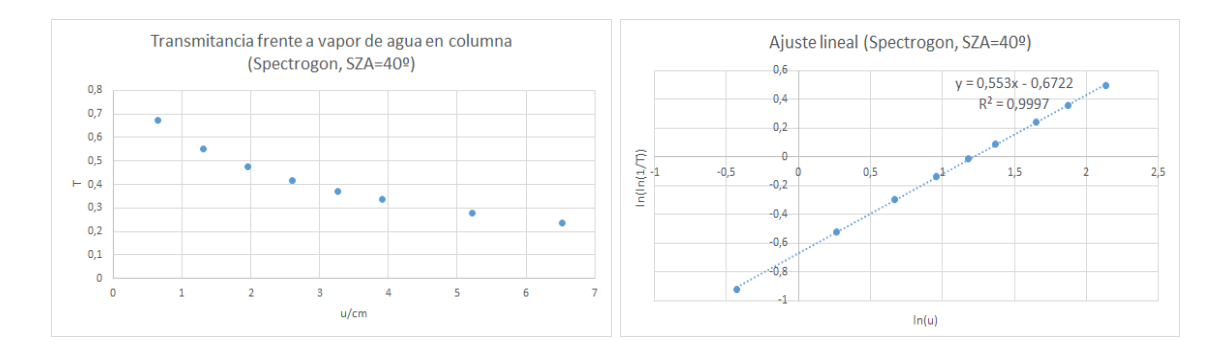

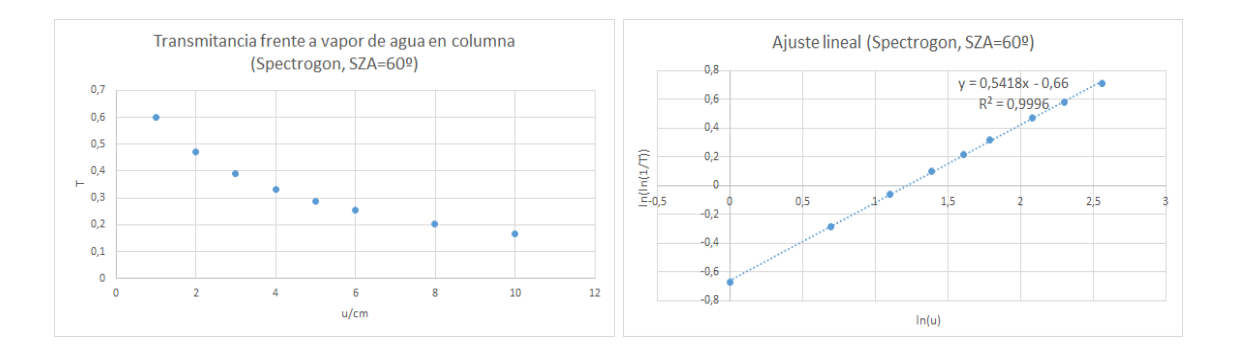

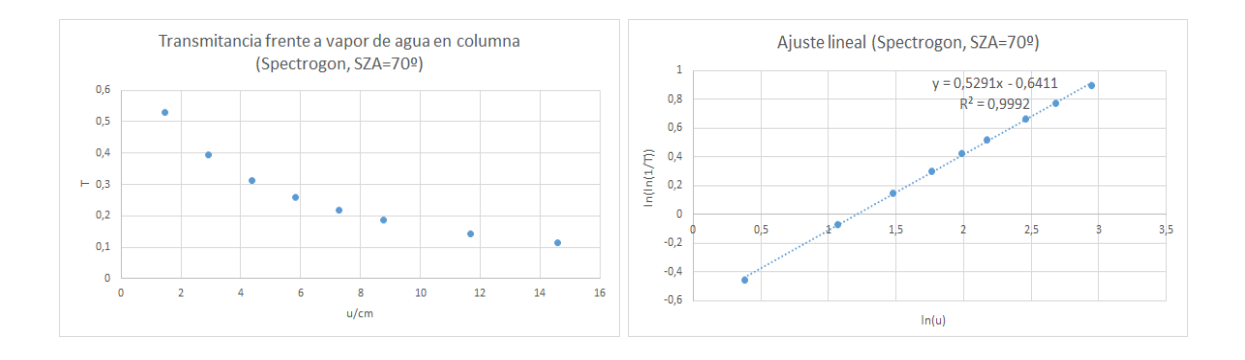

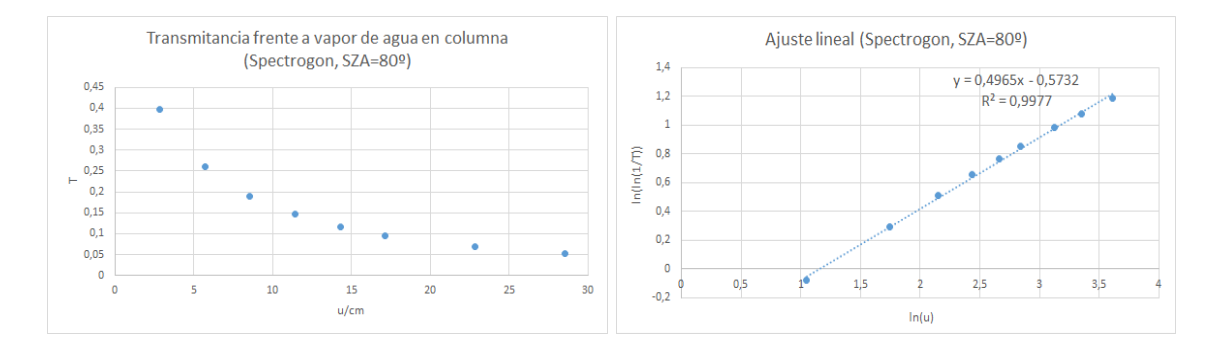

### Omega

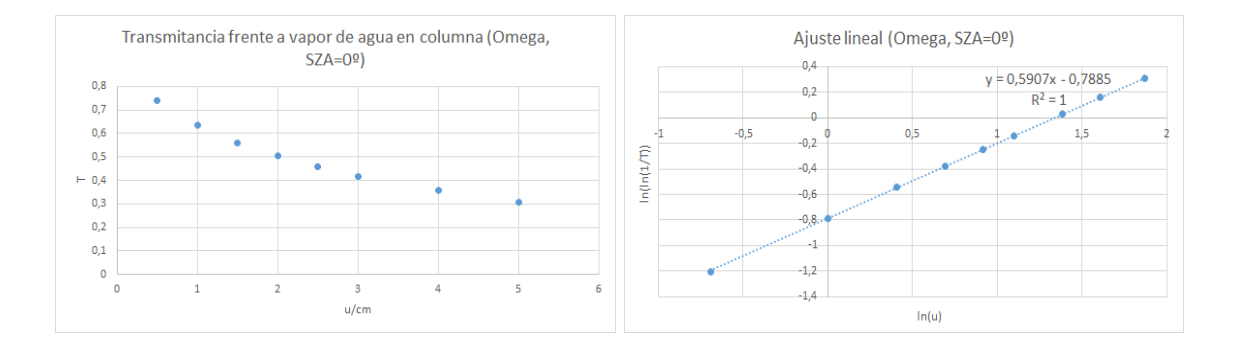

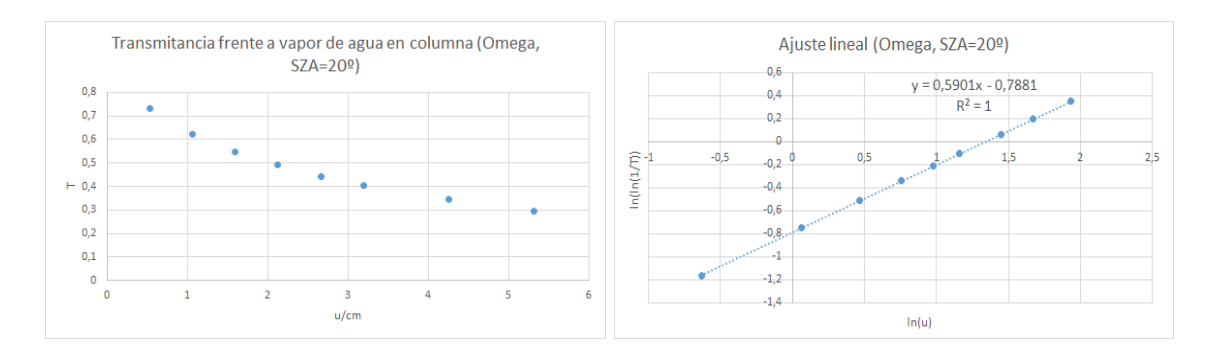

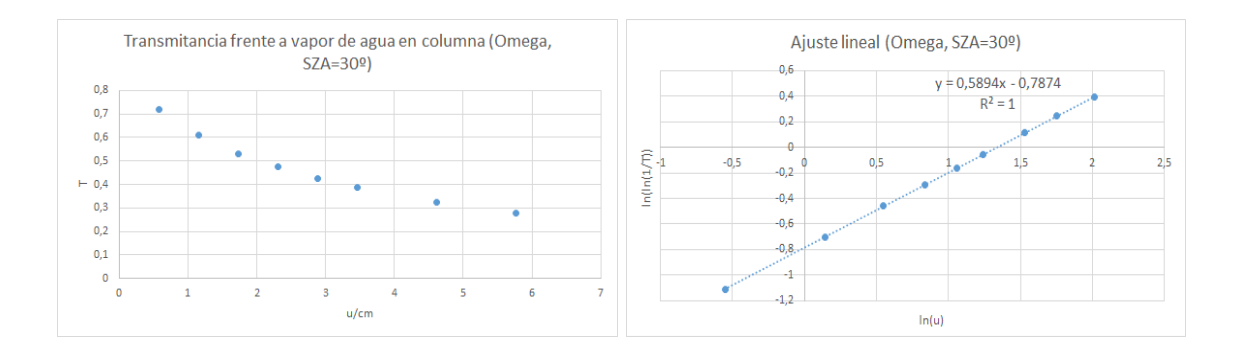

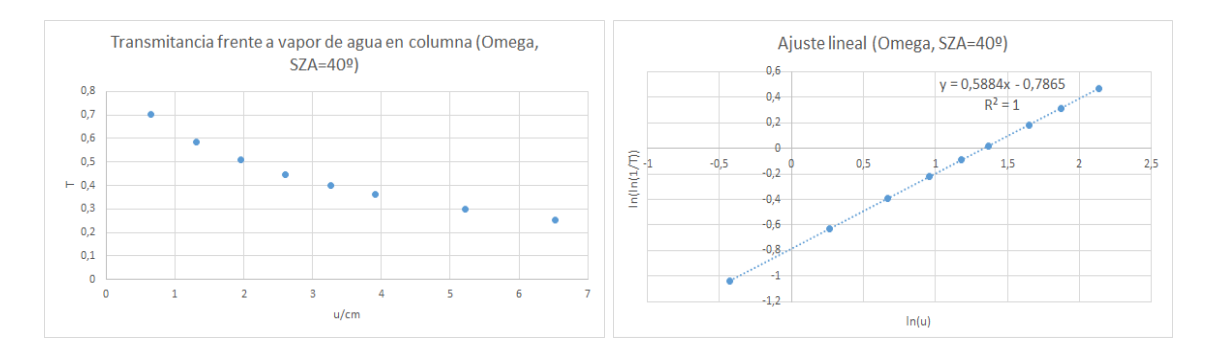

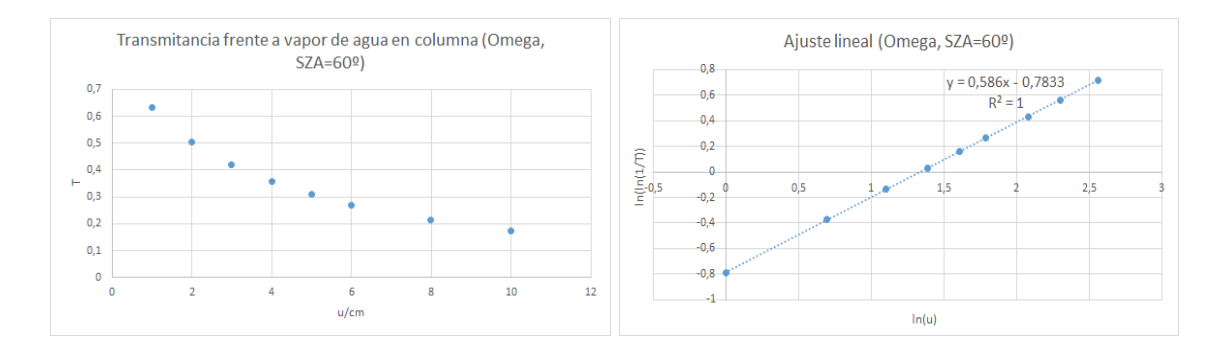

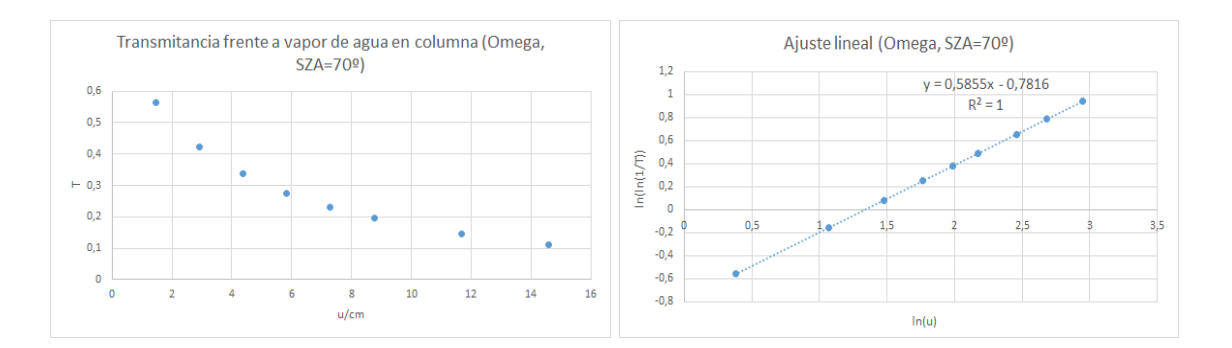

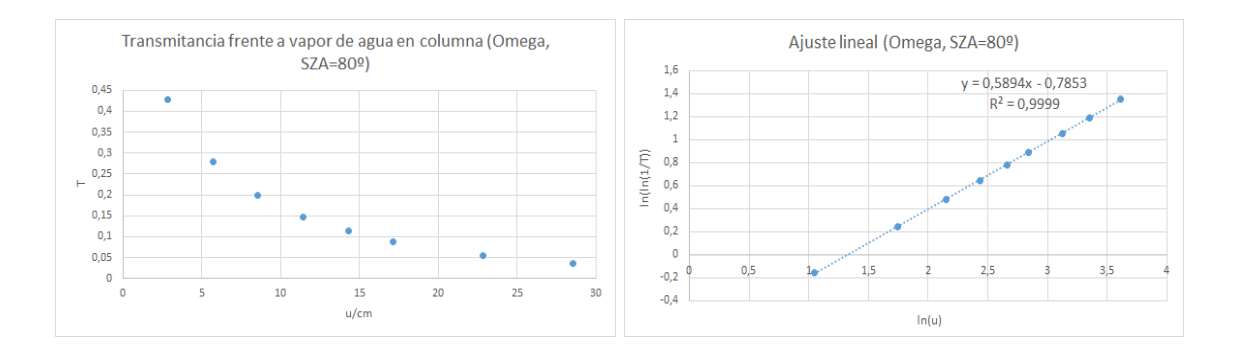

MC

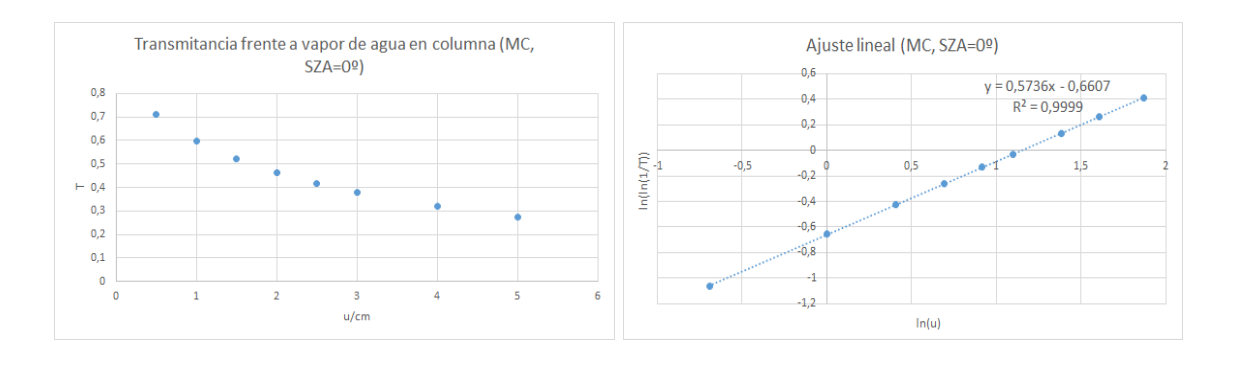

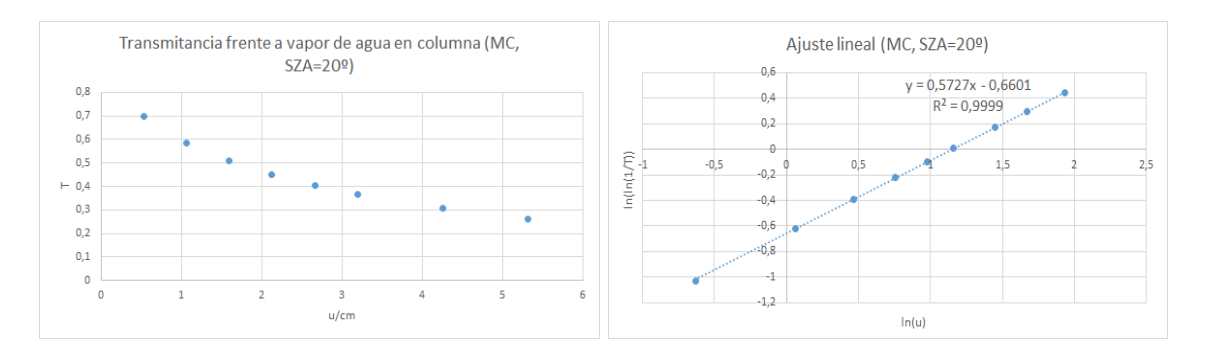

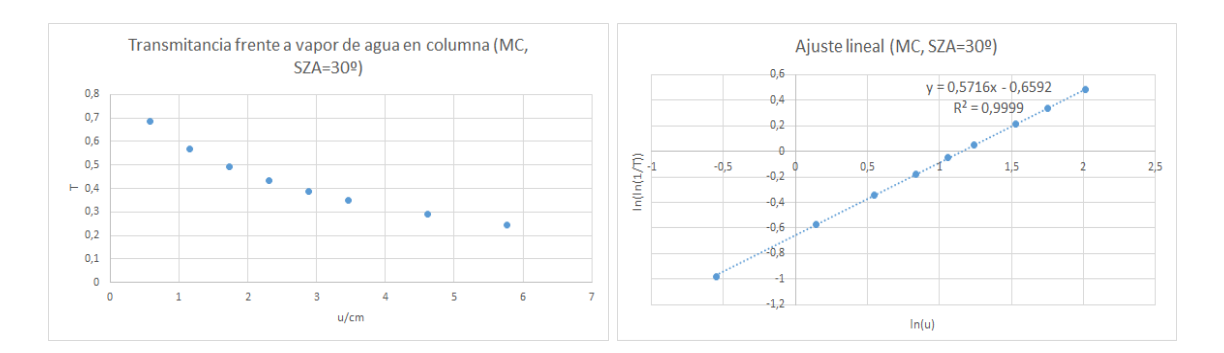

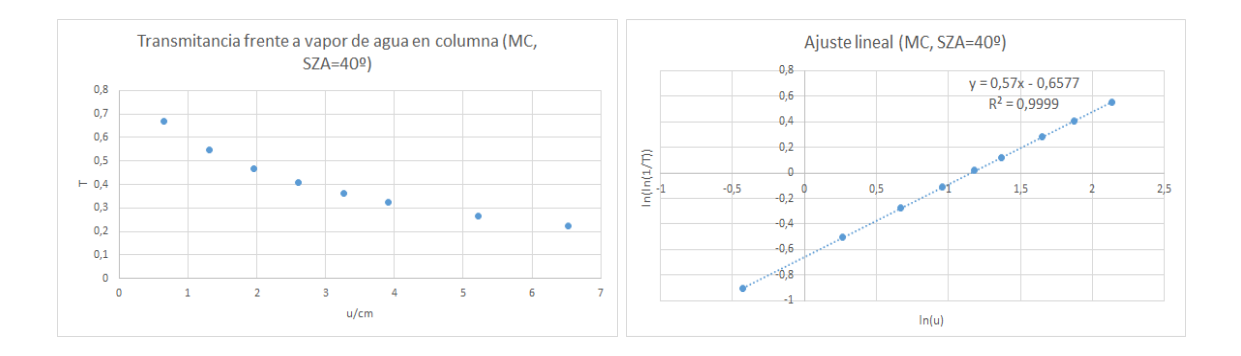

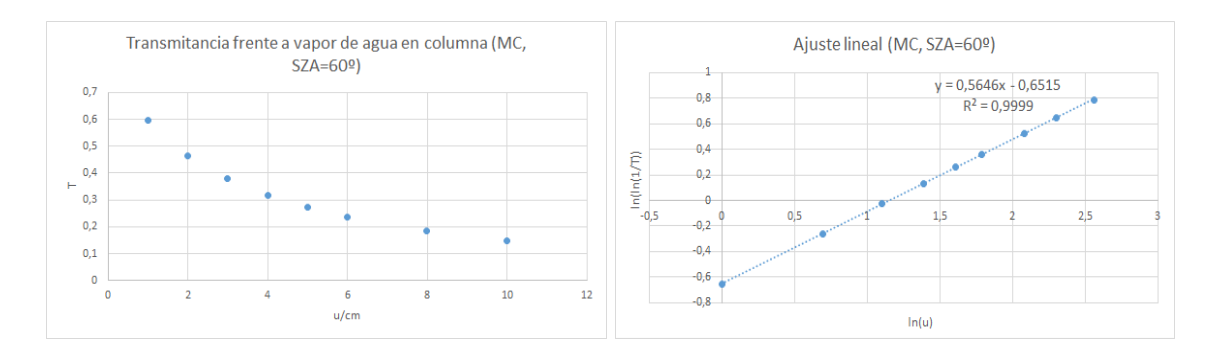

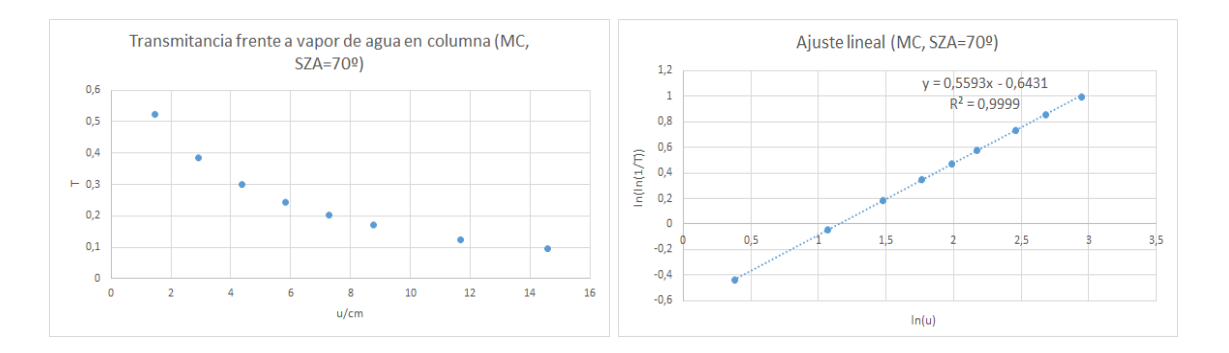

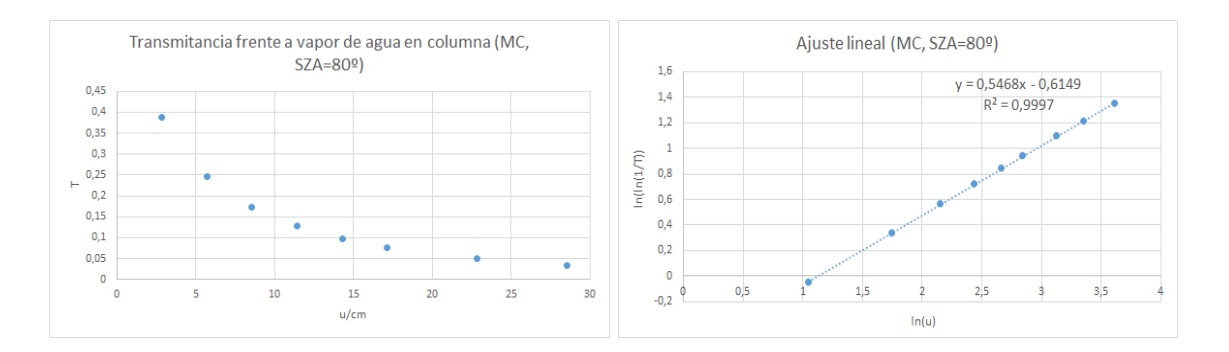

#### Microtops

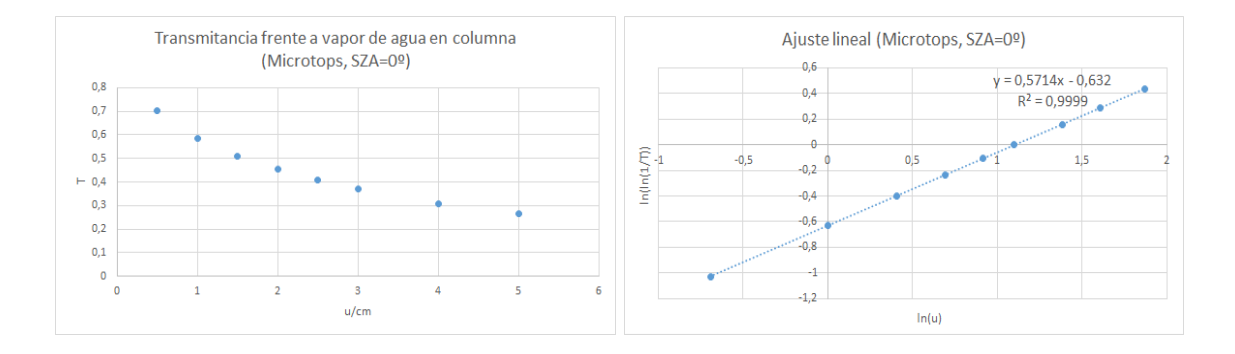

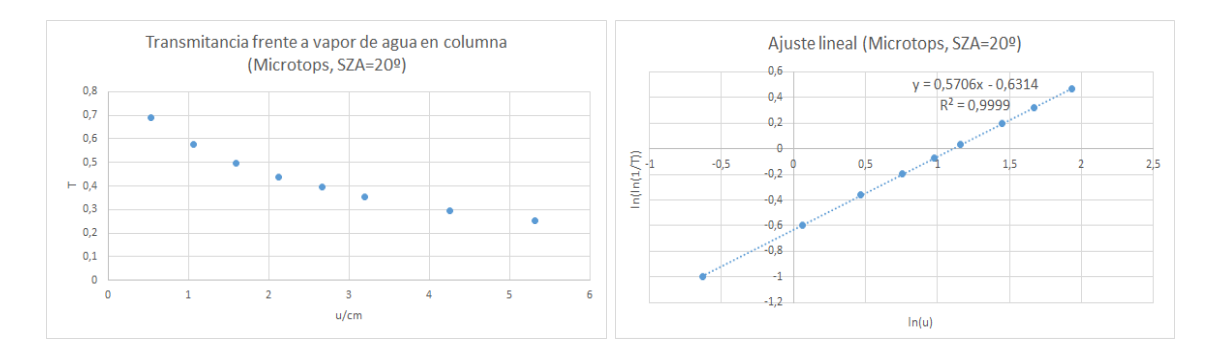

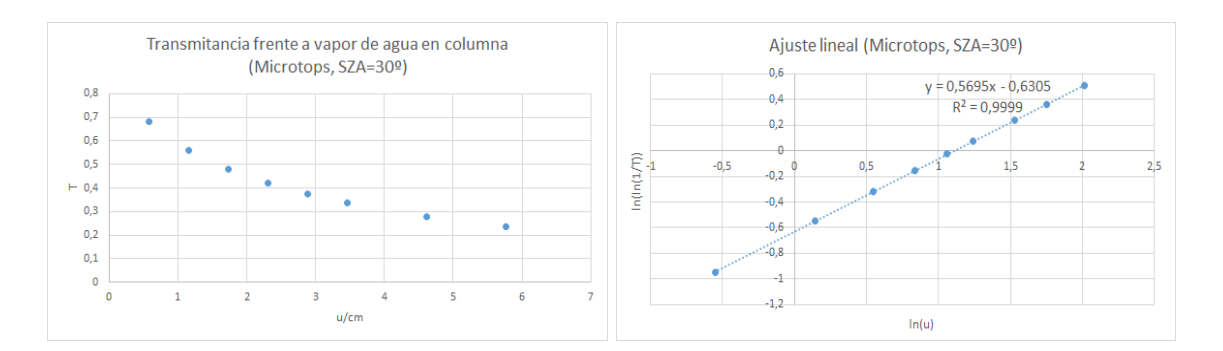

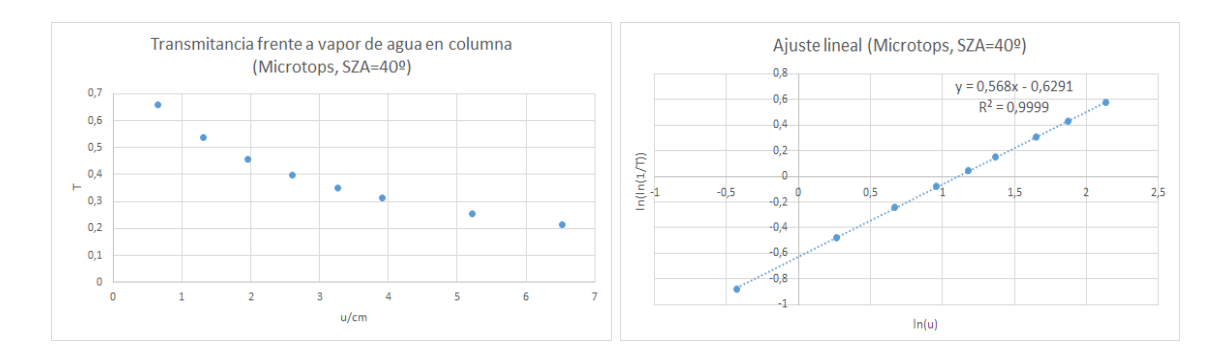
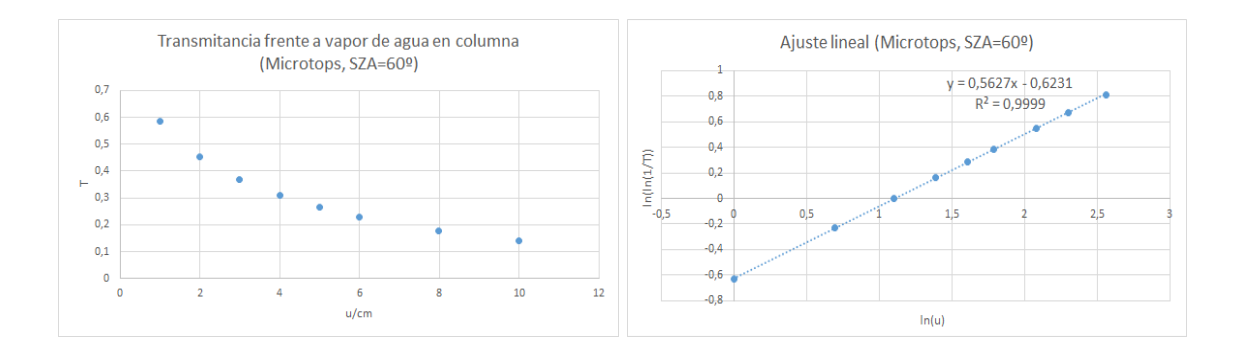

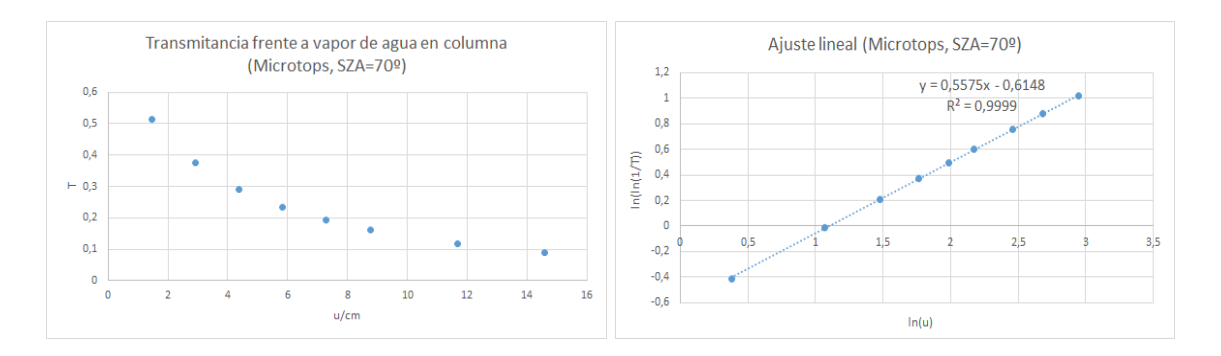

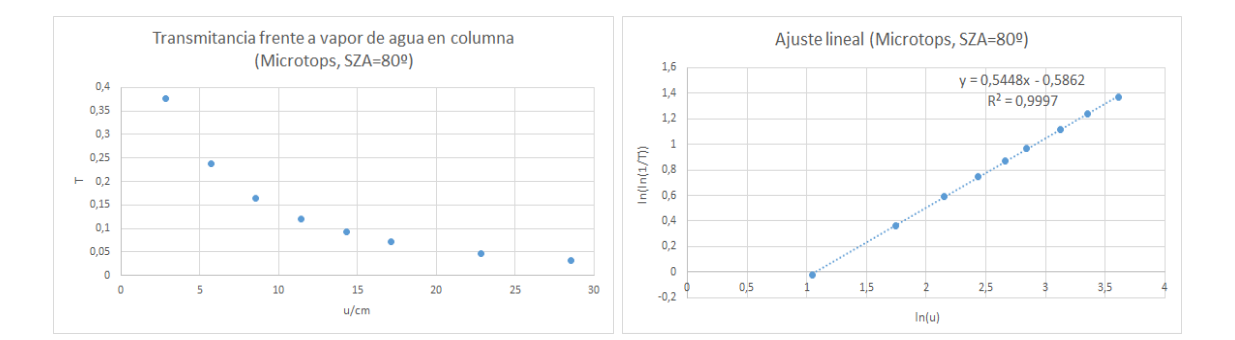

## Optometrics

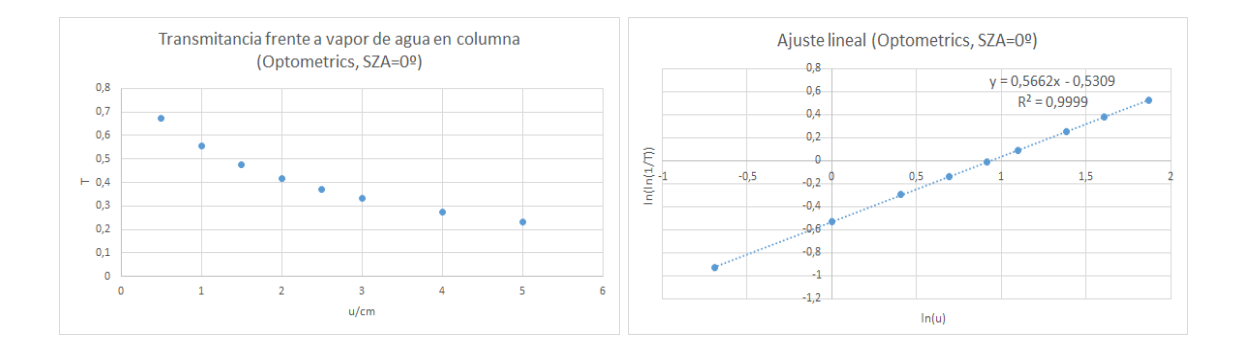

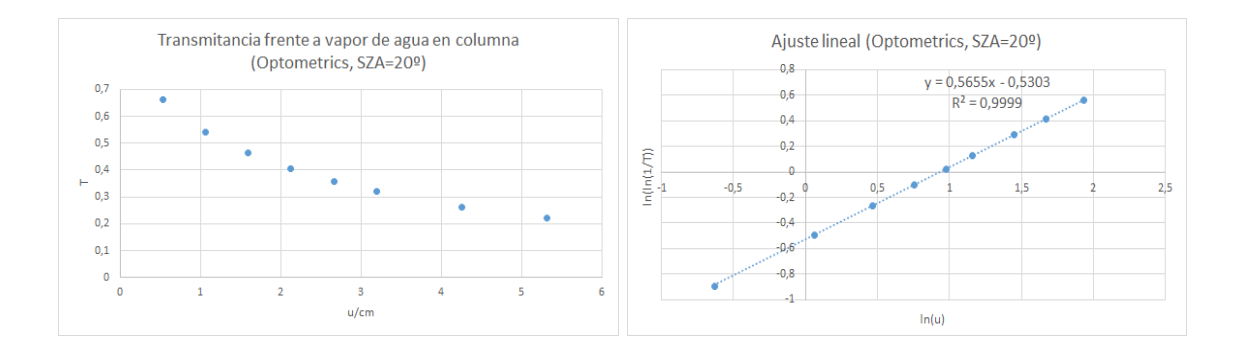

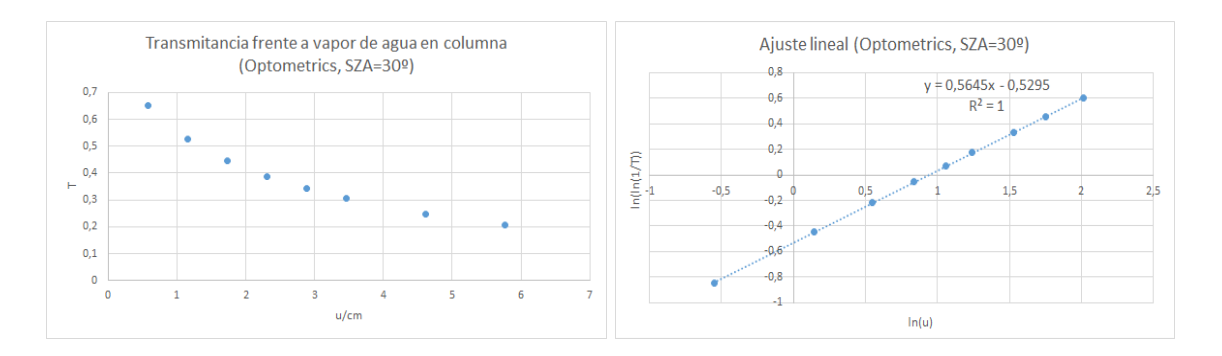

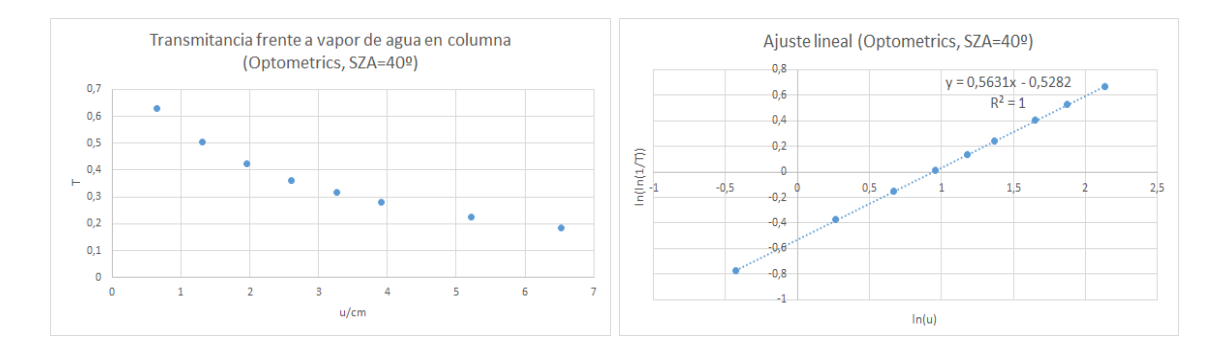

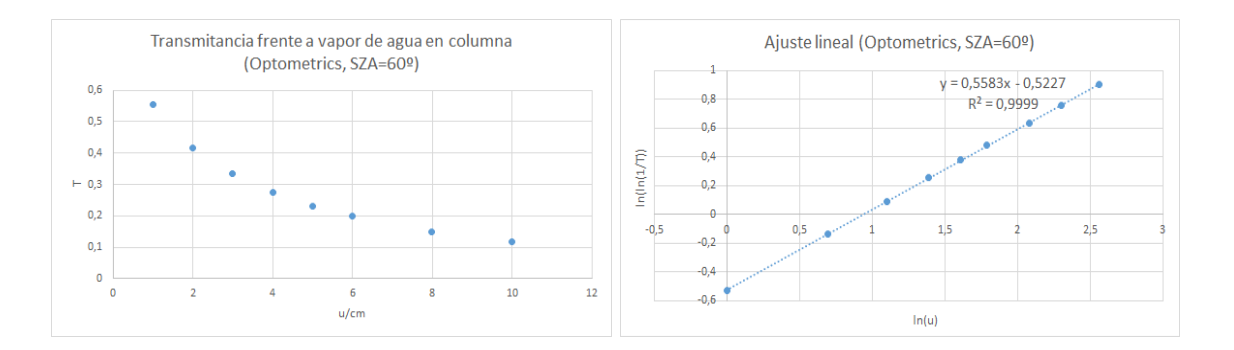

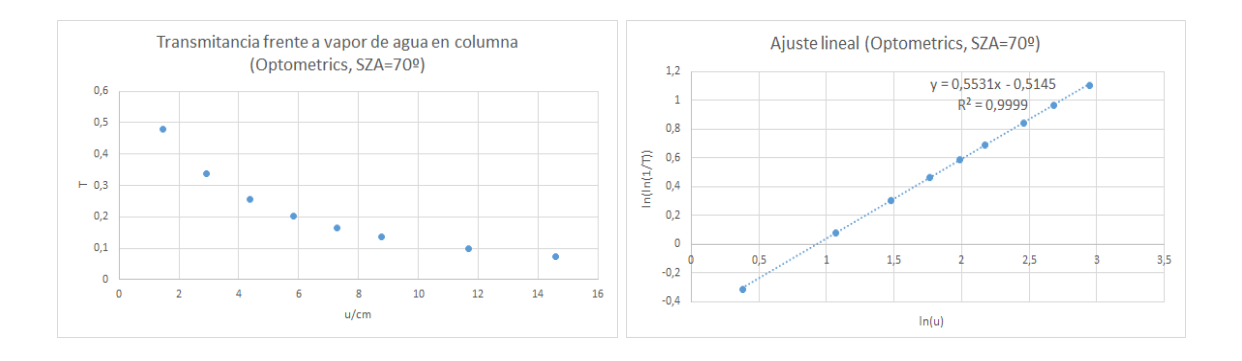

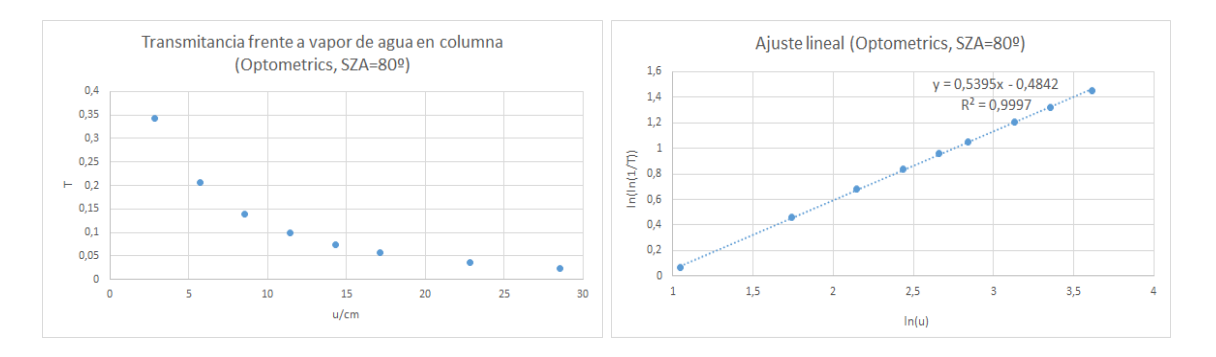

## Iridian

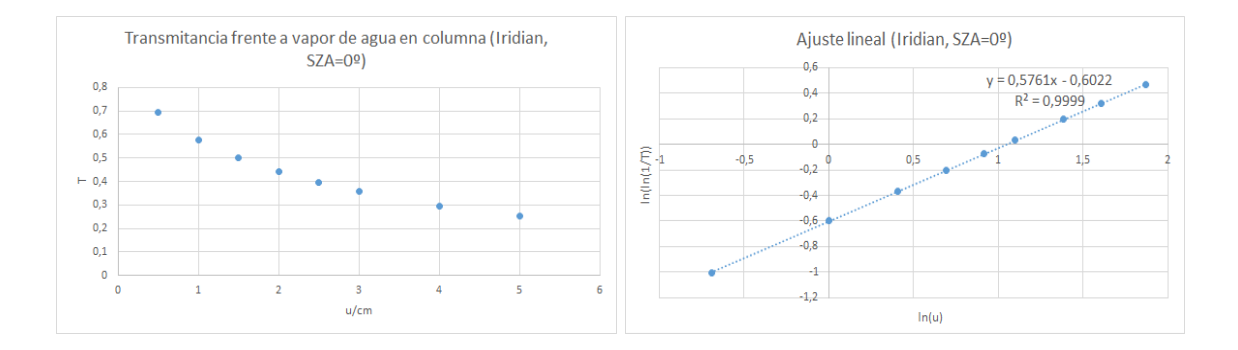

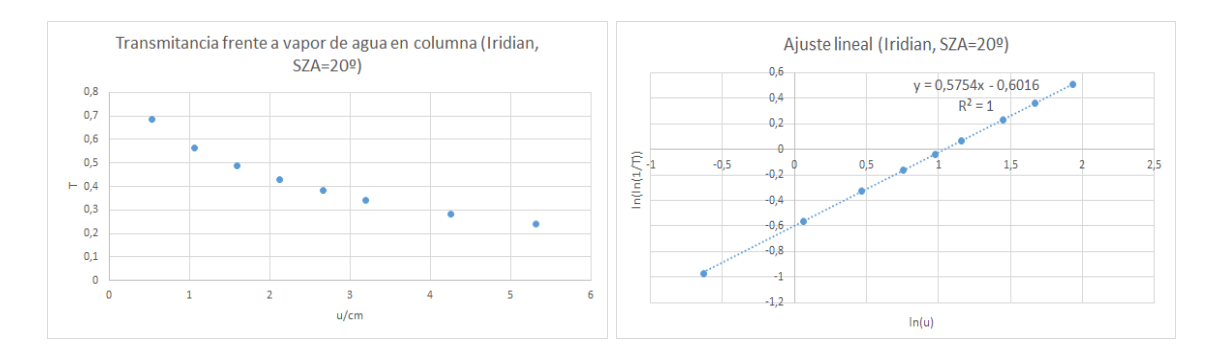

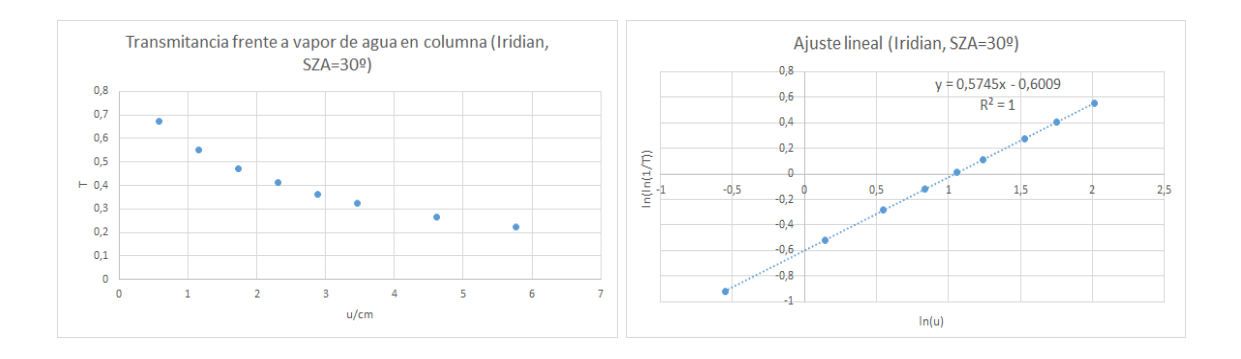

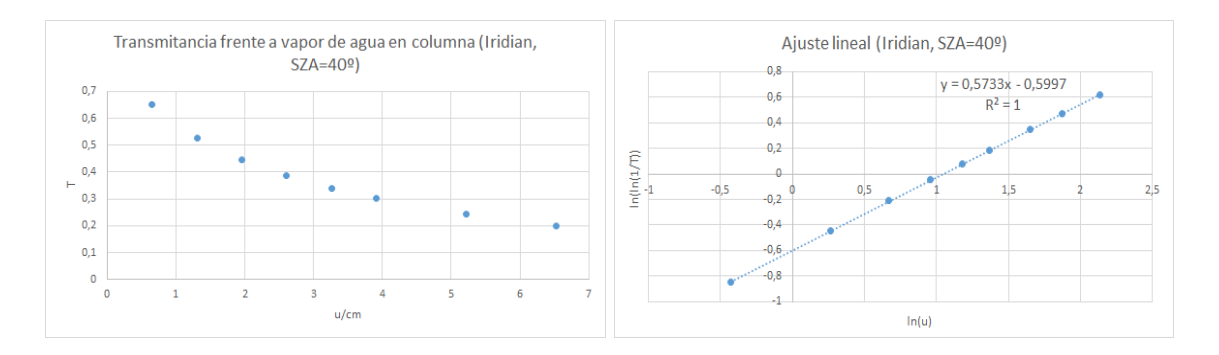

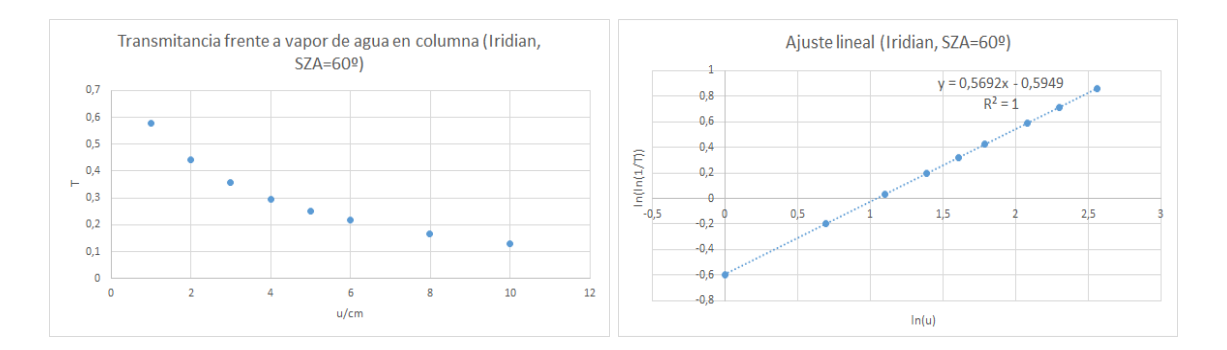

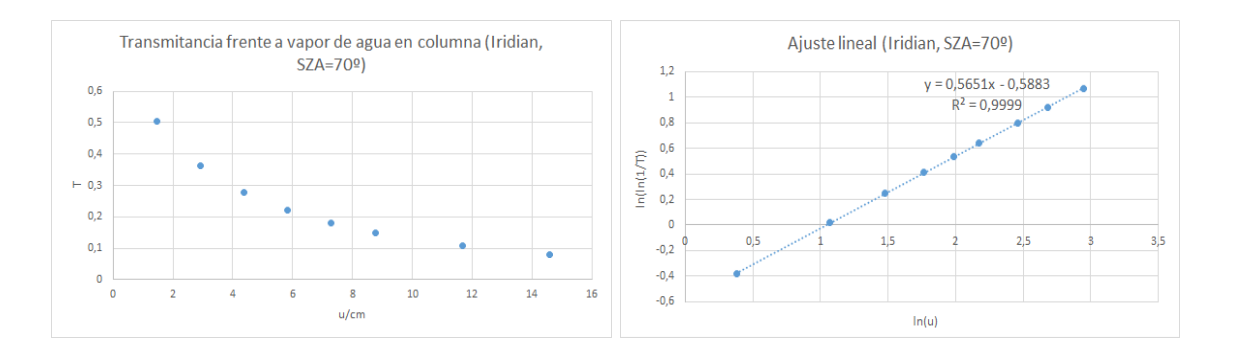

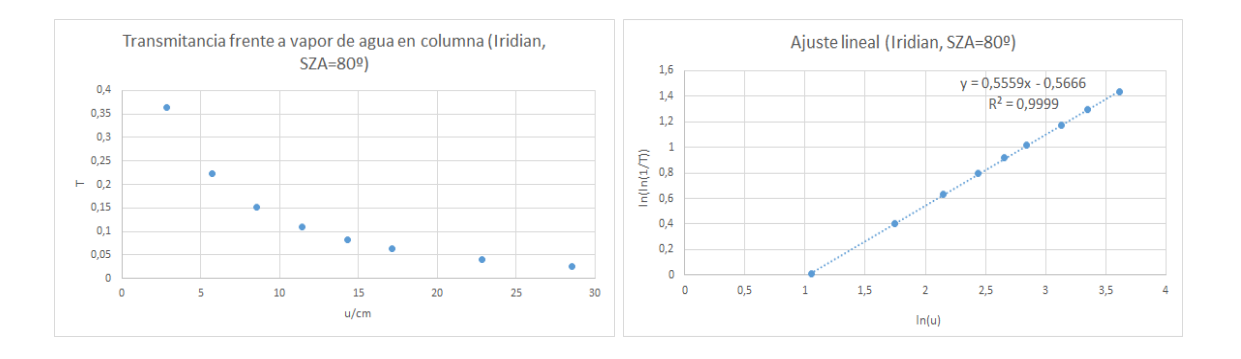